## **OPERATING SYSTEM**  REFERENCE MANUAL

for the LISA"

## **CONTENTS**

#### Chanter 1 **INTRODUCTION**  $1.1$  $1.2$  $1.3$  $1.4$  $1.5$ 1.6  $1.7$ 1.8 1.9 1.10 Chapter 2 THE FILE SYSTEM  $2.1$  $2.2$  $2.3$  $2.4$ 2.5  $2.6$  $2.7$  $2.8$ 2.9 2.10 Chapter 3 **PROCESSES**  $3.1$  $3.2$ 3.3 3.4 3.5 3.6

 $3.7$ 

 $3.8$ 

## Chapter 4<br>MEMORY 1

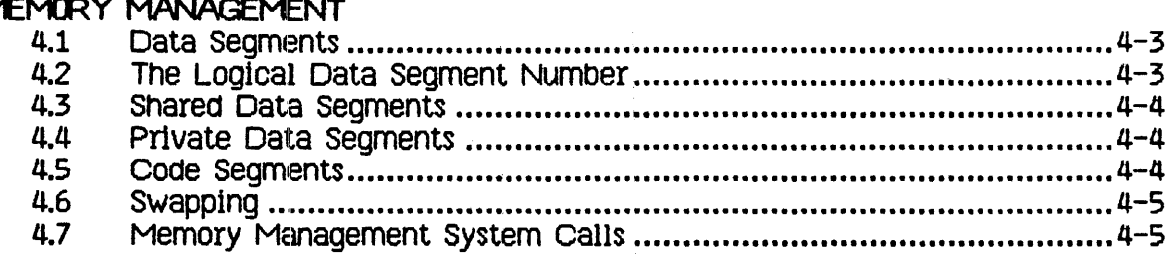

# Chapter 5<br>EXCEPTIONS AND EVENTS

 $\sim 10$ 

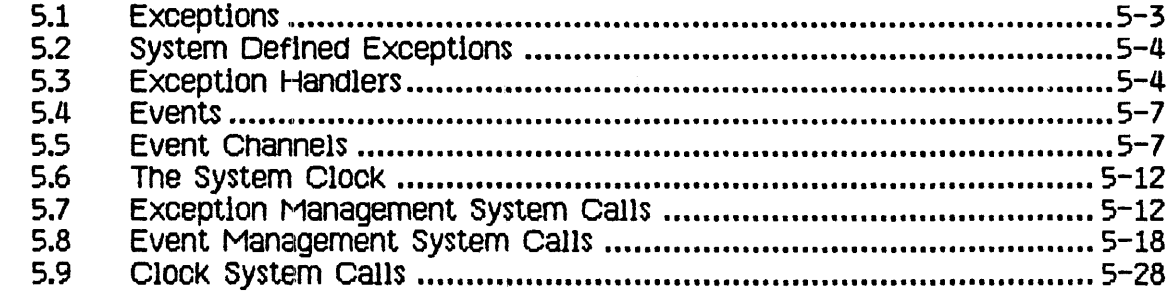

## Chapter  $6$

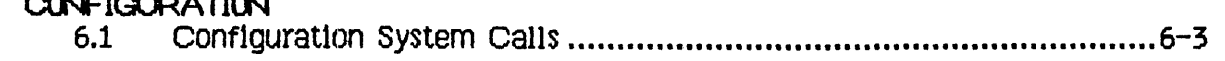

Appendix A<br>OPERATING SYSTEM INTERFACE

Appendix B SYSTEM RESERVED EXCEPTION NAMES

Appendix C SYSTEM RESERVED EVENT TYPES

Appendix D<br>OPERATING SYSTEM ERROR MESSAGES

 $\mathcal{L}^{\text{max}}$  , and  $\mathcal{L}^{\text{max}}$ 

 $\mathcal{L}^{\text{max}}_{\text{max}}$  and  $\mathcal{L}^{\text{max}}_{\text{max}}$ 

**Appendix E** FS\_INFO FIELDS

**INDEX** 

 $\sim 10^{11}$ 

## **TABLES**

 $\frac{1}{2} \left( \begin{array}{cc} 1 & 0 & 0 \\ 0 & 1 & 0 \\ 0 & 0 & 0 \\ 0 & 0 & 0 \\ 0 & 0 & 0 \\ 0 & 0 & 0 \\ 0 & 0 & 0 \\ 0 & 0 & 0 \\ 0 & 0 & 0 \\ 0 & 0 & 0 \\ 0 & 0 & 0 & 0 \\ 0 & 0 & 0 & 0 \\ 0 & 0 & 0 & 0 \\ 0 & 0 & 0 & 0 & 0 \\ 0 & 0 & 0 & 0 & 0 \\ 0 & 0 & 0 & 0 & 0 \\ 0 & 0 & 0 & 0 & 0 & 0 \\ 0 & 0 & 0 & 0 & 0$ 

 $\frac{1}{2}$ 

 $\begin{array}{c} \frac{1}{2} \\ \frac{1}{2} \end{array}$ 

 $\ddot{\phantom{0}}$ 

 $\begin{array}{c} \frac{1}{2} \\ \frac{1}{2} \end{array}$ 

 $\mathcal{A}$ 

 $\bar{t}$ 

 $\frac{1}{2}$ 

 $\mathbf{r}$ 

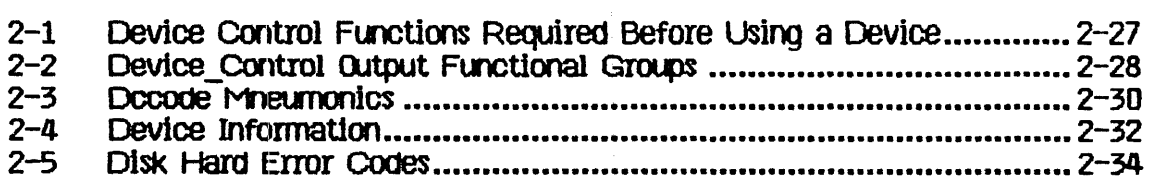

## **FIGURES**

 $\label{eq:2.1} \frac{1}{\sqrt{2}}\left(\frac{1}{\sqrt{2}}\right)^{2} \left(\frac{1}{\sqrt{2}}\right)^{2} \left(\frac{1}{\sqrt{2}}\right)^{2} \left(\frac{1}{\sqrt{2}}\right)^{2} \left(\frac{1}{\sqrt{2}}\right)^{2} \left(\frac{1}{\sqrt{2}}\right)^{2} \left(\frac{1}{\sqrt{2}}\right)^{2} \left(\frac{1}{\sqrt{2}}\right)^{2} \left(\frac{1}{\sqrt{2}}\right)^{2} \left(\frac{1}{\sqrt{2}}\right)^{2} \left(\frac{1}{\sqrt{2}}\right)^{2} \left(\$ 

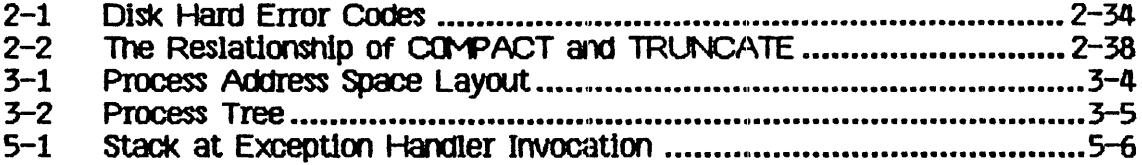

## **PREFACE**

#### The Contents of this Manual

This manual describes the Operating System service calls that are avaibable to Pascal and assembler programs. It is written for experienced Pascal programmers, and does not explain elementary terms and programming<br>techniques. We assume that you have read the Lisa Owner's Guideand Workshop User's Guide for the Lisa and are familiar with your Lisa system.

Chapter 1 is a general introduction to the Operating System.

Chapter 2 describes the File System and the available file system calls. This includes a description of the interprocess communication facility, pipes, and the Operating System calls that allow processes to use pipes.

Chapter 3 describes the calls available to control processes, and also describes the structure of processes.

Chapter 4 describes how processes can control their use of available memory.

Chapter 5 describes the use of events and exceptions to control process synchronization. It also describes the use of the system clock.

Chapter 6 describes the calls you can use to find out information about the configuration of the system.

Appendix A contains the source text of SYSCALL, the unit that contains the type, procedure, and function definitions discussed in this manual.

Appendix B contains a list of system-defined exception names.

Appendix C contains a list of system-defined event names.

Appendix D contains a list of error codes that may be produced by the calls documented in this manual.

#### Type and Syntax Conventions

Bold face type is used in this manual to distinguish programming keywords and constructs from English text. For example, FLUSH is the name of a system call. System call names are also capitalized in this manual, although Pascal does not distinguish between lower and upper case characters. Italicsare used to indicate new terms that are to be explained.

Operating System Reference Manual for the Lisa

 $\sim$   $\sim$ 

# Chapter 1<br>INTRODUCTION

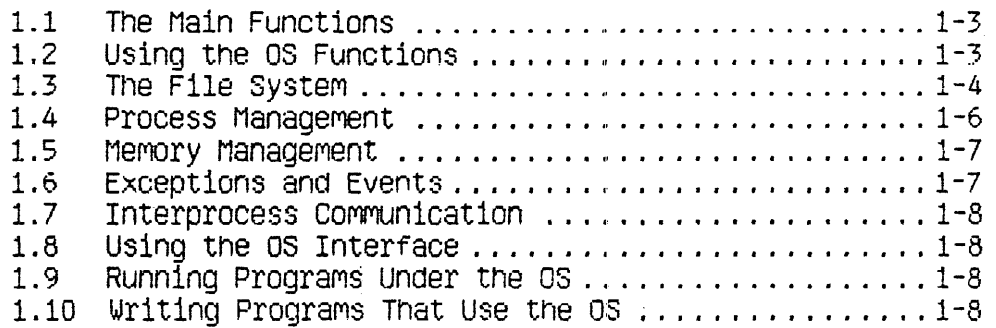

 $\mathcal{L}^{\mathcal{L}}$  .

 $\bar{a}$ 

 $\bar{\alpha}$ 

 $\sim$ 

 $\hat{\boldsymbol{\theta}}$ 

 $\overline{a}$ 

## **INTRODUCTION**

The Operating System (OS) provides an environment in which multiple processes can coexist, with the ability to communicate and share data. It provides a file system for I/O and information storage, and handles exceptions (software interrupts) and memory management.

#### 1.1 The Main Functions

The OS has four main functional areas: the File System, Process Management, Memory Management, and event and exception handling.

The File System provides input and output. The File System accesses devices, volumes, and files. Each object, whether a printer, disk file, or any other type of object, is referenced by a pathname. Every I/O operation is performed as an uninterpreted byte stream. Using the File System, all I/O is device independent. The File System also provides device specific control operations.

A process is an executing program and its associated data. Several processes can execute concurrently by multiplexing the processor between them. **These** processes can be broken into segments which are automatically swapped into memory as needed.

Memory managment routines handle data segments. A data segment is a file that can be placed in memory and accessed directly.

Exceptions and events are process communication constructs provided by the OS. An event is a message sent from one process to another, or from a process to itself, that is delivered to the receiving process only when the process asks for that event. An exception is a special type of event that forces itself on the receiving process. There is a set of system defined exceptions (errors), and programs can define their own. System errors such as division by zero are examples of system defined exceptions. You can use the system calls provided to define any exceptions you want.

All four of these areas are described further later in this chapter.

### 1.2 Using the OS Functions

Both built in language features and explicit OS system calls can access OS routines to perform desired functions. For example, the Pascal writein procedure is a built in feature of the language. The code to execute a writein is supplied in IOSPASLIB, the pascal run time support routines library. This code is added to the program when the program is linked. The code provided calls OS File System routines to perform the desired output.

You can also call OS routines explicitly. This is usually done when the language does not provide the operation you want. OS routines allow Pascal programs, for example, to create new processes, which could not otherwise be done, since Pascal does not have any built in process handling functions.

All calls to the DS are synchronous, which means they do not return until the operation is complete. Each call returns an error code to indicate if anything went wrong during the operation. Any non zero value indicates an error or warning. Negative error codes indicate warnings.

#### 1.3 The File System

The File System performs all I/O as uninterpreted byte streams. These byte streams can go to files on disk or to other devices, such as a printer or an alternative console. In all cases, the device or file has a File System name. Except for device control functions, the File System treats devices and files in the same way.

The File System allows sharing of all types of objects.

The File System provides for naming objects (devices, files, etc.). A name in the File System is called a *pathname* 'A complete pathname consists of a directory name and a file name. The file name is meaningful only for storage devices (devices that store byte streams for later use, such as disks).

Each process has a working directory associated with it. This allows you to reference objects with an incomplete pathname. To access an object in the working directory, just give its file name. To access an object in a different directory, give its complete pathname.

Before a device can be accessed, it must be mounted. Devices can be mounted using the Preference tool, or by using the MOUNT call (see Chapter 2 of this manual). If the device is a storage device, the mount operation makes a volume name available. A volume name is a logical name for a disk, and is saved on the disk itself. The mount operation logically connects the volume to the system, so that the files on the volume may be accessed. The volume name can replace a device name in a pathname used to access an object on the disk. The volume name allows you to access a file with the same pathname no matter where the drive is actually connected.

If a device is specified in the configuration list (created by the Preference tool) and it is physically connected to the Lisa, then the device can be accessed. There are some operations that can be performed on unmounted (unconfigured) devices. Two examples are DEVICE CONTROL calls (see Chapter 2 of this manual) and scavanging. Logically mounting a volume on a device makes file access to the volume possible. For storage devices, a volume is an actual magnetic medium that can contain recorded files. For non-storage devices, volumes and files are

Introduction

concepts used to maintain a uniform interface. Files on non-storage devices (such as printers) do not store data, but acts as "ports" for performing I/O to the devices.

The basic operations provided by the File System are as follows:

mount and unmount – make a volume accessible/inaccessible open and close - make an object accessible/inaccessible read and write - transfer information to and from an object device control functions - control device specific functions

Some operations apply only to storage devices:

allocate and deallocate specify size of an object manipulate catalog - controls naming of objects and creation and destruction of objects manipulate attributes - look at or change the characteristics of the object

In addition to the data in an object, the object itself has certain characteristics. These are called its *attributes*. They include such information as the length and creation date of a file. Calls are available to access the attributes of any File System object. In addition to the system defined attributes, objects on a storage device can have a *label*. The label is available for programs to store information that they can interpret.

Non-storage devices (such as printers) are accessed with a limited set of operations. They must be mounted and opened before they can be accessed. Sequential read and/or write operations are available as appropriate for the device. Device control functions are available to perform any device specific functions needed. The file name portion of the complete pathname for a non-storage device is not used by the File System, although you do have to provide one when you open the device.

For storage devices, the same sequential read and write operations are valid as for non-storage devices. Storage devices also must be mounted, and particular files opened, before the files can be used. They have appropriate device control functions available.

When writing to a disk file, space for the file is allocated as needed. Space for a file does not need to be contiguous, and in some cases this automatic allocation can result in a fragmented file, which may slow file access. To insure rapid access, you can pre-allocate space for the file. Pre-allocating the file also ensures that the process will not run out of space on the disk.

Four types of objects can be stored on storage devices. These are files, pipes, data segments, and event channels. Files, already discussed, are simply arrays of stored data. Pipes are objects provided for inter-process communication. Data seaments are special cases of files that are loaded into memory along with program code. Event channels are pipes with a specialized structure imposed by the system.

#### 1.4 Process Management.

A process is an executing program and its associated data. Several processes can exist at one time, and they appear to run simultaneously because the CPU is multiplexed among them. The scheduler decides what process should use the CPU at any one time. It uses a generally non-preemptive scheduling algorithm. This means that a process will not lose the CPU unless it blocks.

A process can lose the CPU when one of the following happens:

- o The process calls an Operating System procedure or function
- o The process references one of its code segments that is not currently in memory

If neither of these occur, the process will not lose the CPU.

Every process is started by another process. The newly started process is called the *son process* The process that started it is called its *father process* The resulting structure is a tree of processes (See Figure 3-2).

When any process terminates, all its son processes (and their descendants) are also terminated.

When the OS is booted, it starts a shell process. The shell process then starts any other processes desired by the user.

Every newly created process has the same system-standard attributes and capabilities. These can be changed by using system calls.

Any processes can suspend, activate, or kill any other process for which the global ID is known, as long as the other process does not protect itself.

The memory accesses of an executing process are restricted to its own memory address space. Processes can communicate with other processes by using shared files, pipes, event channels, or shared data segments.

A process can be in one of three states: ready, running, or blocked. A ready process is waiting for the scheduler to select it to run. A *running* process is currently using the CPU to execute its code. A *blocked* process is waiting for some event, such as the completion of an I/O operation. It will not be scheduled until the event occurs, at which point it becomes ready. A terminated process has finished executing.

Each process has a priority from 1 to 255. The higher the number, the higher the priority of the process. Priorities 226 to 255 are reserved for system processes.

The scheduler always runs the ready process with the hIghest priority. A process can change its own priority, or the priority of any other process, while it Is executlng.

1.5 Memory Management<br>Memory managment is concerned with what is in physical memory at any one time. Each process can use up to 128 segments. Each segment can contain up to 128 Kbytes. These segments are of two types: code segments and data segments. me total amount Of memory used oy anyone process can exceed the avalIable RAM of the Lisa. The Operating System will swap code segments in and out of memory as they are needed. To aid the Operating System in swapping data segments, calls are provided to give programs the ability to define which data segments must be in memory while a particular part of the program is executing.

You have control of how your program is d1vided up. For executable code segments, you use the segmentation commands of the Pascal compiler to break the program in pieces.

In addition to residing in memory, data segments can be stored permanantly on disk. They can be accessed with calls similar to File System calls. This allows you to use a data segment as a direct access file -- a file that is accessed as part of your memory space.

Calls are provided for making, kUling, opening, and closing data segments. You can also change the size Of a data segment and set Its access made to read only or read write. In addition, you can make a permanent disk copy of the contents of a data segment at any time. Other calls give you ability to force the contents of the data segment to be swapped into main memory, so they can be accessed by your process.

### 1.6 Exceptions and Events

An exception is an unexpected condition in the execution of a process (an interrupt). An event is a message from another process.

An exception can be generated by either the system or an executing program.<br>System exceptions are generated by various sorts of errors such as divide by zero, illegal instruction, or illegal address. System excepUon handlers are supplied that terminate the process. You can write your own exception handlers for any of these exceptions if you want to try to recover from the error.

User exceptions can be declared, and exception handlers written to process them. Your program can then signal this new exception.

Events are messages sent from one process to another. They are sent through event cnannels.

A process that wants to receive a message from an event channel executes a call to wait for an event on that channel. This will give it the next message, if one exists, or block the process until a message arrives.

If a process wants to know when an event arrives, but does not want to wait for it, it can use a call event channel. This is set up by associating a user exception with the event channel when it is opened. The Operating System will then invoke the corresponding user exception handler whenever a message arrives in the event channel.

1.7 Interprocess Communication<br>There are four methods for interprocess communication. These are: shared files,<br>pipes, event channels, and shared data segments.

Shared files are used for high volume transfers of information. It is necessary to coordinate the processes somehow to prevent them from overwriting each other"s Information.

Pipes are used for communication between processes with an uninterpreted byte stream. The pipe mechanism provides for the needed synchronization because a process will block if it is trying to read from an empty pipe or write to a full one. A read from a pipe consumes the information, so it is no longer available. Only one process can read from a given pipe.

Event channels are similar to pipes, except they transmit short, structured messages Instead of unlnterpreted oytes.

A shared data segment can be used to transmit a large amount of data rapidly.<br>Having a shared data segment means that this data segment is in the memory<br>address space of all the processes that want to use it. All the proce directly read and write information in the data segment. It is necessary to provide some sort of synchronization to keep one process from overwriting another's information.

#### 1.8 Using the DS Interface

The interface to all the system oa11\$ Is provided In the unit SYSCALL. This unit can be used to provide access to the calls. See the Workshop User's Guide for the Lisa for more information on using SYSCALL.

## 1.9 Running Programs Under the OS

Programs can be written and run by using the Workshop.

### 1.10 Writing Programs That Use the OS

You can write a program that calls OS routines to perform needed functions. This program USES the unit SYSCALL, then calls the routines needed.

 $\langle \cdot \rangle$ 

The File System

# $\begin{array}{c} \textbf{Chapter 2}\\ \textbf{THE FILE SYSTEM} \end{array}$

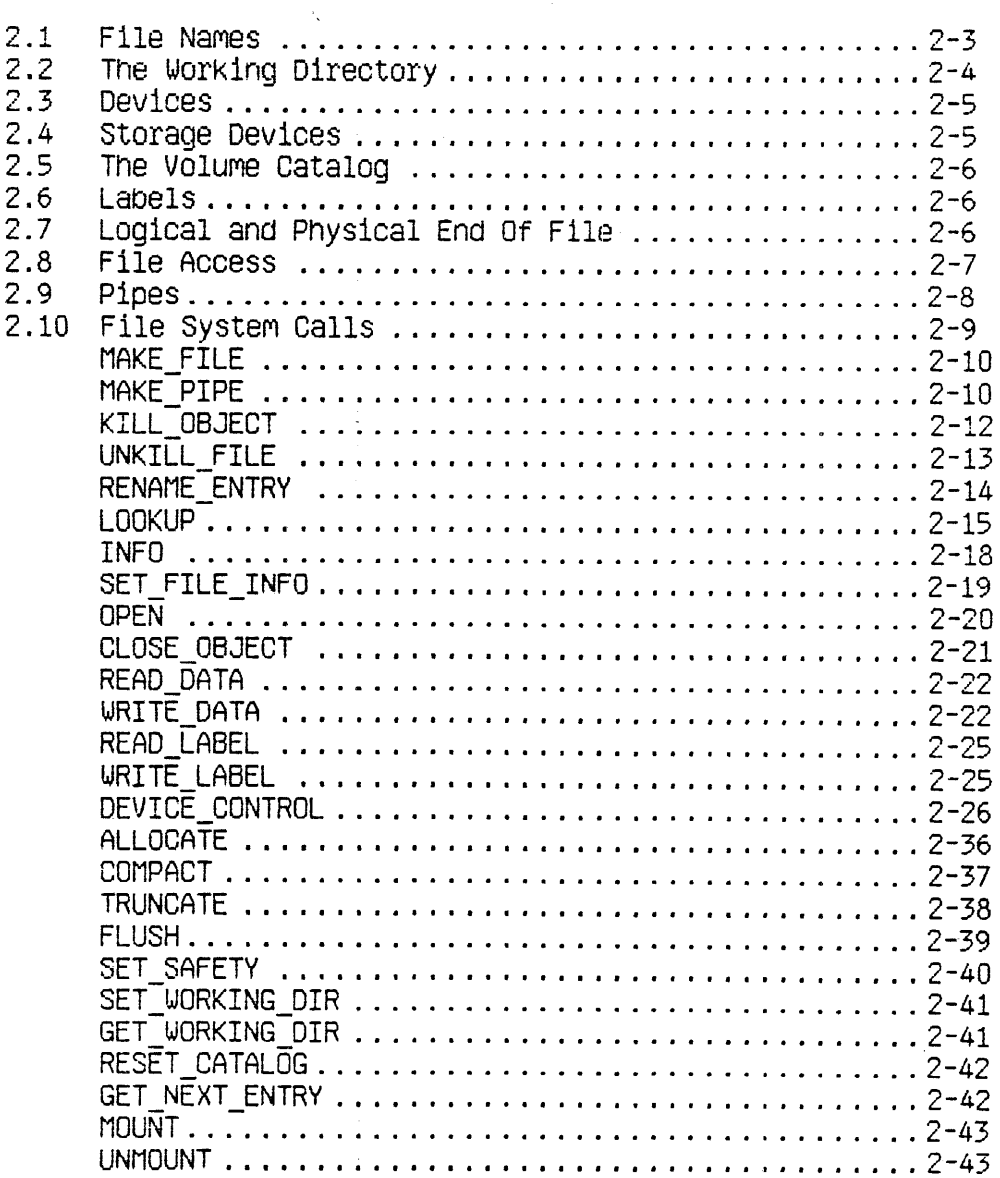

J,

Operating System Reference Manual for the Lisa

The File System

## THE FILE SYSTEM

The File System provides device independent I/O, storage with access protection, and uniform file naming conventions.

Device independence means that all I/O is performed in the same way, whether the ultimate destination (or source) is disk storage, another program, a printer, or anything else. In all cases, I/O is performed to or from riles although those files are often also devices, data segments, or programs.

Every file is an uninterpreted stream of eight-bit bytes.

A file that is stored on a block structured device, such as a disk, is listed in a catalog (also called a *directory*) and has a name. For each such file the catalog contains an entry describing the file's attributes, including the length of the file, its position on the disk, and the last backup copy date. Arbitrary application-defined information can be stored in an area called the *file label* Each file has two associated measures of length, the Logical End of File (LEOF) and the Physical End of File (PEDF) The LEOF is a pointer to the last byte that has meaningful data. The PECF is a count of the number of blocks allocated to the file. The pointer to the next byte to be read or written is called the *rile* marker

Since I/O is device independent, application programs do not have to take account of the physical characteristics of a device. When the I/O is to or from a disk, or any other block structured device, programs can make I/O requests in whole-block increments, which improves program performance.

All input and output is synchronous in that the I/O requested is performed before the call returns. The actual I/O, however, is asynchronous, in that processes may block when performing I/D. (See Section 3.5, Process Scheduling, for more information on blocking.)

To reduce the Impact of an error, the file system maintains distributed, redundant information about the files on storage devices. Duplicate copies of oritical information are stored in different forms and in different places on the media. All the files are able to identify and describe themselves, and there are usually several ways to recover lost information. The scavenger utility is able to reconstruct damaged catalogs from the information stored with each file.

#### 2.1 File Names

All the files known to the Operating System at a particular time are organized into catalogs. Each disk volume has a catalog that lists all the files on the disk.

Any object catalogued in the file system can be named by specifying the volume on which the file resides and the file name. The names are separated by the character "-". Because the top catalog in the system has no name, all complete pathnames begin with "-".

For example.

-LISA-FORMAT. TEXT names a file on a volume named LISA.

The file name can contain up to 32 characters. If a longer name is specified, the name is truncated to 32 characters. Accesses to sequential devices use an arbitrary dummy filename that is ignored but must be present in the pathname. For example, the serial port pathname

#### $-RS232B$

is insufficient, but

 $-RS232B-XYZ$ 

is accepted, even though the  $-\times \times 2$  portion is ignored. Certain device names are predefined:

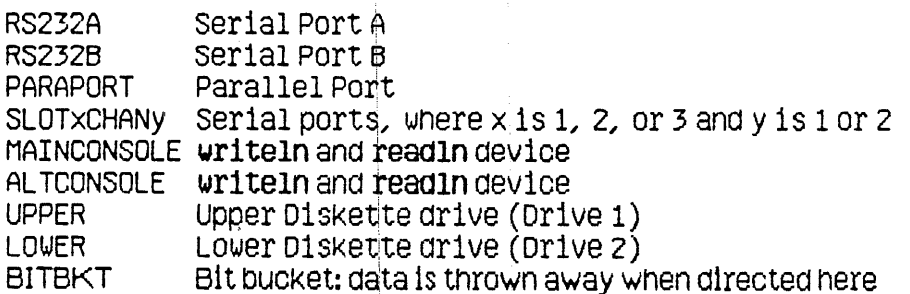

See Chapter 6, Configuration for more information on device names.

Upper and lower case are not significant in pathnames: 'TESTVOL' is the same object as 'TestVol'. Any ASCII character is legal in a pathname, including the non-printing characters and blank spaces. (However, use of ASCII 13, a RETURN, in a pathname is strongly discouraged.)

#### 2.2 The Working Directory

It is sometimes inconvenient to specify a complete pathname, especially when working with a group of files in the same volume. To alleviate this problem, the operating system maintains the name of a working directory for each process. When a pathname is specified without a leading "-", the name refers to an object in the working directory. For example, if the working directory is -LISA the name FORMAT.TEXT refers to the same file as -LISA-FORMAT.TEXT. The default working directory name is the name of the boot volume directory.

You can find out what the working directory is with GET\_WORKING\_DIR. You can change to a new working directory with SET WORKING DIR.

#### 2.3 Devices

Device names follow the same conventions as other file names. Attributes like baud rate are controlled by using the DEVICE CONTROL call with the appropriate pathname.

Each device has a permanently assigned priority. From highest to lowest the priorities are:

Power on/off button Serial Port A (RS232A) Serial Port B (RS232B, the leftmost port)  $I/O$  Slot 1  $I/O$  Slot  $2$  $I/O$  Slot 3 Keyboard, mouse, battery powered clock 10 ms system timer CRT vertical retrace interrupt Parallel Port Diskette 1 (UPPER) Diskette 2 (LOWER) Video Screen

The device driver associated with a device contains information about the device's physical characteristics such as sector size and interleave factors for disks.

#### 2.4 Storage Devices

On storage devices, such as disk drives, the File System reads or writes file data in terms of pages. A page is the same size as a block. Any access to data in a file ultimately translates into one or more page accesses. When a program requests an amount of data that does not fit evenly into some number of pages, the File System reads the next highest number of whole pages. Similarly, data is actually written to a file only in whole page increments.

A file does not need to occupy contiguous pages. The File System keeps track of the locations of all the pages that make up a file.

Each page on a storage device is self-identifying, and the page descriptor is stored with the page contents to reduce the destructive impact of an I/O error.

The eight components of the page descriptor are:

Version number Volume identifier File identifier Amount of data on the page Page name Page position in the file Forward link Backward 11nk

Each volume has a Medium Descriptor Data File (MDDF) which describes the various attributes of the medium such as its size, page length, block layout, and the size of the boot area. The MDDF is created when the volume is initialized.

The File System also maintains a record of which pages on the medium are currently allocated, and a catalog of all the files on the volume. Each file contains a set of file hints, which describe and point to the actual file data.

#### 2.5 The Volume Catalog

On a storage device, the volume catalog provides access to the files. The catalog is itself a file that maps user names into the internal file identifiers used by the Operating System. Each catalog entry contains a variety of information about each file including:

name type internal file number and address size date and time created, last modified, and last accessed file identifier safety switch

The safety switch is used to avoid accidental deletions. While the safety switch is on, the file cannot be deleted. The other fields are described under the LOOKUP file system call.

The catalog can be located anywhere on the medium.

#### 2.6 Labels

An application can store its own information about a file in an area called the file label. The label allows an application to keep the file data separate from Information maintained about the file. Labels can be used for any object in the file system. The maximum label size is 128 bytes. I/O to labels is handled separately from file data I/Q.

#### 2.7 Logical and Physical End of File

A file contains some number of bytes of data recorded in some number of physical pages. Additional pages might be allocated to the file, which do not

 $2 - 6$ 

contain any file data. There are, therefore, two measures of the end of the file called the logical and physical end of file.. The Logical End Of File (LEOF) is a pointer to the last stored byte that has meaning to the application. The Physical End of File (PEOF) is a count of the number of pages allocated to the file.

In addition, each open file has a pointer associated with it, called the *file marker*, that points to the next byte in the flle to be read or written. When the file is opened, the file marker points to the first byte (byte number  $0$ ). The file marker can be positioned implicitly or explicitly using the read and write calls. For example, when a program writes to a file opened with Append access, the file marker is automatically positioned to the end of the file before new data is written. The file marker cannot be positioned past LEOF, except by a write operation that appends data to a file.

When a file is created, an entry for it is made in the catalog specified in its pathname, but no space is allocated for the file itself. When the file is opened by a process, space can be allocated explicitly by the process, or autornatically by the Operating System. If a write operation causes the file marker to be positioned past the LEOF marker, LEOF, and PEOF, if necessary, are automatically extended. The new space is contiquous if possible.

#### 2.8 FlIe Access

The Flle System provides a device indepenaent byte stream interface. As far as an applications program is concerned, a specified number of bytes is transferred either relative to the file marker or at a specified byte location in the file. The<br>physical attributes of the device or file are not important to the application, except that devices that do not support positioning can only perform sequential operations, and programs can improve performance somewhat by taking advantage of a device's physical characteristics.

programs can request any amount of data from a file. The actual I/O, nowever, is performed in whole-page increments, when devices are block structured. Therefore, programs can optimize I/O with such devices by setting the file marker on a page boundary and making I/O requests in whole-page increments.

A file can be open for access simultaneously by more than one process. All requests to write to the file are completed before any otner access to the file 1s permitted. When one process writes to a file the effect of that write operation is immediately available to all other processes reading the file. The other obtained by a program are not changed. The programmer must insure that processes maintain a consistent view of a shared file.

When you open a flie, you specify the kind of access allowed on the file. When the file is opened, the Operating System allocates a file marker for the calling process and a run-time identification number called the remum The process must use the refnum in subsequent calls to refer to the file. Each operation using the refnum affects only the file marker associated with that refnum.

Processes can share the same file marker. In this access mode (global refnum) each process uses the same refnum for the file. When a process opens a file in global access mode, the refnum it gets back can be passed to any other process,<br>and used by any process. Note that any number of processes can open a file with global refnum, but each time the OPEN call is used a different refnum is produced. Each of those refnums can be passed to other processes, and each process using a particular refum shares the same file marker with other processes with the same refum. Processes using different refnums, however, always have different file markers, whether or not those refurns were obtained with global refnum.

A file can also be opened in private mode, which specifies that no other OPEN calls are to be allowed for that file! A file can be opened with global\_refnum and private, which opens the file for global access, but allows no other process to open that file. By using this call, processes can control which other processes have access to a file. The opening process passes the global refnum to any other process that is to have access, and the system prevents other processes from opening the file.

Programmers should be aware that processes using global access may not be able to make any assumptions about the location of the file marker from one access to the next. '

2.9 Pipes<br>Because the Operating System supports multiple processes, a mechanism is provided for interprocess communication. This mechanism is called a *pipe.* Pipes are very similar to the other objects in the file system -- they are named according to the same rules, and they can have labels.

As with a file, a pipe is a byte stream. With a pipe, however, information is queued in a first-in-first-out manner. Also, a pipe can have only one reader at a time, and once data is read from a pipe it is removed from the pipe.

A pipe can only be accessed in sequential rnode. Although only one process can read data from a pipe, any number of processes can write data into it. Because the data read from the pipe is consumed, the file marker is always at zero. If the pipe is empty and no processes have it open for writing. EOF (End Of File) is returned to the reading process. If any process does have it open for writing, the reading process is suspended until enough data to satisfy the call arrives in the pipe, or until all writers close the pipe.

when a pipe is created, its size is 0 bytes. Unlike with ordinary flies, the initializing program must allocate space to the pipe before trying to write data into it. To avoid deadlocks between the reading process and the writers, the Operating system does not allow a' process to read or write an amount of data greater than half trle pnyslcal size Of the pIpe. For thiS reason, you Should allocate to the pipe twice as much space as the largest amount of data in any planned read or write operation.

2-8

#### Querating System Reference Manual for the Lisa

A pipe is actually a circular buffer with a read pointer and a write pointer. All writers access the pipe through the same write pointer. Whenever either pointer reaches the 'end' of the pipe. It wraps back around to the first byte. If the read pointer catches up with the write pointer, the reading process blocks until data are written or until all the writers close the pipe. Similarly, if the write pointer catches up with the read pointer, a writing process blocks until the pipe reader frees up some space or until the reader closes the pipe. Because pipes have this structure, there are certain restrictions on some operations when dealing with a pipe. These restrictions are discussed with the relevant file system calls.

Processes can never make read or write requests bigger than half the size of the pipe because that the Operating System always fully satisfies each read or write request before returning to the program. In other words, if a process asks for 100 bytes of data from a pipe, the Operating System waits until there are 100 bytes of data in the pipe, and then completes the call. Similarly, if a process tries to write 100 bytes of data into a pipe, the Operating System waits until there is room for the full 100 bytes before writing anything into the pipe. If processes were allowed to make write or read requests for greater than half of a particular pipe, it would be possible for a reader and a writer to deadlock, with neither having room in the pipe to satisfy its requests.

#### 2.10 File System Calls

This section describes all the Operating System calls that pertain to the file system. A summary of all the Operating System calls can be found in Appendix A. The following special types are used in the file system calls:

Pathname = STRING[Max Pathname];  $(*$  Max Pathname = 255  $*)$ E\_Name = STRING[Max\_Ename];  $(*$  Max\_EName = 32  $*)$ Accesses = (DRead, DWrite, Append, Private, Global refnum); MSet = SET OF Accesses; IoMode = (Absolute, Relative, Sequential);

The fs\_info record and its associated types are described under the LOOKUP call. The Dotype record is described under the DEVICE CONTROL call.

MAKE FILE (Var Ecode: Integer; Var Path: Pathname; Label size:Integer)

MAKE PIPE (Var Ecode: Integer; Var Path: Pathname; Label size:Integer)

> Ecode: Error indication Name of new object Path: Label size: Number of bytes for the object's label

MAKE FILE and MAKE PIPE create the specified type of object with the given name. If the pathname does not specify a directory name (more specifically, if the pathanme does not begin with a dash), the working directory is used. Label size specifies the initial size in bytes of the label that the application wants to maintain for the object. It must be less than or equal to 128 bytes. The label can grow to contain up to 128 bytes no matter what its initial size. Any error indication is returned in Ecode.

The example below checks to see whether the specified file exists before opening it.

CONSTFileExists = 890; VAR FileRefNum, ErrorCode: INTEGER; FileName: PathName: Happy: BOOLEAN; Response: CHAR; **BEGIN** Happy: =FALSE; WHILE NOT Happy DO **BEGIN REPEAT**  $\frac{1}{2}$  (\* get a file name \*)  $WRITE('File name: ');$ READLN(FileName); UNTIL LENGTH(FileName)>0: MAKE FILE(ErrorCode, FileName, 0); (\*no label for this file\*) IF (ErrorCode<>0) THEN  $(*$  does file already exist?  $*)$ IF (ErrorCode=FileExists) THEN  $(*$  yes  $*)$ **BEGIN** WRITE(FileName, 'already exists, Overwrite?'); READLN(Response);  $\text{Happy}:=(\text{Response} \text{IN} [\text{'}y', \text{'Y'}])$ ;  $(*<sub>QO</sub>$  ahead and  $overwrite*$ ) **END** 

Operating System Reference Manual for the Lisa

 $\sim 10^{11}$ 

 $\mathcal{L}^{\text{max}}_{\text{max}}$  and  $\mathcal{L}^{\text{max}}_{\text{max}}$ 

The File System

ELSE WRITELN('Error', ErrorCode,' while creating file.')<br>ELSE Happy:=TRUE;  $END;$ OPEN(ErrorCode, FileName, FileRefNum, [Dwrite]); END;

 $\sim 10^6$ 

 $\sim 10^{-11}$ 

The File System

Querating System Reference Manual for the Lisa

KILL OBJECT (Var Ecode: Integer) Var Path: Pathname)

> Error indicator Ecode: Path: Name of object to be deleted

KILL OBJECT deletes the object given in Path from the file system. Objects with the safety switch on cannot be deleted. If a file or pipe is open at the time of the KILL\_OBJECT call, its actual deletion is postponed until it has been closed by all processes that have it open. During this period no new processes are allowed to open it. The object to be deleted need not be open at the time of the KILL OBJECT call. A KILL OBJECT call can be reversed by UNKILL FILE, as long as the object is a file and is still open.

The following program fragment deletes files until carriage return is typed:

```
CONST FileNotFound=894;
VAR FileName: PathName;
    ErrorCode: INTEGER;
BEGIN
REPEAT
  \texttt{WRITE}('File to delete; ');READLN(FileName);
  IF (FileName<>'') THEN
   BEGIN
    KILL OBJECT(ErrorCode, FileName);
    IF (ErrorCode<>0) THEN
      IF (ErrorCode=FileNotFound) THEN
    WRITELN(FileName, 'not found.')<br>ELSE WRITELN('Error ', ErrorCode, ' while deleting file.')<br>ELSE WRITELN(FileName, ' deleted.');
   END
 UNTIL (FileName='');
END;
```
Querating System Reference Manual for the Lisa

The File System

 $\sim 10$ 

 $\sigma_{\rm{max}}$  and

 $\label{eq:2.1} \frac{1}{\sqrt{2\pi}}\int_{0}^{\infty}\frac{d\theta}{\sqrt{2\pi}}\,d\theta\,d\theta.$ 

### UNKILL\_FILE (Var Ecode:Integer; Refnum: Integer; Var New name: e name)

 $\frac{1}{2}$ 

 $\ddot{\phantom{1}}$ 

Error indicator Ecode: Refnim: Refnum of the killed and open file New name: New name for the file being restored

UNKILL\_FILE reverses the effect of KILL\_0BJECT, as long as the killed object is a file that is still open. A new catalog entry is created for the file with the name given in New name. New name is not a full pathname: the resurrected file remains in the same directory.

RENAME ENTRY (Var Ecode: Integer; Var Path:Pathname; Var Newname: E Name)

> Ecode: Error indicator Object's old name Path: Newname: Object's new name

**RENAME ENTRY changes the name of an object in the file system. Newname** can not be a full pathname. The name of the object is changed, but the object remains in the same directory. The following program fragment changes the file name of FORMATTER.LIST to NEWFORMAT.TEXT.

```
VAR OldName: PathName:
    NewName: E Name;
    ErrorCode: INTEGER
BEGIN
    OldName:='-LISA-FORMATTER.LIST';
    NewName: = 'NEWFORMAT.TEXT';
    RENAME_ENTRY(ErrorCode, OldName, NewName);
END:
```
The file's new full pathname is '-LISA-NEWFORMAT.TEXT'.

Volume names can be renamed by specifying only the volume name in Path. Here is a sample program fragment which changes a volume name. Note that the leading dash  $(-)$ , given in Oldname, is not given in Newname.

```
VAR OldName: PathName;
   NewName: E Name;
   ErrorCode: INTEGER
BEGIN
   01dname:='-thomas';
    Newname:='stearns';
    RENAME ENTRY (Errorcode, Oldname, Newname);
END:
```
 $2 - 14$ 

LOOKUP (Var Ecode: Integer; Var Path: Pathname; Var Attributes: Fs Info)

> Error indicator Ecode: Path: Object to lookup Attributes: Information returned about path

**LOOKUP** returns information about an object in the file system. For devices and mounted volumes, call LOOKUP with a pathname that names the device or volume without a file name component:

DevName:= $'$ -UPPER';  $(*$  Diskette drive  $1*$ LOOKUP(ErrorCode, devname, InfoRec);

If the device is currently mounted and is block structured, the record fields of Attributes contain meaningful values; otherwise, some values are undefined.

The fs\_info record is defined as follows. The meanings of the information fields are given in Appendix E.

 $fs$   $1nf0 = RECORD$ name: e name; devnum: INTEGER; CASE OType: info type OF  $dev1ce$   $t$ , volume  $t$ : (iochannel: INTEGER  $devt:$ devtype; slot\_no: INTEGER; fs\_slze: LONGINT;<br>vol\_size: LONGINT; blockstructured, mounted: BOOLEAN; opencount: LONGINT; privatedev, remote, lockeddev: BOOLEAN; mount pending, unmount pending: BOOLEAN; volname, password: e name; fsversion, volid, **VOINUM:** INTEGER;

END;

The File System

blocksize, datasize, clustersize. filecount: INTEGER; (\*Number of files on vol\*) freecount: LONGINT; (\*Number of free blocks \*) DTVC,  $\mid$  (\* Date Volume Created \*) DTVB. (\* Date Volume last Backed up \*) DTVS:LONGINT; (\* Date Volume last scavanged \*) Machine id, overmount stamp, master copy id: LONGINT; privileged. write protected: BOOLEAN; master, CODY, scavenge flag: BOOLEAN);  $object_t:$ size: LONGINT; (\*actual no of bytes written\*) psize: LONGINT; (\*physical size in bytes\*) IDS1Ze: INTEGER; (\*Log1cal page s1ze in bytes\*) filetype; ftype: etype: entrytype: DTC,  $(*$  Date Created  $*)$ DTA, (\* Date last Accessed \*) DTM, (\* Date last Mounted \*) DTB: LONGINT; (\*Date last Backed up \*) refnum: INTEGER;  $(*$  file marker  $*)$ fmark: LONGINT: acmode: mset;  $(*$  access mode  $*$ ) nreaders, (\* Number of readers  $\star$ ) nwriters,  $\frac{1}{2}$  (\* Number of writers \*) nusers: INTEGER; (\* Number of users  $*$ ) fuid: uid;  $(*$  unique identifier  $*)$ eof,  $(* EOF encountered? *)$ safety on, (\* safety switch setting \*) KSWItch: BOOLEAN;  $(*$  has file been killed?  $*)$ private, (\* File opened for private access? \*) locked,  $(*|Is file locked? *)$  $protected:BOOLEAN); (* File copy protected? *)$ U1d = INTEGER; Info\_Type =  $(\text{device}_t, \text{volume}_t, \text{object}_t)$ ;

Devtype = (diskdev, pascalbd, seqdev, bitbkt, non\_io);

Operating System Reference Manual for the Lisa The File System

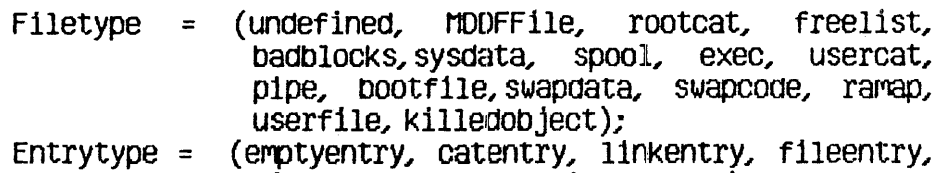

pipeentry, ecentry, Killedentry);

The EOF field of the fs\_info record is set after an atternpt to read more bytes. than are available from the file marker to the logical end of the file, or after an attempt to write when no disk space is available. If the file marker is at the twentieth byte of a twenty-f1ve byte file, for exarnple, you can read up to 5 bytes without setting  $EOF$ , but if you try to read 6 bytes, the file system gives you only 5 bytes of data, and EOF 1s set.

The following program reports how many bytes of data a given file has:

VAR InfoRec: Fs\_Info; (\*information returned by LOOKUP and  $INFO*$ )

FileNaMe:PathNaMe; . ErrorCode:INTEGER; BEGIN  $\text{WRITE('File: ')}$ ; READlN(FileNaMe); LOOKUP (ErrorCode, FileName, InfoRec); IF (ErrorCode<>0) THEN WRITELN( 'Cannot lookup ', FileName) ELSE<br>WRITELN(FileName,' has ',InfoRec.Size,' bytes of data.');

END;

INFO (Var Ecode: Integer; Refnum: Integer; Var RefInfo:Fs Info)

> \_Jude:<br>Refnum:<br>Refinfr Error indicator Reference number of object in file system Information returned about refnum's object

INFO serves a function similar to that of LOOKUP, but is applicable only to objects in the file system which are open. The definition of the Fs\_Info record is given under LOOKUP and in Appendix A.

The File System

#### SET FILE INFO ( Var Ecode: Integer; Refnum: Integer; Fsi:Fs Info)

Ecode: Error indicator Reference number of object in file system Refnum: New Information about the object  $Fst:$ 

SET FILE INFO changes the status information associated with the given object. This call works in exactly the opposite way that LOOKUP and INFO work, in that the status information is given by your program to SET FILE INFO. The fsi argument is the same type of information record as that returned by LOOKUP and INFO. The object must be open at the time this call is made.

The following fields of the information report may be changed:

- o file scavanged
- o file\_closed by\_OS
- o file\_left\_open
- o user\_type
- o user\_subtype

OPEN (Var Ecode: Integer; Var Path: Pathname; Var Refnum: Integer: Manip:MSet)

> Error indicator Ecode: Path: Name of object to be opened Refnum: Reference number for object Manin: Set of access types

The QPEN call opens an object so that it can be read or written to. When you call OPEN, you specify the set of accesses that will be allowed on that file or sequential device. The available access types are:

- o Dread -- Allows you to read any of the file
- o Dwrite -- Allows you to write anywhere in the file (replaces existing data)
- o Append -- Allows you to add on to the end of the file
- o Private -- Prevents other processes from opening the file
- o Global refnum -- Creates a refnum that can be passed to other processes

Note that you can give any number of these modes simultaneously. If you give dwrite and append in the same OPEN call, dwrite access will be used. See Section 2.8 for more information on global refnum and private access modes.

If the object opened already exists and the process calls WRITE DATA without having specified append access, the object can be overwritten. The Operating System does not create a temporary file and wait for the CLOSE OBJECT call before deciding what to do with the bld file.

An object can be opened by two separate processes (or more than once by a single process) simultaneously. If the processes write to the file without using a global refnum, they must coordinate their file accesses so as to avoid overwriting each other's data.

Pipes cannot be opened for dwrite access. You must use append if you want to write into the pipe.

The File System

#### CLOSE OBJECT (Var Ecode: Integer; Refnum: Integer)

Ecode: Frror indicator Refnum: Reference number of object to be closed.

If refnum is not global, CLOSE OBJECT terminates any use of Refnum for I/O operations. A FLUSH operation is performed automatically and the file is saved in its current state. If Refnum is a global refnum, and other processes have the file open, Refnum remains valid for these processes, and other processes can still access the file using Refnum.

The following program fragment opens a file, reads 512 bytes from it, then closes the file.

```
TYPE Byte=-128..127;
VAR FileName: PathName;
    ErrorCode, FileRefNum: Integer;
    ActualBytes:LongInt:
    Buffer: ARRAY [0..511] OF Byte;
BEGIN
 OPEN(ErrorCode, FileName, FileRefNum, [DRead]);
 IF (ErrorCode>0) THEN
   WRITELN('Cannot open ', FileName)
 ELSE
   BEGIN
    READ_DATA(ErrorCode,
               FileRefNum
               ORD4(@Buffer),
                512,
               ActualBytes,
                Sequential,
                0);
    IF (ActualBytes<512) THEN
      WRITE('Only read ', ActualBytes,' bytes from
             FileName);
    CLOSE OBJECT(ErrorCode, FileRefNum);
   END;
END:
```
READ DATA (Var Ecode: Integer; Refnum:Integer; Data Addr:LongInt; Count: LongInt: Var Actual:LongInt; Mode: Iomode: Offset:LongInt);

WRITE DATA (Var Ecode:Integer) Refnum: Integer; Data Addr:Londint; Count:LongInt) Var Actual: LongInt: Mode: IoMode: Offset:LongInt);

> Ecode: Error indicator Refnum: Reference number of object for I/O Data Addr: Address of data (source or destination)  $Count:$ Number of bytes of data to be transferred Actual: Actual number of bytes transferred  $\n **Mode** :$ I/O mode Offset: Offset (absolute or relative modes)

READ DATA reads information from the device, pipe, or file specified by Refnum, and WRITE\_DATA writes: information to it. Data Addr is the address for the destination or source of Count bytes of data. The actual number of bytes transferred is returned in Actual.

Mode can be absolute, relative, or sequential. In absolute mode, offset specifies an absolute byte of the file. In relative mode, it specifies a byte relative to the file marker. In sequential mode, the offset is ignored (it is assumed to be zero) and transfers occur relative to the file marker. Sequential mode (which is a special case of relative mode) is the only allowed access mode for reading or writing data in pipes or sequential (hon-disk) devices. Non-sequential modes are valid only on devices that support positioning. The first byte is numbered D.

If a process attempts to write data past the physical end of file on a disk file, the Operating System automatically allocates enough additional space to contain the data. This new space, may not be contiguous with the previous blocks. You can use the ALLOCATE call to insure that any newly allocated blocks are located next to each other, although that will not insure that they are located near the rest of the file.

**READ DATA from a pipe that does not contain enough data to satisfy count** suspends the calling process until the data arrives in the pipe if any other process. has that pipe open for writing. If there are no writers, the end of file indication (error 848) is returned by Ecode, Because pipes are circular, WRITE DATA to a pipe with insufficient room suspends the calling process (the writer) until enough space is available (until the reader has consumed enough data), if there is a reader. If no process has the pipe open for reading and there is not enough space in the pipe, the end of file indication (848) is returned in Ecode.

**NOTE** 

**READ DATA from the MAINCONSCLE or ALTCONSCLE devices must** specify count-1.

The following program copies a file. Note that you must supply the correct location for Syscall in the second line of the program.

PROGRAM CODYFile: USES  $(*System.Db,i*)$  SysCall; TYPE By te=-128..127: VAR OldFile, NewFile: PathName: OldRefNum, NewRefNum: INTEGER: BytesRead, BytesWritten:LONGINT; ErrorCode: INTEGER; Response: CHAR: Buffer: ARRAY [0..511] OF Byte; **BEGIN**  $\text{WRITE}(\text{`File to copy: '});$ READLN(OldFile); OPEN(ErrorCode, OldFile, OldRefNum, [DRead]); IF (ErrorCode>0) THEN **BEGIN** WRITELN('Error ', ErrorCode,' while opening ', OldFile);  $EXT(CopyFile):$ END:  $WRITE('New file name: ');$ READLN(NewFile); MAKE FILE(ErrorCode, NewF11e, 0); OPEN(ErrorCode, NewFile, NewRefNum, [OWrite]);

**REPEAT** READ\_DATA( ErrorCode) **OldRefNum** ORD4(@Buffer), 512, BytesRead, Sequential, 0); IF (ErrorCode=0) AND (BytesRead>0) THEN **WRITE DATA (ErrorCode,** NewRefNum, ORD4(@Buffer) BytesRead, BytesWritten, Sequential, 0); UNTIL (BytesRead=0) OR (BytesWritten=0) OR (ErrorCode>0); IF (ErrorCode>0) THEN WRITELN('File copy encountered error ', ErrorCode); CLOSE\_OBJECT(ErrorCode, NewRefNum); CLOSE OBJECT (ErrorCode, OldRefNum); END.

 $\mathcal{L}^{\mathcal{L}}$ 

#### READ LABEL (Var Ecode: Integer; var Path:Pathname; Data Addr:Longint; Count: LongInt; Var Actual:LongInt)

WRITE LABEL (Var Ecode: Integer; Var Path: Pathname; Data Addr:Longint; Count:LongInt; Var Actual:LongInt)

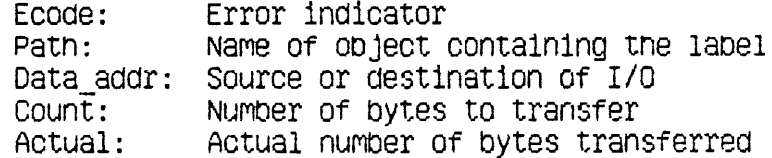

These calls read or write the label of an object in the file system. I/O always starts at the beginning of the label. Count is the number of bytes the process wants transferred to or from Data\_addr, and Actual is the actual number of bytes transferred. An error is returned if you attempt to read more than the maximum label size. A label can never be longer than 128 bytes, so you can never read or write more than that.

Querating System Reference Manual for the Lisa

The File System

#### DEVICE CONTROL (Var Ecode: Integer; Var Path: Pathname: Var CParm:dctype)

Ecode: Error indicator Path: Device to be controlled CParm: A record of information for the device driver

DEVICE CONTROL is used to send device-specific information to a device driver, or to obtain device-specific information from a device driver.

Regardless of whether you are setting device control parameters or requesting information, you always use a record of type dotype. The structure of dotype is:

DCtype = RECORD dcVersion: INTEGER; dcCode: **INTEGER:** ARRAY [0..9] OF LONGINT dcData: END: deversion: always 2 for the functions discussed in this document dcCode: control code for device driver dcData: specific control or data parameters

**DEVICE CONTROL** functions that set attributes for a device driver are covered first.

#### CONTROLLING DEVICES

Before you use a device, you should use DEVICE CONTROL in order to set the device driver so that it properly handles the device. Once you begin using the device, you are free to call DEVICE CONTROL as necessary.

Following are two tables. The first, Table 2-1, shows which "groups" of device control functions must be set before using each type of device. The second table shows which type of characteristics are contained in the groups. For example, you must set Group A for RS-232 Input. If you look in Table 2-2, you see that Group A indicates the type of parity used with the device. Note that each group requires a separate call to DEVICE\_CONTROL, and that you can only set one characteristic from each group. If you set more than one from the same group for a particular device, the last one set will apply.

Operating System Reference Manual for the Lisa

The File System

#### Table  $2-1$ DEVICE CONTROL FUNCTIONS REQUIRED BEFORE USING A DEVICE

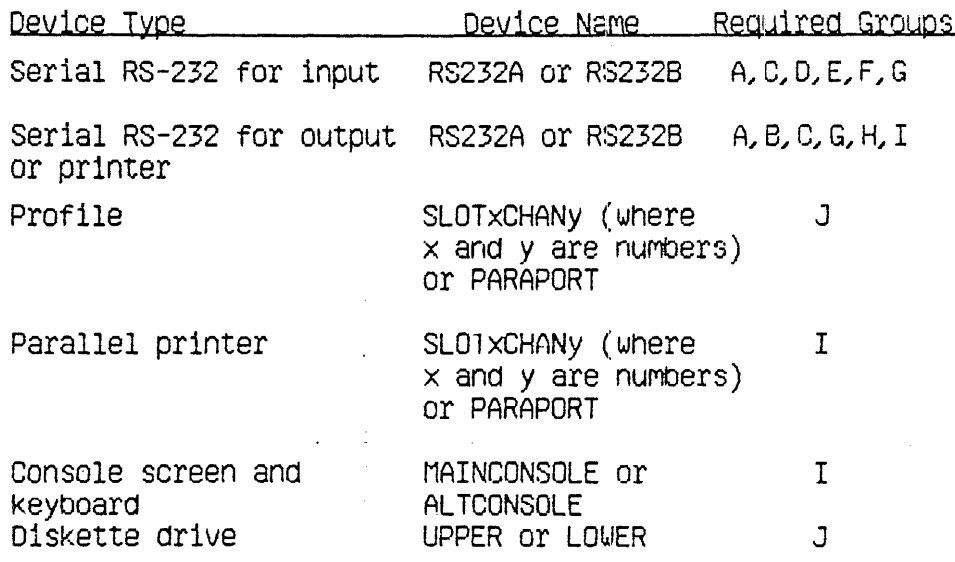

Here is a sample program which shows how a device control parameter is set. This program sets the parity attribute for the RS232B port to "no parity". Note that the parity attribute only requires that you set cparm.dccode and cparm.dcdata[0]. Other parameters require that you also set cparm.dcdata[1] and cparm.dcdata[2]. They are set in a similar manner.

VAR

```
cparm: dctype;
errnum: integer;
path: pathname;
```
**BEGIN** 

```
path:='-RS232B':cparm.dcversion:=2; (* always set this value *)<br>cparm.dccode:= 1;cparam.cotata[0]:= 0;DEVICE CONTROL (errnum, path, cparm);
END:
```
Table 2-2 shows how to set cparm.dccode, cparm.dcdata[0], cparm.dcdata[1], and cparm.dcaata[2] for the various available attributes. Note that any values In cparm.dcdata past cparm.dcdata[2] are ignored when 'you are setting attributes documentea here.

## Table 2-2

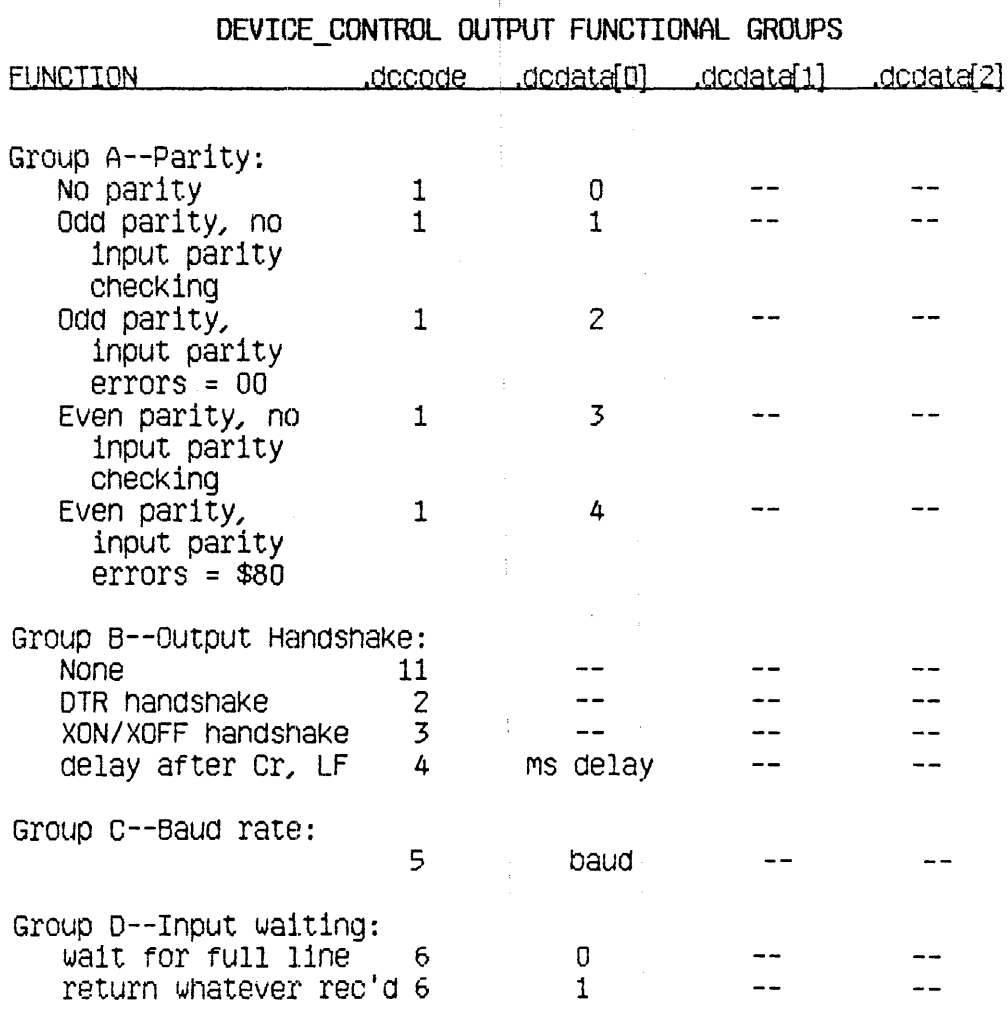

 $\frac{1}{4}$ 

 $\mathcal{L}_{\text{eff}}$ 

Group E--Input handshake:

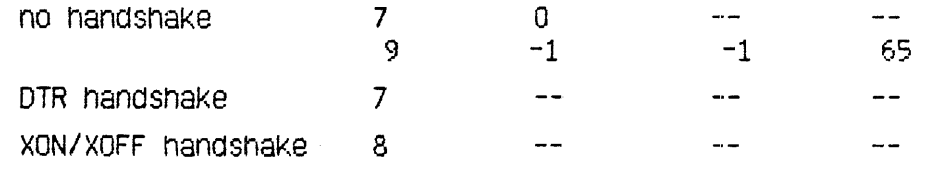

Group F--Input type-ahead buffer:

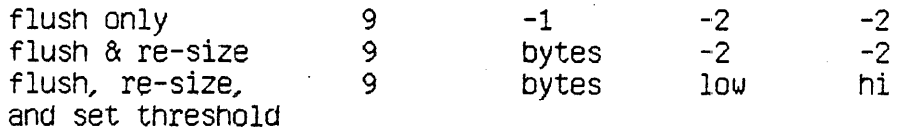

Group G--Disconnect Detection:

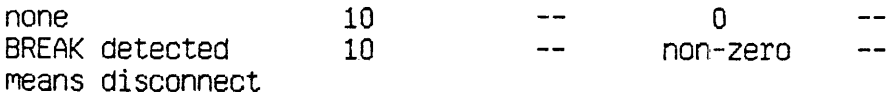

Group H--Timeout on output (handshake interval):

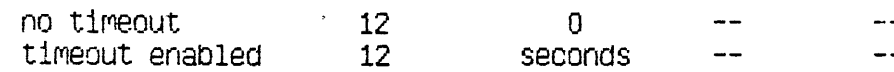

Group I--Automatic linefeed insertion:

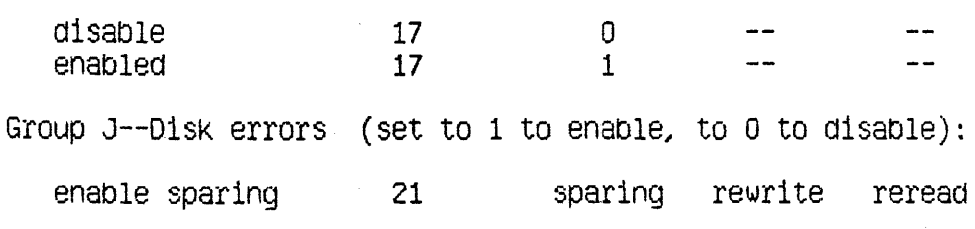

Group K--Break command (never required -- available only on serial RS-232 devices)

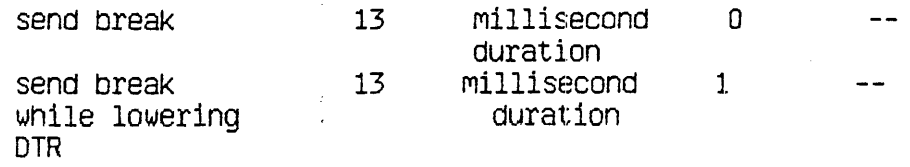

Using Group C, you can set baud to any standard rate. However, 3600, 7200, and 19200 baud are available only on the RS232B port,

'Low' and 'Hi' under Group F set the low and high threshold in the type ahead input buffer. When 'hi' or more bytes are in the input buffer  $XOFF$  is sent or DTR is dropped. Then when 'Low' or fewer bytes are in the type ahead buffer, XON is sent or DTR is re-asserted. ! The size Of the type ahead buffer (bytes) can be any value between 0 and 64 bytes inclusive.

In Group J, disK spar1ng, wnen enabled, orders the aevice driver to re-locate blocks of data from areas of the disklthat are found to be bad.

Disk rewrite, when enabled, orders the Operating System to rewrite data that it had trouble reading, but finally managed to read. This condition is referred to as a *soft error.* 

Disk reread, when enabled, orders the Operating System to read data after they are written, to make certain that they were written correctly.

When sending a break command, shown in Group  $K$ , any device control from Group A removes the break condition, even if the allotted time has not yet elapsed. Also, sending a break will disrupt transmission of any other character still being sent. If you want to make certain that enough time has elapsed for the last character to be transmitted, call WRITE\_DATA with a single null character (equal to 0) just prior to calling DEVICE\_CONTROL to send the break.

Table 2-3 gives a l1:st Of mneumonlb constants that you can use In place Of explicit numbers when setting dcoode. These mneumonics are provided solely for convenience.

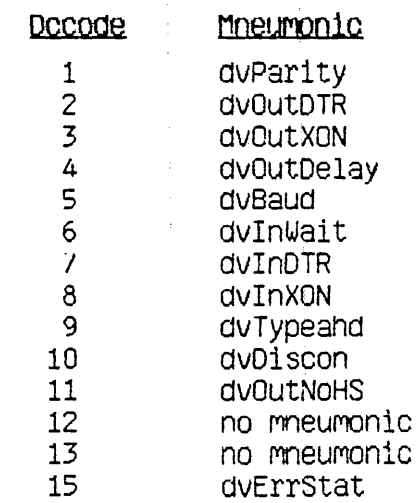

#### Table  $2-3$ Decode Mineumonics

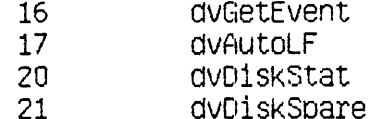

#### OBTAINING DEVICE CONTROL INFORMATION

 $\sim 10^{-1}$ 

When you use DEVICE CONTROL to find out information about the current state of a particular device, you simply give the pathname for the particular device along with a function code for the type of information you need, and the record of type dotype that you supply is returned filled with information.

There are three types of information requests you can make. Note that each type only applies to some of the available devices. The request types and the returned information are described in Table 2-4.

Here is a program fragment that gets information about the upper diskette drive.

```
VAR
```

```
cparm: dctype;
   errnum: integer;
  path: pathname;
BEGIN
  path:='–UPPER':cparm.dcversion:=2;
                         (* always set this value *)
   cparm.dccode := 20:
  DEVICE_CONTROL(errnum, path, cparm);
   WRITELN (dcdata[0], dcdata[1], dcdata[2], dcdata[3],
            dcdata[4], dcdata[5], dcdata[6])
```
END;

## Operating System Reference Manual for the Lisa

 $\sim 10^7$ 

The File System

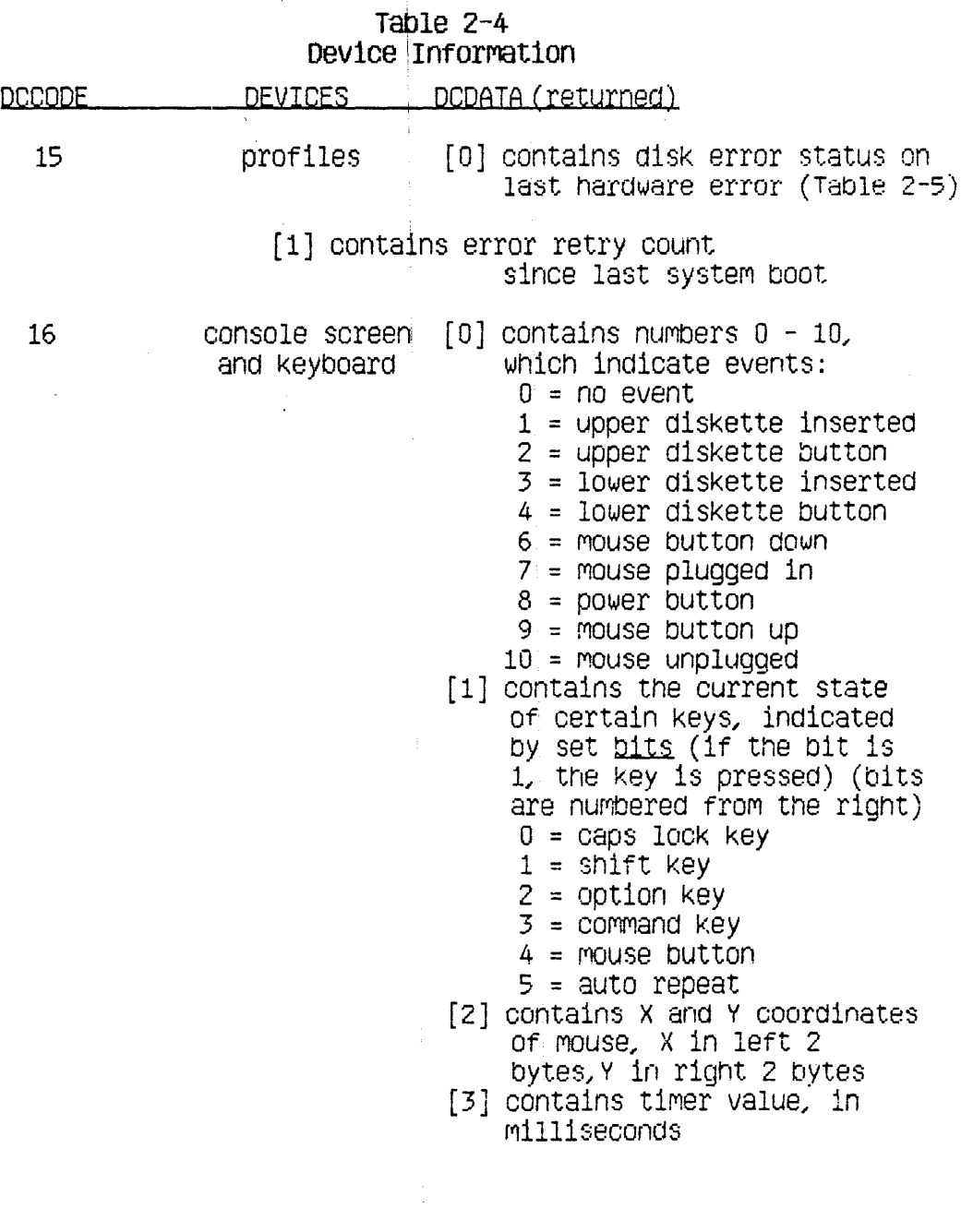

 $2 - 32$ 

Operating System Reference Manual for the Lisa The File System

a1sKette drive

20 profile or

 $\mathcal{A}^{\perp}$ 

- - $[0]$  contains:<br> $0 = no$  disk present

 $1 = \text{disk present (but not} \ \text{accessed yet)}$ The following indicate that a disk is present, and it has been accessed at least once.

- 2 bad block track appears unfOrr'1at ted
- $3$  = disk formatted by some program other than the Operating System
- $4 = OS$  formatted disk
- [1] contains:
	- $0 = no$  button press pending<br>1 = button press pending,
		- disk not yet ejected
- [2] contains nUMber of blocks  $(0-16)$  (meaningful only when dcdata $[0] = 4$  and for a diskette)
- $[3]$  contains:
	- $0 =$  both copies of the badblock directory OK
	- $1 =$  one copy is corrupt (meaningful only when  $dcdata[0] = 4$
- [4] contains:
	- $0 =$  sparing disabled
	- 1 = sparing enabled
- [5] contains:
	- $0$  = rewrite disabled
	- 1 = rewrite enabled
- [6] contains:
	- $0 =$  reread disabled
	- 1 = reread enabled

Table 2-5 shows the breakdown of the error code in response to a deCOde-iS  $information$  request. This code is given in oparm.dcdata[0].

The code is a long integer, and therefore contains four bytes. Each oit in every byte but byte 0 has meaning. The bytes are shown in Table 2-5 broken.

up into bits, with the bits and bytes numbered from the right, counting from 0, as shown in Figure 2-1. In all cases, the meaning attributed to the bit is true if the bit is set (equals 1).

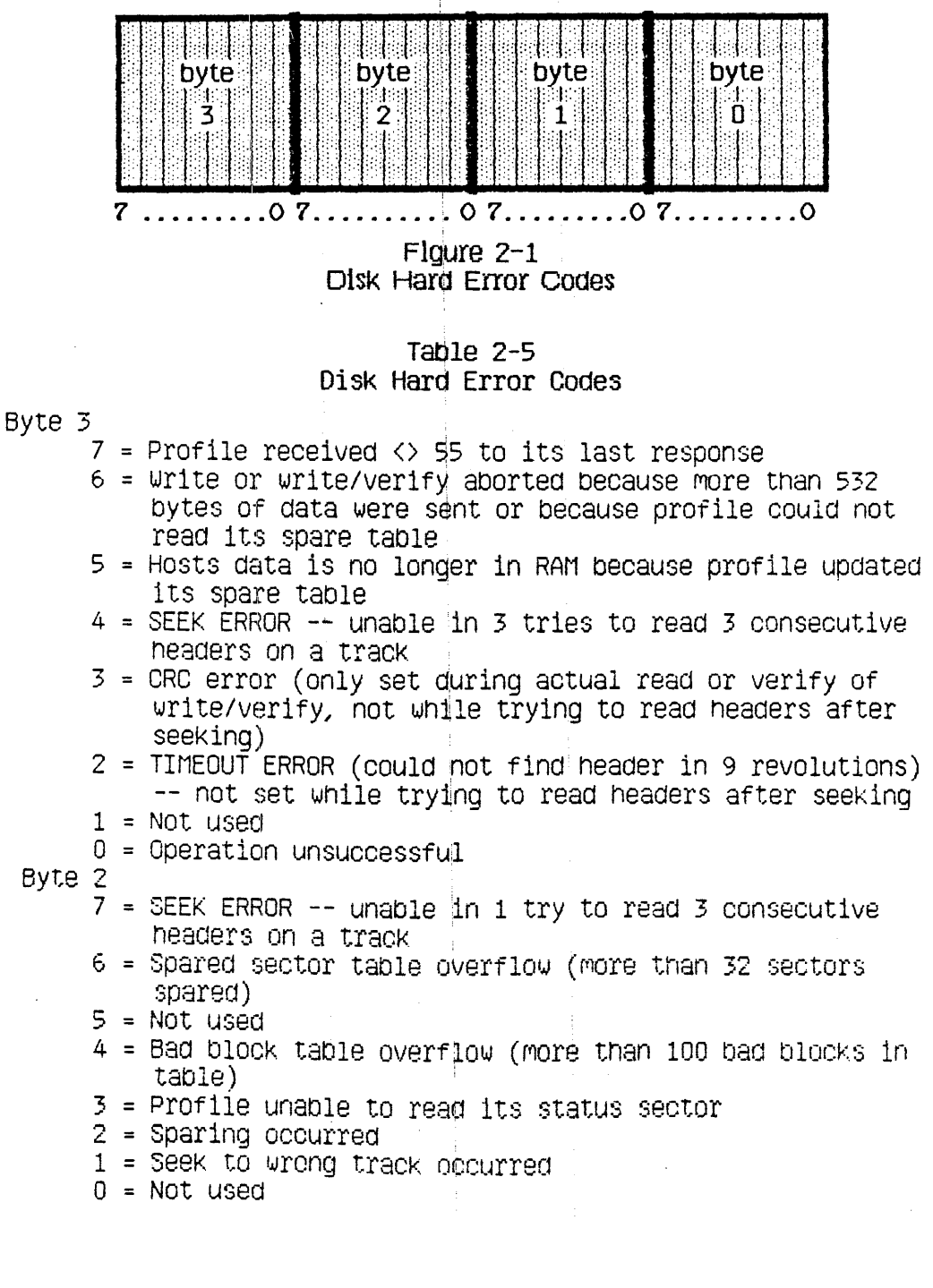

 $\bar{L}$ 

Byte 1  $7$  = Profile has been reset  $6 = \text{Invalid block number}$  $5 = Not used$  $4 = Not used$  $3 = Not used$  $2 = Not used$  $1 = Not used$  $0 = Not used$ 

Byte 0

This byte contains the number of errors encountered when rereading a block after any read error.

ALLOCATE (Var Ecode: Integer; Refnum: Integer; Contiguous:Boolean; Count: Longint: Var Actual: Integer)

> Error indicator Ecode: Refnum: Reference number of object to be allocated space Contiguous: True=allocate contiguously Number of blocks to be allocated Count: Actual: Number of blocks actually allocated

Use ALLOCATE to increase the space allocated to an object. If possible, ALLOCATE adds the requested number of blocks to the space available to the object referenced by Refnum. The actual number of blocks allocated is returned in actual. If contiquous is true, the new space is allocated in a single, unfragmented space on the disk. This space is not necessarily adjacent to any existing file blocks.

ALLOCATE applies only to objects on block structured devices. An attempt to allocate more space to a pipe is successful only if the pipe's read pointer is less than or equal to its write pointer. If the write pointer has wrapped around, but the read pointer has not, an allocation would cause the reader to read invalid and uninitialized data, so the File System returns an error 1186 in this case.

Operating System Reference Manual for the Lisa

 $\mathcal{A}$ 

## COMPACT (Var Ecode: Integer; Refnum: Integer)

Ecode: Error indicator Refnum: Reference number of object to be compacted

COMPACT deallocates any blocks after the block that contains the logical end of file for the file referenced by refnum. (See Figure 2-1.) COMPACT applies only to objects on block structured devices. As is the case with ALLOCATE, compaction of a pipe is legal only if the read pointer is less than or equal to the write pointer. If the write pointer has wrapped around, but the read pointer has not, compaction could destroy data in the pipe. The File System returns an error 1188 in this case.

#### TRUNCATE (Var Ecode: Integer; Refnum:Integer)

#### Ecode: Error indicator Refnum: Reference number of object to be truncated

**TRUNCATE** sets the logical end of file indicator to the current position of the file marker. Any data beyond the file marker are lost. TRUNCATE applies only to block structured devices. Truncation of a pipe can destroy data that have been written but not yet read. As the diagram shows, TRUNCATE does not change PEOF, only LEOF. COMPACT, on the other hand, changes both.

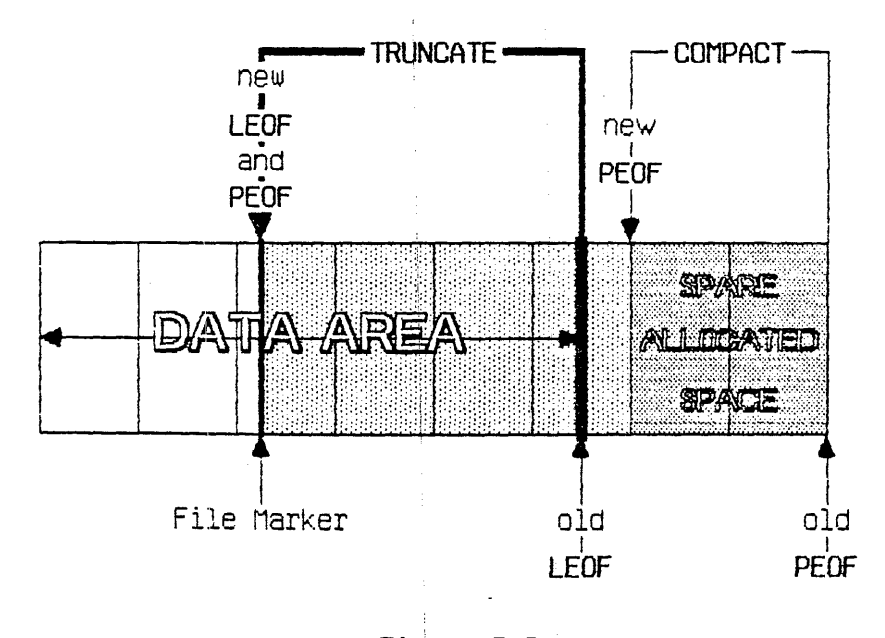

Figure 2-2 The Relationship of COMPACT and TRUNCATE

In this figure the boxes represent blocks of data. Note that LEOF can point to any byte in the file, but PECF can only point to a block boundary. Therefore, TRUNCATE can reset LEOF to any byte in the file, but COMPACT can only reset PEOF to a block boundary,

 $\mathcal{A}$ 

Operating System Reference Manual for the Lisa

 $\bar{\gamma}$ 

## FLUSH (Var Ecode: Integer; Refnum: Integer)

 $\mathcal{L}$ 

 $\bar{\mathbf{v}}$ 

Ecode: Error indicator Refnum: Reference number of destination of I/O

FLUSH forces all buffered information destined for the object identified by refnum to be written out to that object.

A side effect of flush is that all FS buffers and data structures are flushed (as well as the control information for the referenced file). If Refoum is -1, only the global file system is flushed. This is a method by which an application can insure that the file system in consistent.

 $\mathbb{R}^2$ 

SET\_SAFETY (Var Ecode: Integer; var Path: Pathname; On off:Boolean)

> Error indicator Ecode: Path: Name of object containing safety switch On Off: Set saftey switch (On=true), or clear it  $(0ff = false)$

Each object in the file system has a "safety switch" to help prevent accidental deletion. If the safety switch is on, the object cannot be deleted. SET SAFETY turns the switch on or off for the object identified by path. Processes that are sharing an object should cooperate with each other when setting or clearing the safety switch.

SET WORKING DIR (Var Ecode: Integer; Var Path: Pathname)

GET\_WORKING\_DIR (Var Ecode:Integer; Var Path:Pathname)

> Error indicator Ecode: Path: Working directory name

The Operating System uses the name of the working directory to resolve pathnames into partially specified complete pathnames. GET WORKING DIR returns the current working directory name in Path. SET WORKING DIR sets the working directory name.

The following program fragment reports the current name of the working directory and allows you to set it to something else:

> VAR WorkingDir:PathName; ErrorCode: INTEGER: **BEGIN** GET WORKING DIR(ErrorCode, WorkingDir); IF (ErrorCode<>0) THEN WRITELN('Cannot get the current working directory!') ELSE WRITELN('The current working directory is: '.WorkingDir);  $WRITE('New working directory name: ');$ READLN(WorkingDir); SET\_WORKING\_DIR(ErrorCode, WorkingDir); END:

RESET\_CATALOG (Var Ecode: INTEGER; Var Path:Pathname)

GET\_NEXT\_ENTRY (Var Ecode:INTEGER; Var Prefix, Entry:E Name)

> Ecode: Error indicator Path: Working directory name Prefix: Beginning of file names returned Entry: Names from catalog

RESET CATALOG and GET NEXT ENTRY give a process access to catalogs. RESET CATALOG sets the 'catalog file marker' to the beginning of the catalog specified by Path. Path should be a root volume name. GET NEXT ENTRY then performs sequential reads through the catalog file specified in the RESET CATALOG call and returns file system object names. An end of file error code (848) is returned when GET NEXT ENTRY reaches the end of the catalog. If prefix is non-nuil, only those entries in the catalog that begin with that prefix are returned. If prefix is 'AB', for example, only file names that begin with 'AB' are returned. The prefix and catalog marker are local to the calling process, so several processes can simultaneously read. a catalog without affecting each other.

**MOUNT** (Var Ecode: Integer; Var VName: E Name: Var Password: E Name Var Devname: E Name)

UNMOUNT (Var Ecode: Integer; Var Vname: E name)

> Ecode: Error indicator Vname: Volume name Password: Password for device (currently ignored) Devname: Device name

MOUNT and UNMOUNT handle access to sequential devices or block structured devices. For block structured devices, MOUNT logically attaches that volume's catalog to the file system. The name of the volume mounted is returned in the parameter Vname.

UNMOUNT detaches the specified volume from the file system. No object on that volume can be opened after UNMOUNT has been called. The volume cannot be unmounted until all the objects on the volume have been closed by all processes using them.

Devname is the name of the device on which a volume is being mounted. Devname should be given without a leading dash (-).

Vname is the name of the volume that was successfully mounted, and is returned.

 $\mathcal{L}_{\text{max}}$ 

 $\sim$ 

# **Chapter 3 PROCESSES**

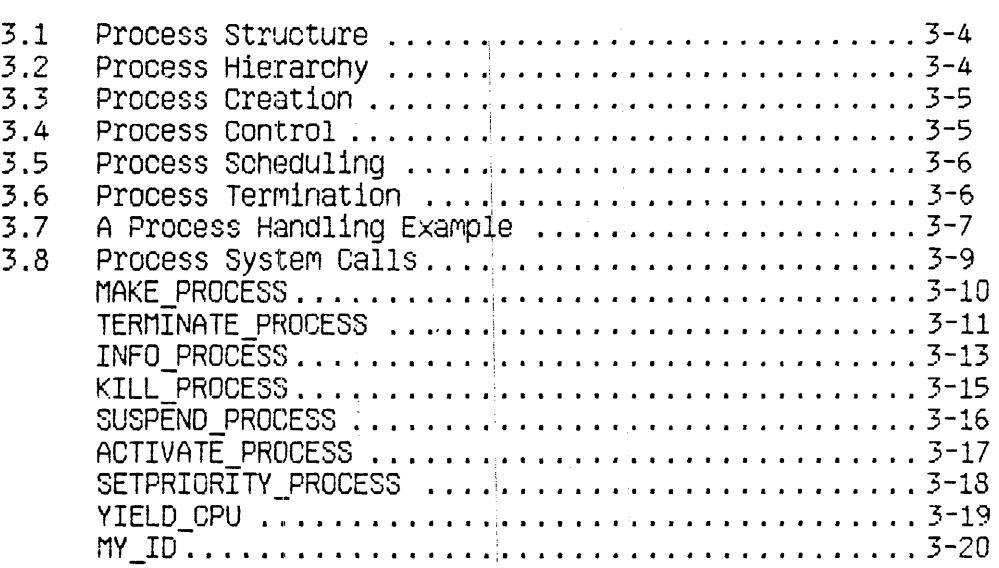

 $\ddot{\phantom{0}}$ 

 $\overline{\phantom{a}}$ 

 $\sim$   $\sim$ 

 $\sim$  .

Processes

 $\mathcal{L}$ 

 $\mathcal{A}^{\mathcal{A}}$ 

ú,

 $\sim 10^6$ 

 $\langle \omega \rangle_{\rm{max}}$ 

# **PROCESSES**

A process is the entity in the Lisa system that performs work. When you ask the Operating System to run a program, the OS creates a specific instance of the program and its associated data. That instance is a process,

The Lisa can have a number of processes at any one time, and they will appear to be running simultaneously. Although processes can share code and data, each process has its own stack.

Actually, only one process can use the CPU at a time. Which process is active at a particular time is determined by the *scheduler*. The scheduler allows each process to run until some condition that would slow execution occurs (an I/O request, for example). At that time, the running process is saved in its current state, and the scheduler checks the pool of ready-to-run processes. When the original process later resumes execution, it picks up where it left off.

The process scheduling state has three possibilities. The process is *running* if it Is actually engaging the attention of the CPU. If it is ready to execute, but is being held back by the scheduler, the process is ready. A process can also be blocked In the blocked state, the process is ignored by the scheduler. It cannot continue its execution until something causes its state to be changed to ready. Processes commonly become blocked while awaiting completion of I/O, although there are a number of other likely causes.

#### 3.1 Process Structure

A process can use up to 16 data segments and 106 code segments.

The layout of the process address space for user processes is shown in Figure 3-1.

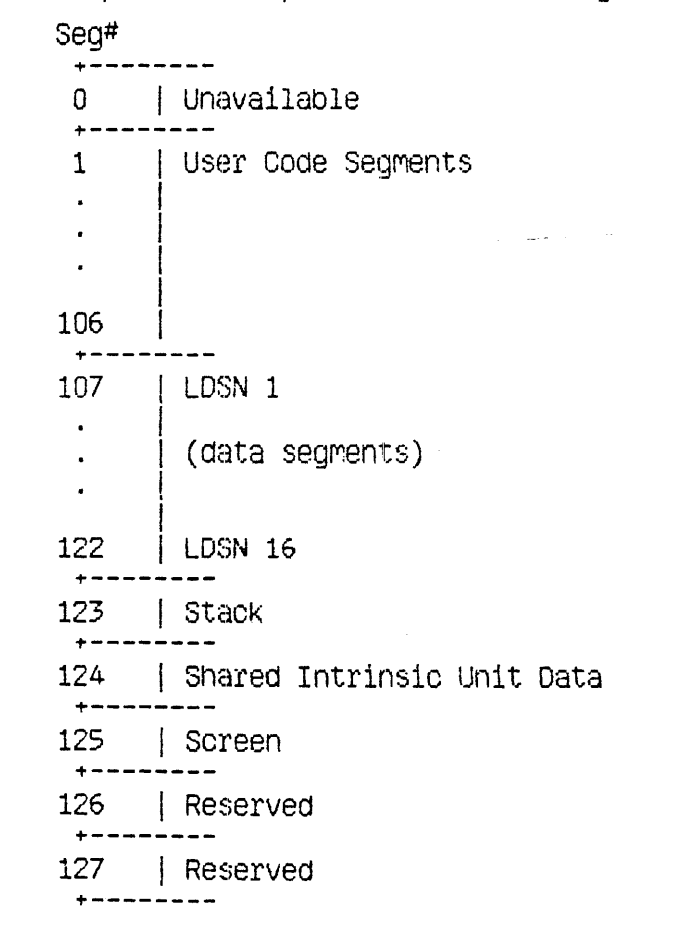

## Figure  $3-1$ PROCESS ADDRESS SPACE LAYOUT

Each process has an associated priority, an integer between 1 and 255. The process scheduler usually executes the highest priority ready process. The higher priorities (226 to 255) are reserved for Operating System.

#### 3.2 Process Hierarchy

When the system is first started, several system processes exist. At the base of the process hierarchy is the root process which handles various internal Operating System functions. It has at least three sons, the memory manager process, the timer process, and the shell process.

The memory manager process handles code and data segment swapping.

The shell process is a user process which is automatically started when the OS is initialized. It typically is a command interpreter, but it can be any program. The OS simply looks for the program called SYSTEM. SHELL, and executes it.

The timer process handles timing functions such as timed event channels.

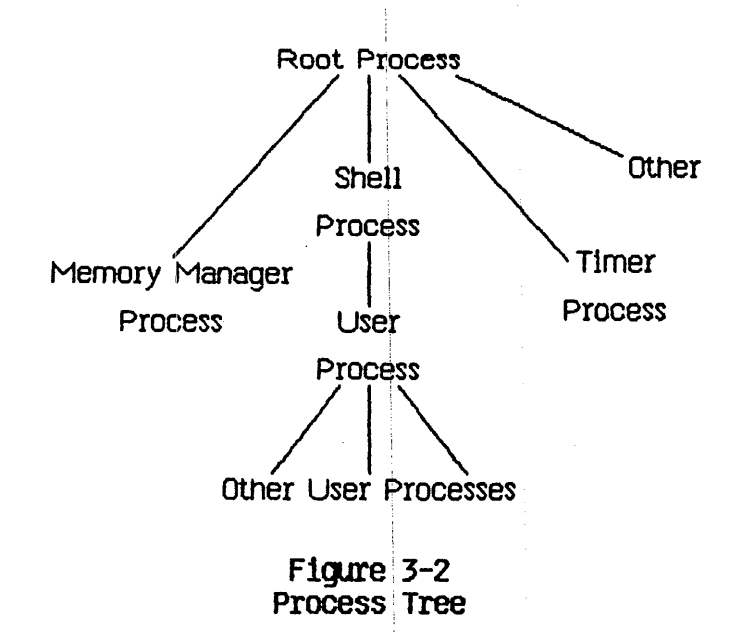

Any other system process (the Network Control Process, for example) is a son of the root process.

## 3.3 Process Creation

When a process is created, it is placed in the ready state, with a priority equal to that of the process which created it. All the processes created by a given process can be thought of as existing in a subtree. Many of the process management calls can affect the entire subtree of a process as well as the process itself.

## 3.4 Process Control

Three system calls are provided for explicit control of a process. These calls allow a process to kill, suspend (block), or activate any other user process in the system, as long as the process identifier is known. Process handling calls are not allowed on Operating System processes.

 $3 + 5$ 

## 3.5 Process Scheduling

Process scheduling is based on the priority established for the process and on requests for Operating System services.

The scheduler generally executes the highest priority ready process. Once a process is executing, it loses the CPU only under certain circumstances. In practice, the CPU is lost when there is some specific request for the process to wait (for an event, for example), when there is an I/O request, or when there is a reference to a code segment that is not in memory. A process that makes any Operating System call may lose the CPU. The process will get the CPU back when the Operating System is finished except under the following conditions:

- o The running process requests input or output. The scheduler will start the next highest-priority process running while the first process waits for the I/O to complete.
- o The running process lowers its priority below that of another ready process or sets another process's priority to be higher than its own.
- o The running process explicitly yields the CPU to another process.
- o The running process activates a higher priority process.
- o The running process suspends itself.
- o A higher priortity process becomes ready.
- o The running process needs code to be swapped into memory.
- o The running process executes an event wait call.
- o The running process calls DELAY\_TIME.

Because the Operating System cannot seize the CPU from an executing process except in the cases noted above, background processes should be liberally sprinkled with YIELD\_CPU calls.

When the scheduler is invoked, it saves the state of the current process and selects the next process to run by examining the pool of ready processes. If the new process requires that code or data be loaded into memory, the memory manager process is launched. If the memory manager is already working on a process, the scheduler selects the highest priority process in the ready queue that does not need anything swapped.

## 3.6 Process Termination

A process terminates normally when it calls TERMINATE PROCESS, when it reaches an **END,'** statement, when some process calls KILL PROCESS on it, when its father process terminates, or when it runs into an abnormal condition. When a process begins to terminate, a SYS\_TERMINATE exception condition is signalled to the terminating process and all of the processes it has created. Any

process can create an exception handler with the DECLARE EXCEP HDL call (described in Chapter 5 of this manual), so the process can catch the terminate exception and clean up before terminating. The SYS TERMINATE exception handler will only be executed once. Thus, if an error occurs while the handler is executing, the process terminates immediately.

Termination involves the following steps:

- 1. Signal the SYS TERMINATE exception on the terminating process.
- 2. Execute the user's exception handler (if any).
- 3. Instruct all sons of the durrent process to terminate.
- 4. Close all open files, data segments, pipes, and event channels left open by the user process.
- 5. Send the SYS\_SON\_TERM event to the father of the terminating process if a local event channel exists.
- 6. Wait for all the sons to finish termination.

#### 3.7 A Process Handling Example

The following programs illustrate the use of many of the process management calls described in this chapter. The program FATHER creates a son process, and lets it run for awhile. It then gives you a chance to activate, suspend, kill, or get information about the son.

**PROGRAM Father:** USES (\*\$U Source: SysCall. 0bj\*) SysCall; VAR ErrorCode: INTEGER; (\*error returns from system calls \*) (\* process global identifier \*) proc id:LONGINT; progname:Pathname; (\* program file to execute  $*$ ) (\* program entry point \*) null:NameString; Info Rec: Procinformec;  $(*$  information about process  $*)$ 1:INTEGER; Answer: CHAR: **BEGIN** ProgName:='SON.OBJ';  $(*$  this program is defined below  $*)$  $Null:=''$ MAKE PROCESS (ErrorCode, Proc Id. Progname. Null. 0): IF (ErrorCode<>0) THEN WRITELN('Error ', ErrorCode, ' during process management.'); FOR 1:=1 TO 15 DO  $(*$  idle for awhile  $*)$ **BEGIN** WRITELN('Father executes for a moment.'); YIELD CPU(ErrorCode, FALSE);  $(*$  let son run  $*)$ END: WRITE('K(ill S(uspend A(ctivate I(nfo');

Processes

READLN(Answer); CASE Answer OF "K", "k": KILL\_PROCESS(ErrorCode, Proc\_Id);<br>"S", "s": SUSPEND\_PROCESS(ErrorCode, Proc\_Id, TRUE  $(*$  suspend family  $*$ )); 'A', 'a': ACTIVATE PROCESS(ErrorCode, Proc Id, TRUE (\* activate family \*));  $T$ .'1': BEGIN INFO PROCESS(ErrorCode, Proc Id, Info Rec); WRITELN('Son''s name is ', Info Rec. ProgPathName); END; END; IF (ErrorCode<>0) THEN WRITELN('Error ', ErrorCode, ' during process management.'); END. The program SON is:  $\mathbf{r}$ PROGRAM Son: USES (\*\$U Source: SysCall. 0b j\*) SysCall; VAR ErrorCode: INTEGER; null:NameString; **BEGIN** WHILE TRUE DO. **BEGIN** WRITELN('Son executes for a moment.'); YIELD CPU(ErrorCode, FALSE); (\*let father process run\*) END;

END.

#### 3.8 Process System Calls

This section describes all the Operating System calls that pertain to process control. A summary of all the Operating System calls can be found in Appendix A. The following special types are used in process control calls:

> Pathname =  $STRING[255]$ ; Namestring =  $STRING[20]$ ;  $P_s$  eventblock =  $\text{``s_eventblock; s_eventblock = T_e event_ttext;$ T event text =  $\arctan 10$ . size etext] of longint; ProcinfoRec = record progpathname : pathname; global id : longint;  $:$  longint; father id priority<br>state : (pactive, psuspended, pwaiting); data in : boolean end;

#### Processes

 $\,$  !

## MAKE PROCESS (Var ErrNum: Integer; Var Proc id:LongInt; Var ProgFile: Pathname; Var EntryName:NameString:  $(*$ NameString = STRING[20]  $*)$ Evnt chn refnum: Integer)

Error indicator ErrNum: Proc id: Process identifier (globally unique) ProgFile: Process file name EntryName: Program entry point Evnt chn refnum: Communication channel between calling process and created process

A process is created when another process calls MAKE PROCESS. The new process executes the program identified by the pathname, progfile. If progfile is a null character string, the program name of the calling process is used. A globally unique identifier for the created process is returned in proc\_id.

Evnt chn refnum is a local event channel supplied by the calling process (event channels are discussed in Chapter 5 of this manual). The Operating System uses the event channel identified by evnt chn refnum to send the calling process events regarding the created process (for example, SYS\_SON\_TERM). If evnt chn refnum is zero, the calling process is not informed when such events are produced.

Entryname, if non-null, specifies the program entry point where execution is to begin. Because alternate entry points have not yet been defined, this parameter is currently unused.

Any error encountered during process creation is reported in ErrNum.

Processes

## TERMINATE PROCESS (Var ErrNum: Integer; Event\_ptr:P\_s\_eventblk)

#### Error indicator ErrNum: Event ptr: Information sent to process's creator

The life of a process can be ended by TERMINATE PROCESS. This call causes a SYS TERMINATE exception to be signalled on the calling process and on all of the processes it has created. The process can declare its own SYS\_TERMINATE exception handler to handle whatever cleanup it needs to do before it is actually terminated by the system. When the terminate exception handler is entered, the exception information block contains a longint that describes the cause of the process termination:

- $Excep Data[0] = 0 Process called TERMINATE PROCESS$ 
	- 1 Process executed the 'END.' statement
	- 2 Process called KILL PROCESS on itself
	- 3 Some other process called KILL PROCESS on the terminating process
	- 4 Father process is terminating
	- 5 Process made an invalid system call (that . is, an unknown call)
	- 6 Process made a system call with an invalid errnun parameter address
	- 7 Process aborted due to an error while trying to swap in a code or data segment
	- 8 Process exceeded its maximum specified stack size
	- 9 Process aborted due to possible lock up of the system by a data space exceeding physical memory size
	- 10 Process aborted due to a parity error

There are an additional twenty-six errors that can be signaled. The entire list is shown on the first page of Appendix A.

If the terminating process was created with a communication channel, a SYS SON TERM event is sent to the terminating process's father. The terminating process can specify the text of the SYS\_SON TERM with the Event otr parameter. Note that the first (0'th) longint of the event text is reserved by the system. When the event is sent to the father, the OS places the termination cause of the son process in the first longint. This is the same termination cause that was supplied to the terminating process itself in the SYS TERMINATE exception information block. Any user-supplied data in the first longint of the event text is overwritten.

If a process specifies an event to be sent in the TERMINATE PROCESS call, but the process was created without a local event channel, no event is sent to the father.

If a process terminates by a means other than calling TERMINATE PROCESS, or it specifies a nil Event ptr in the TERMINATE PROCESS call, and the process was created with a local event channel, an event is sent to the father that contains the termination cause in the first longint and zeros in the remaining event text.

P s eventblk is a pointer to an s eventblk. S eventblk is defined as:

CONST size etext = 9; (\* event text size - 40 bytes \*) TYPE t event text = ARRAY  $[0, \text{size} \text{ text}]$  OF LongInt; s eventbl $k = t$  event text;

If a process calls TERMINATE PROCESS twice, the Operating System forces it to terminate even if it has disabled the terminate exception.

Processes

#### INFO PROCESS (Var ErrNum: Integer; Proc Id:LongInt; Var Proc Info: ProcInfoRec);

ErrNum: Error indicator Proc Id: Global identifier of process Proc Info: Information about the process identified by Proc id

A process can call INFO PROCESS to get a variety of information about any process known to the Operating System. Use the function MY ID to get the Proc id of the calling process.

ProcinfoRec is defined as:

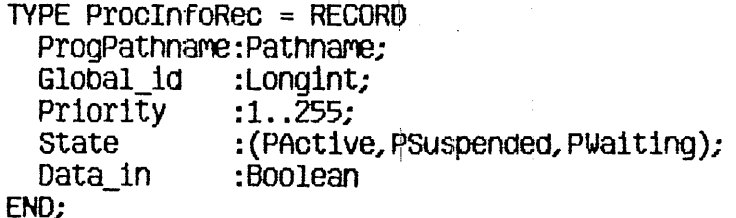

Data In indicates whether the data space of the process is currently in memory.

The following procedure gets information about a process and displays some of it:

```
PROCEDURE Display Info(Proc Id:LONGINT);
VAR ErrorCode: INTEGER:
     Info Rec: ProcInfoRec:
BEGIN
    INFO_PROCESS(ErrorCode, Proc_Id, Info_Rec);
    IF (ErrorCode=100) THEN
        WRITELN ('Attempt to display info about nonexistent
                    process.')
    ELSE
    BEGIN
        WITH Info_Rec DO
        BEGIN
            WRITELN(' program name: ',ProgPathName);<br>WRITELN(' global 1d: ',Global 1d);<br>WRITELN(' priority: ',priority);<br>HTTELN(' priority: ',priority);
                                            \cdot);
            WRITE('state:
```
Querating System Reference Manual for the Lisa

END:

 $\sim 10^7$ 

 $\sim$   $\sim$ 

Processes

 $\sim 10^7$ 

 $\sim 10$ 

 $\sim 10^{-1}$ 

 $\ddot{\phantom{a}}$ 

 $\mathcal{A}^{\pm}$ 

 $\sim 10^{-11}$ 

 $\mathcal{L}^{\text{max}}_{\text{max}}$ 

CASE State OF PActive: WRITELN('active');<br>PSuspended: WRITELN('suspended');<br>PWaiting: WRITELN('waiting') **END** END **END**
Processes

#### KILL\_PROCESS (var ErrNuM;Integer; Proc\_Id:LongInt)

A.

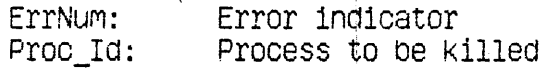

KILL\_PROCESS kills the process referred to by proc\_id and all of the processes in its subtree. The actual termination of the process does not occur until the process 1s in one Of the following states:

o Executing in user mode.

 $\mathbb{R}^2$ 

o Stopped due to a SUSPEND\_PROCESS call.

o Stopped due to a DELAY\_TIME call.

o Stopped due to a WAIT EVENT CHN or SEND EVENT CHN call, or READ\_DATA or WRITE\_DATA to a pipe.

#### SUSPEND PROCESS (Var ErrNum: Integer; Proc id:LongInt; Susp Family:Boolean)

ErrNum: Error indicators Process to be suspended Proc Id: Susp\_Family: If true, suspend the entire process subtree

SUSPEND PROCESS allows a process to suspend (block) any process in the system. The actual suspension does not occur until the process referred to by proc id is in one of the following states:

- o Executing in user mode
- o Stopped due to a DELAY\_TIME call

o Stopped due to a WAIT EVENT CHN call

Neither expiration of the delay time nor receipt of the awaited event causes a suspended process to resume execution. SUSPEND PROCESS is the only direct way to block a process. Processes, however, can become blocked during I/O, and by the timer (see DELAY\_TIME), and for many other reasons.

If susp family is true, the Operating System suspends both the process referred to by proc id and all of its descendents. If susp family is false, only the process identified by proc id is suspended.

Processes

## ACTIVA TE \_PROCESS (var ErrNuM : Integer; Proc\_Id:LongInt; Act Family:Boolean)

ErrNum: Error indicator<br>Proc\_Id: Process to be a Process to be activated Act Family: If true, activate the entire process subtree

To awaken a suspended process, call ACTIVATE\_PROCESS. A process can activate any other process in the system. Note that ACTIVATE\_PROCESS can only awaken a suspended process. If the process is blocked for some other reason,  $ACTIVATE$  PROCESS cannot unblock it. If act family is true, ACTIVATE\_PROCESS cannot unblock it. If act\_family is true,<br>ACTIVATE PROCESS also activates all the descendents of the process referred to by proc\_id.

Processes

 $\sim 10^{-1}$ 

#### SETPRIORITY PROCESS (Var ErrNum: Integer; Proc Id:LongInt; New Priority: Integer)

 $\sim 10^7$ 

ErrNum: Error indicator  $\frac{111}{100}$ Global id of process New Priority: Process's new priority number

SETPRIGRITY\_PROCESS changes the scheduling priority of the process referred to by proc\_id\_to new priority. The higher the priority value (which must be between 1 and 225), the more likely the process is to be allowed to execute. (Operating System processes execute with priorities between 226 and 255.)

#### YIELD CPU(Var ErrNum: Integer; To Any:Boolean)

ErrNum: Error indication To Any: Yield to any process, or only higher or equal priority

If To Any is false, YIELD, CPU causes the calling process to give the CPU to any other ready-to-execute process with an equal or higher priority. If To Any is true, YIELD CPU causes the calling process to yield the CPU to any other ready process. If no such process exists, the calling process simply continues execution. Successive yields by processes of the same priority result in a "round-robin" scheduling of the processes. Background processes should use YIELD\_CPU often to allow other processes to execute when they need to.

 $\sim 100$  km s  $^{-1}$ 

Processes

 $\sim 10^7$ 

#### MY ID:Longint

 $\mathcal{A}^{\mathcal{A}}$ 

MY\_ID is a function that returns the unique global identifier (a longint) of the calling process. A process can use MY\_ID to perform process handling calls on itself.

 $\label{eq:2.1} \frac{1}{\sqrt{2\pi}}\frac{1}{\sqrt{2\pi}}\frac{1}{\sqrt$ 

For example:

### SetPriority\_Process(Errnum, My\_Id, 100)

sets the priority of the calling process to 100.

 $\mathcal{A}^{\pm}$ 

 $\sim$ 

 $\sim$ 

# Chapter 4<br>MEMORY MANAGEMENT

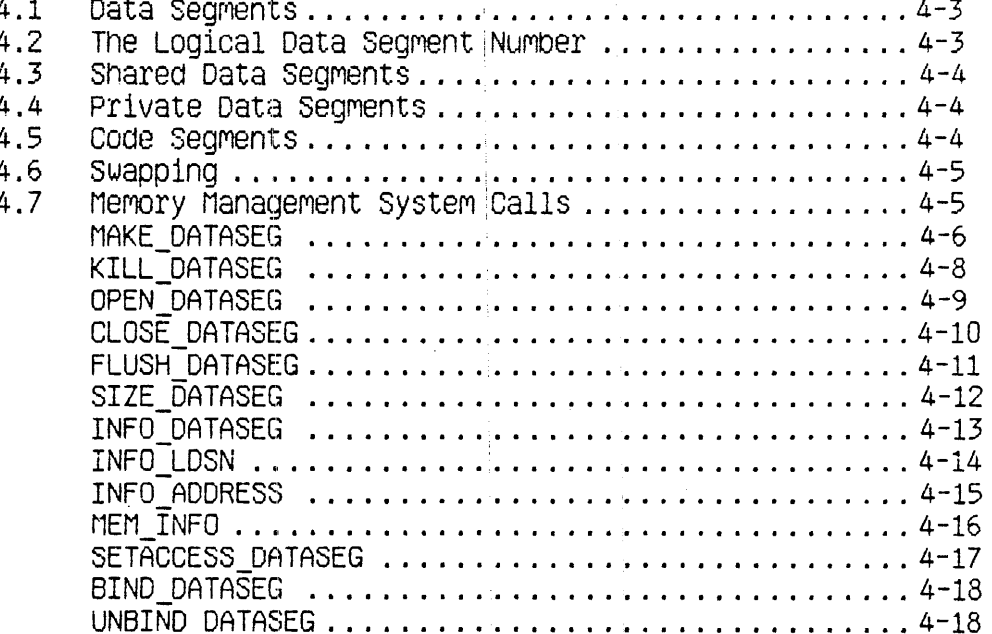

Operating System Reference Manual for the Lisa Memory Management

 $\label{eq:2.1} \frac{1}{\sqrt{2\pi}}\int_{0}^{\infty}\frac{1}{\sqrt{2\pi}}\left(\frac{1}{\sqrt{2\pi}}\right)^{2\pi}d\mu.$ 

 $\label{eq:2.1} \frac{1}{\sqrt{2}}\int_{\mathbb{R}^3}\frac{1}{\sqrt{2}}\left(\frac{1}{\sqrt{2}}\right)^2\frac{1}{\sqrt{2}}\left(\frac{1}{\sqrt{2}}\right)^2\frac{1}{\sqrt{2}}\left(\frac{1}{\sqrt{2}}\right)^2.$ 

 $\label{eq:2.1} \mathcal{L}^{\text{max}}_{\text{max}}(\mathbf{r},\mathbf{r}) = \mathcal{L}^{\text{max}}_{\text{max}}(\mathbf{r},\mathbf{r})$ 

 $\mathcal{L}^{\text{max}}_{\text{max}}$  , where  $\mathcal{L}^{\text{max}}_{\text{max}}$ 

## MEMORY MANAGEMENT

Every process has a set of code and data segments Which must be 1n physical memory when those code segments and, data segments are used. The translation of the logical address used by the process to the physical address used by the memory controller to access physical memory is handled by the memory management unit (MMU).

4.1 Data Segments<br>Each process has a data segment that the Operating System automatically allocates to it for use as a stack. The stack segment's internal structures are managed directly by the hardware and the Operating System.

A process can acquire additional data segments for uses such as heaps ana inter-process communication. These additional data segments can be *private*(or local) data segments or *shared* data segments. Private data segments can be accessed only by the creating process. When the process terminates, any private data segments still in existence are destroyed. Shared data segments can be accessed by any process that opens those segments. A shared data segment is permanent untll explicitly killed by a precess.

The Operating System requires that data segments be in physical memory before the data are referenced. The scheduler automatically loads all of the data segments which the program says it needs. It is the responsibility of the programmer to insure that the program declares all its needs by associating itself with the needed data segments before they are needed.

This process of association is called *binding*. A program can bind a data segment to itself in several ways. When a program creates a data segment by using the MAKE\_DATASEG call, the segment is automatically opened and bound to the program. If a program needs to open a segment that was already created by another program, the CPEN DATASEG call is used. That call binds the segment to the calling process, as well as openIng the segment for the process. Since there may be times when a process needs to use more data segments than can be bound at one time, the UNBIND\_DATASEG call is provided, which leaves the data segment open, but unbinds it. The program can then use BIND\_DATASEG to bInd another data segment to the program.

The Operating System views all data segments except the stack as linear arrays of bytes. Therefore, allocation, access, and interpretation of structures within a data segment are the responsibility of the program.

#### 4.2 The Logical Data Segment Number

The address space of a process allows up to 16 data segments bound to a process at any instant, in addition to the stack. Each bound data segment is associated with a specific region of the address space with a Logical Data Segment Number (LOSN~ (See FIgure 3-1.) While a data segment Is bound to the process it is said to be a member of the workIng set of the process.

The process associates a data segmennt with a specific LDSN in the MAKE\_DATASEG or OPEN\_DATASEG call.

The LDSN, which has a valid range of 1 to 16, is local to the calling process. The process uses the LDSN to keep track of where a given data segment can be found. More than one data segment can be associated with the same LDSN, but only one such segment can be bound to an LDSN at any instant and thus be a member of the wOrking set of the process.

#### 4.3 Shared Data Segments

Cooperating processes can Share data segments. Shared segments cannot be larger than 128 Kbytes in length. As with local data segments, the segment creator assigns the segment a file system pattmame. All processes that want to contains address pointers to data within the segment, the cooperating processes must also use the same LDSN with the segment. This insures that all logical data addresses referencing locations wi thin the data, segment are consistent for the processes Sharing the segment.

#### 4.4 Private Data Secondents

Data segments can also be private to a process. In this case, the maximum size of the segment can be greater than 128 Kbytes. The actual maximum size depends<br>on the amount of physical memory in the machine and the number of adjacent LDSN's available to map the segment. The process gives the desired segment size and the base LDSN to use to map the segment. The Memory Manager then uses ascending adjacent LDSN's to map successive 128 Kbyte chunks of the segment. The process must insure that enough consecutive LDSN's are available to map the entire segment.

Suppose a process has a data segment already bound to LOSN 2. If the program tries to bind a 256 Kbyte data segment to LOSN 1, the Operating System returns an error because the 256 Kbyte segment needs two consecutive free LDSN's. Instead, the program should bind the segment to LOSN 3 and the system automatically also uses LOSN 4.

4.5 Code Segments<br>Division of a program into multiple code segments (swapping units) is dictated by the programmer through commands to the compiler and linker. The MMU registers can map up to 106 code segments.

#### 4.6 Swapping

When a process executes, the following segments must be in physical memory:

o The current code segment

o All the data segments in the process working set (the stack and all bound data seaments)

The Operating System insures that this minimum set of segments is in physical memory before the process is allowed to execute. If the program calls a procedure in a seament not in memory, a seament swap-in request is initiated. In the simplest case, this request only requires the system to allocate a block of physical memory and to read in the segment from the disk. In a worse case, the request may require that other seqments be swapped out first to free up sufficient memory. A clock algorithm is used to determine which segments to swap out or replace. This process is invisible to the program.

#### 4.7 Memory Management Calls

This section describes all the Operating System calls that pertain to memory management. A summary of all the Operating System calls can be found in Appendix A. The following special types are used in memory management calls:

```
Pathname = STRING[255]:Tdstype = (ds shared, ds private);
DsinfoRec = Record
               mem_size:longint;
               disc size: longint;
               numb open:integer;
               LDSN: integer;
               boundF:boolean;
               presentF:boolean:
               creatorF:boolean;
               rvaccess:boolean;
               segptr: longint;
               volname:e name;
            end;
E name = string [32];
```
Operating System Reference Manual for the Lisa

#### MAKE DATASEG (Var ErrNum: Integer; Var Segname: Pathname; Mem Size, Disk Size: LongInt; Var RefNum: Integer; Var SegPtr:LongInt; Ldsn:Integer Dstype:Tdstype)

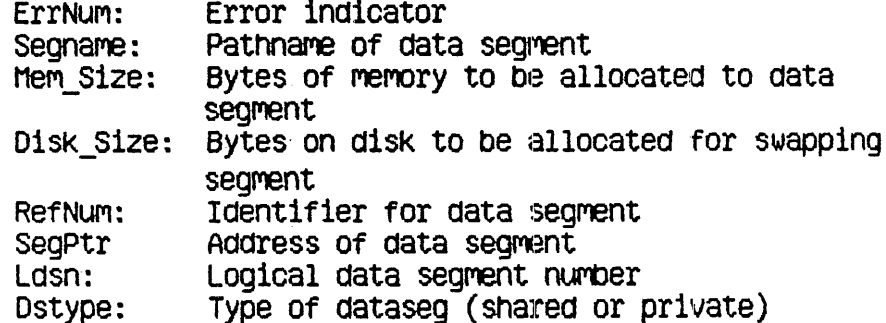

MAKE DATASEG creates the data segment identified by the pathname, segname, and opens it for immediate read-write access. Segname is a file system pathname.

The parameter Mem size determines how many bytes of main memory the segment is allocated. The actual allocation takes place in terms of 512 byte pages. If the data segment is private (Dstype is ds private), Mem size can be greater than 128 Kbytes, but you must insure that enough consecutive LDSN's are free to map the entire segment.

Disk size determines the number of bytes of swapping space to be allocated to the segment on disk. If Disk size is less than Mem size, the segment cannot be swapped out of main memory. In this case the segment is memory resident until it is killed or until its size in memory becomes less than or equal to its disk\_size (see SIZE DATASEG). The application programmer should be aware of the serious performance implications of forcing a segment to be memory resident. Because the segment cannot be swapped out, a new process may not be able to get all of its working set into memory. To avoid thrashing, each application should insure that all of its data segments are swappable before it relinquishes the attention of the processor.

The calling process associates a Logical Data Segment Number (LDSN) with the data segment. If this LDSN is bound to another data segment at the time of the call, the call returns an error.

Refnum is returned by the system to be used in any further references to the data segment. The Operating System also returns segptr, an address pointer to be used

and a

to reference the contents of the segment. Segptr points to the base of the data segment.

Any error conditions are returned in ErrNum.

When a data segment is made, it immediately becomes a member of the working set of the calling process. You can use UNBIND\_DATASEG to free the LDSN.

#### KILL DATASEG (Var ErrNum: Integer; Var Segname: Pathname)

ErrNum: Error indicator Seaname: Name of data seament to be deleted

When a process is finished with a shared data segment, it can issue a KILL DATASEG call for that segment. (KILL DATASEG cannot be used on a private data segment.) If any process, including the calling process, still has the data segment open, the actual deallocation of the segment is delayed until all processes have closed it (see CLOSE DATASEG). During the interim period, however, after a KILL\_DATASEG call has been issued but before the segment is actually deallocated, no other process can open that segment.

KILL DATASEG does not affect the membership of the data segment in the working set of the process. The refnum and segptr values are valid until a CLOSE DATASEG call is issued.

One important note: Normally, when a data segment is closed, the contents are written to disk as a file with the pathname associated with the data segment. If, however, the program calls KILL\_DATASEG on the data segment before closing the data segment, the contents of the data segment are not written to disk, and will be lost when the segment is closed.

#### OPEN DATASEG (Var Errikum: Integer; Var Segname: Pathname; Var RefNum: Integer; Var SeoPtr:LongInt; Ldsn:: Integer)

ErrNuM: Error indicator' Segname: Name of data segment to be opened<br>RefNum: Identifier for data segment<br>SeaPtr Pointer to contents of data segment SegPtr Pointer to contents of data segment<br>Ldsn: Logical data segment number

A process can open an existing shared data segment with OPEN\_DATASEG. The calling process must supply the name of the data segment (segname) and the logical data segment number to be associated with it. The logical data segment humber given must not have a data segment currently bound to it. The segment's name is determined by the process which creates the data segment; it cannot be null.

The Operating System returns both refnum, an identifier for the calling process to use in future references to the data segment, and segptr, an address pointer used to reference the contents of the segment.

When a data segment is opened, it immediately becomes a member of the working set of the calling process. The access mode of the newly opened segment is Readonly. You can use SETACCESS DATASEG to change the access rights to Readwrite. You can use UNBIND\_DATASEG to free the LDSN.

You cannot use OPEN on a private data segment, since calling CLOSE on a private data segment deletes It

#### CLOSE DATASEG (Var ErrNum: Integer; Refnum:Integer)

#### ErrNum: Error indicator Refnum: Data segment identifier

CLOSE DATASEG terminates any use of refnum for data segment operations. If the data segment is bound to a Logical Data Segment Number, CLOSE DATASEG frees that LDSN. The data segment is removed from the working set of the calling process. Refrium is made invalid. Any references to the data segment using the original segptr will have unpredictable results.

If Refnum refers to a private data segment, CLISE DATASEG also kills the data segment, deallocating the memory and disk space used for the data segment. If refrium refers to a shared data segment, the contents of the data segment are written to disk as if FLUSH DATASEG had been called. (If KILL DATASEG is called before CLOSE DATASEG, the contents of the data segment are thrown away when the last process closes the data segment.)

The following procedure sets up a heap for LisaGraf using the memory management calls:

```
PROCEDURE InitDataSeqForLisaGraf (var ErrorCode:integer);
CONST HeapSize=16384; (* 16 KBytes for graphics heap *)DiskS1ze=16384;
VAR HeapBuf:LONGINT; (*) pointer to heap for LisaGraf *)GrafHeap:PathName;
                            (* data segment path name *)
   Heap Refnum: INTEGER; (*) refnum for heap data seq *)BEGIN
   GrafHeap := 'grafheap':OPEN DATASEG(ErrorCode, GrafHeap, Heap Refnum, HeapBuf, 1);
   IF (ErrorCode<>0) THEN
   BEGIN
      URITELN('Unable to open', Grafree, 'Error is',ErrorCode)
   END
   ELSE
     InitHeap(POINTER(HeapBuf), POINTER(HeapBuf+HeapSize),
              eHeapError);
END:
```
FLUSH DATASEG (Var ErrNum; Refnum: Integer)

 $\Lambda$ 

ErrNum: Error indicator Refnum: Data segment identifier

FLUSH DATASEG writes the contents of the data segment identified by refnum to the disk. (Note that CLOSE DATASEG automatically flushes the data segment before closing it, unless KILL\_DATASEG was called first.) This call has no effect upon the memory residence or binding of the data segment.

#### SIZE\_DATASEG (Var ErrNum: Integer; Refnum: Integer; DeltaMeMS1ze:Longlnt; Var NewnemSize: LongInt; OeltaDiskSize:Longlnt; Var NewDiskSize:LongInt)

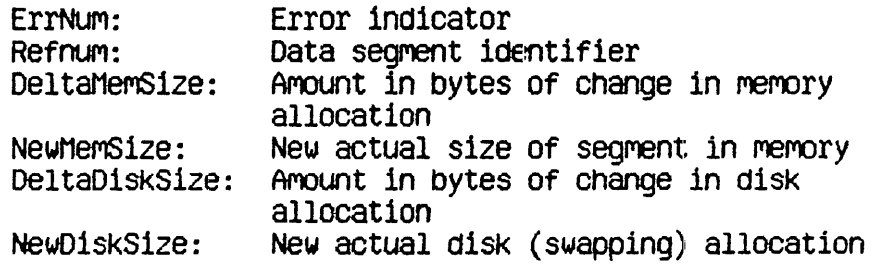

SIZE\_DATASEG changes the memory and/or disk space allocations of the data segment referred to by refNum. Both deltaMemSize and deltaDiskSize can be either positive, negative, or zero. The changes to the data segment take place at the high end of the segment and do not destroy the contents of the segment, unless data are lost in shrinking the segment. Because the actual allocation is done in terms of pages (512 byte blocks), the newMemSize and newDiskSize returned by SIZE\_DATASEG may be larger than the oidsize plus deltaSize of the respective areas.

1 f the newOiskSize is less than the newMemSlze', the segment cannot be swapped out of memory. The application programmer should be aware of the serious performance implications of forcing a segment to be memory resident. Because the segment cannot be swapped out, a new process may not. be able to get all of its WOrkIng set into memory\_ To avoid thraShing, each appl1catlon should insure that all of its data segments are swappaole before it relinqu1lsnes the attention of the processor\_

If the necessary adjacent LDSN's are available, SIZE\_DATASEG can increase the size Of a private data segment beyond 128 Kbytes.

Operating System Reference Manual for the Lisa

Memory Management

#### INFO\_DATASEG (Var ErrNum: Integer; Refnum: Integer; Var DsInfo:DsInfoRec)

ErrNum: Error indicator Refnum: Identifier of data segment DsInfo: Attributes of data segment

INFO DATASEG returns information about a data segment to the calling process. The structure of the dsinforec record is:

#### **RECORD**

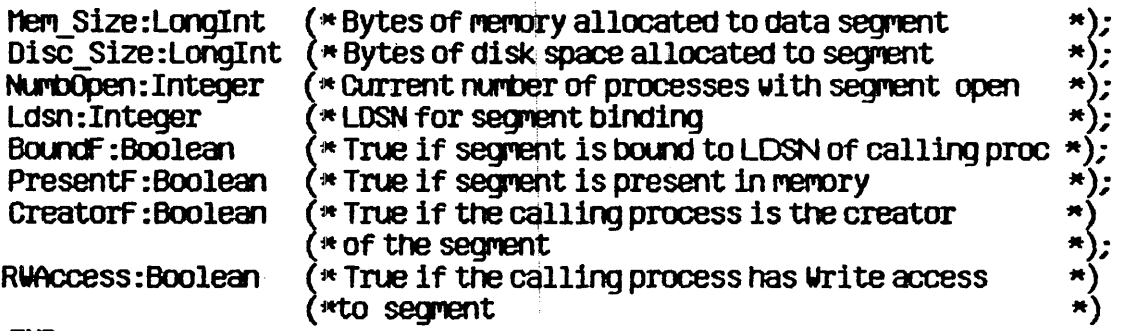

 $4 - 13$ 

END:

#### INFO\_LDSN ( Var ErrNum: Integer; Ldsn:Integer; Var RefNum: Integer)

ErrNum: Error indicator Ldsn: Logical data segment number RefNum: Data segment identifier

 $\ddot{\phantom{0}}$ 

INFO LDSN returns the refnum of the data segment currently bound to Ldsn. You can then use INFO\_DATASEG to get information about that data segment. If the LDSN specified is not currently bound to a data segment, the refnum returned is  $-1.$ 

INFO\_ADDRESS (Var ErrNum:Integer; Address:Longint; Var RefNum: Integer)

> ErrNum: Error indicator Address: The address about which the program needs information RefNum: Data seqment identifier

This call returns the refnum of the currently bound data segment that contains the address given.

If no data segment is currently bound to the calling process that contains the address given, an error indication is returned in ErrNum.

### MEM\_INFO (Var ErrNum:Integer;<br>Var Swapspace; Dataspace; Cur\_codesize; Max codesize: Longint)

 $\alpha$ 

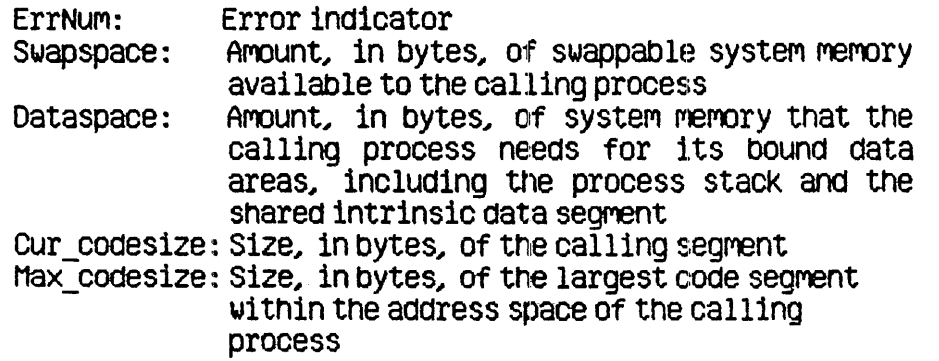

This call retrieves information about the memory resources used by the calling process.

#### SETACCESS\_DATASEG (Var ErrNum: Integer; Refnum: Integer; Readonly:Boolean)

Error indicator ErrNum: Data segment identifier Refnum: Readonly: Access mode

A process can control the kinds of access it is allowed to exercise on a data segment with the SETACCESS\_DATASEG call. Refnum is the identifier for the data segment. If readonly is true, an attempt by the process to write to the data segment results in an address error exception condition. To get readwrite access, set readonly to false.

#### BIND DATASEG(Var ErrNum: Integer; RefNum: Integer)

#### UNBIND DATASEG (Var ErrNum: Integer; RefNum: Integer)

ErrNum: Error indicator RefNum: Data seqment identifier

BIND DATASEG binds the data segment referred to by refnum to its associated logical data segment number(s). UNBIND\_DATASEG unbinds the data segment from its LDSN(s). BIND DATASEG causes the data segment to become a member of the current working set. At the time of the BIND DATASEG call, the necessary LDSN(s) must not be bound to a different data segment. **UNBIND** DATASEG frees the associated LDSN(s). A reference to the contents of an unbound segment gives unpredictable results. OPEN DATASEG and MAKE\_DATASEG define which LDSN(s) is associated with a given data segment.

# Chapter 5<br>EXCEPTIONS AND EVENTS

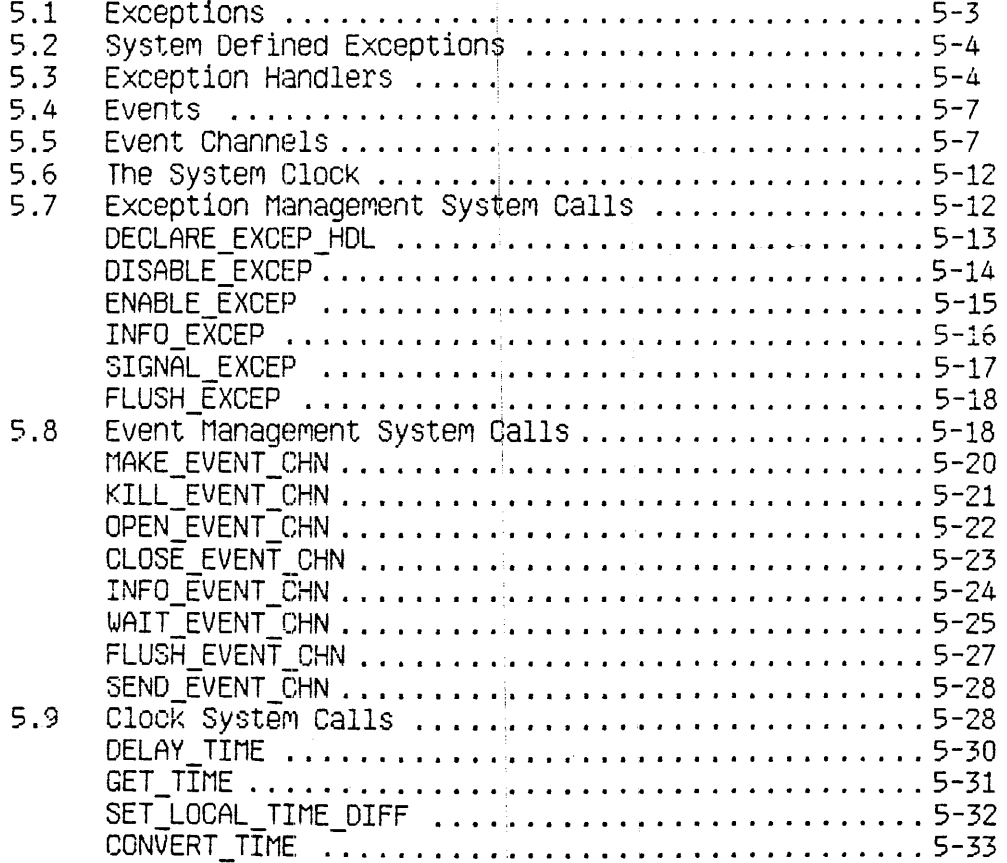

QJerating System Reference Manual for *tile* Lisa *Exceptions* and *Events* 

 $\ddot{\phantom{a}}$ 

 $\overline{1}$ 

## EXCEPTIONS AND EVENTS

Processes have several ways to keep informed about the state of the system. Normal process-to-process communication and synchronization employs plpes~ shared data segments, or events. Abnormal conditions, including those your program may define, emplay exceptions (interrupts). Exceptions are signals, which the process can respond to in a variety of ways under your control.

#### S.! f:XCeptlons

Normal execution of a process can be interrupted by an exceptional condition (such as division by zero or reference to an invalid address). Some error conditions are trapped by the hardware and some by the system software. The process itself can define and signal exceptions of your choice.

When an exception occurs, the system first checks the state of the exception. The three exception states are:

- o Enabled
- o Queued
- o Ignored

If the exception is enabled, and defined by the system, the system looks for a user defined handler for that exception. If none is found, the system invokes the default exception handler Which usually aborts the process that generated the exception.

If the exception is *enabled* and it was created by the program, the system invokes the associated exception handler. (You 'create new exceptions by declaring and enabling handlers for the exception.)

If the state of the exception is *queuea* the exception Is placed on a queue. When that exception is subsequently enabled, this queue is examined, and the appropriate exception handler is invoked. Processes can flush the exception queue.

If the state of the exception is *19noreati1e* system still detects the occurrence of the exception, but the exception is neither honored nor queued. Note that ignoring a system defined exception will have uncertain effects. Although you can cause the system to ignore even the SYS\_TERMINATE exception, that capability is provided so that your program can clean up before terminating. You cannot set your program to ignore fatal errors.

Invocation of the exception handler causes the scheduler to run, so it is possible for another process to run between the signalling of the exception and the execution of the exception handler.

5.2 system Defined Exceptions<br>Certain exceptions are predefined by the Operating System. These include:

- o Division by zero (SYS ZERO DIV). Default handler aborts process.
- <sup>o</sup>Value out of bOUnds (that is, range Check error) or illegal string index (SVS\_VALUE\_OOB). Default handler ;aborts process.
- o Arithmetic overflow (SYS\_OVERFLOW). Default handler aborts process.
- o Process termination (SYS\_TERMINATE). This exception is signalled when a process terminates, or when there is a bus error, address error, illegal instruction, privilege violation, or 1111 erulator error. The default handler does nothing. This exception is different from the other system defined exceptions in that the program always terminates as soon as the exception occurs. In the case of other (non-fatal) errors, the program is allowed to . continue until the exception is enabled.

Except where otherwise noted, these exceptions are fatal if they occur within Operating System code. The hardware exceptions for parity error, spurious interrupt, and power failure are also fatal.

#### 5.3 Exception Handlers

A user-defined exception handler can be declared for a specific exception. This exception handler is coded as a procedure, but must follow certain conventions.<br>Each handler must have two input parameters: Environment Ptr and Each handler must have two input parameters: Exception\_Ptr. The Operating System ensures that these pointers are valid when the handler is entered. Environment Ptr points to an area in the stack containing the interrupted environment: register contents, condition flags, and program state. The handler can access this environment and can modify everything except the program counter, register A7, anti the supervisor state bit in the status register. The Exception\_Ptr points to an area in the stack containing information about the specific exception.

Each exception handler must be defined at the global level of the process, must return, and cannot have any EXIT or global GOTO statements. Because the Operating System disables the exception before calling the exception handler, the handler should re-enable the exception before it returns.

If an exception handler for a given exception already exists when another handler is declared for that exception, the old handler becomes disassociated from the exception.

An exception can occur during the execution of an exception handler. The state of the exception determines whether it is honored placed on a queue, or ignored. If the second exception has the same hame as the exception that is currently being handled and its state is enabled, a nested call to the exception handler occurs. (The system always disables the exception before calling the exception handler, however. Therefore, nested handler calling will only occur if you explicitly enable the exception.)

There is an "exception occurred" flag for every declared exception; it is set whenever the corresponding exception occurs. This flag can be examined and reset. Once the flag is set, it remains set until FLUSH EXECP is called.

The following program fragment gives an example of exception handling.

```
PROCEDURE Handler(Env Ptr:p env blk;
                 Data Ptr:p ex data);
```

```
VAR Errium: INTEGER;
```

```
BEGIN
```

```
(* Env Ptr points to a record containing the program counter
(* and all registers. Data Ptr points to an array of 12 longints *)(* that contain the event header and text if this handler is
(* associated with an event-call channel (see below)
ENABLE EXCEP(errnum, excep name);
END:
BEGIN (* Main program *)
Excep name := 'EndOfDoc';
DECLARE EXCEP HDL (errnum, excep name, eHandler);
SIGNAL EXCEP (errorum, excep name, excep data);
```
Operating System Reference Manual for the Lisa

**Exceptions and Events** 

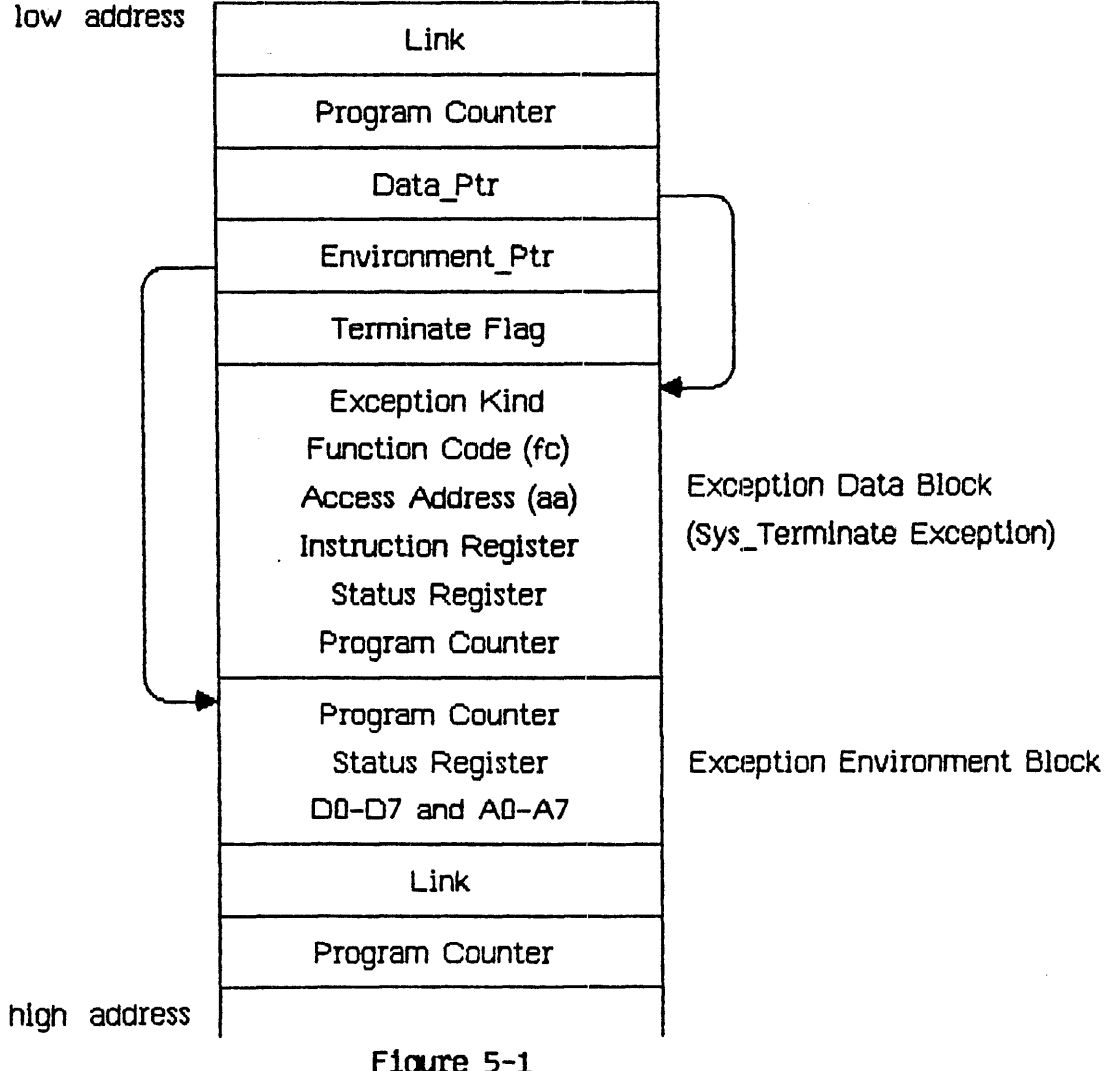

At the time the exception handler is invoked, the stack is as shown in Figure 5-1.

#### Figure 5-1 Stack at Exception Handler Invocation

The Exception Data Block given here reflects the state of the stack upon a SYS TERMINATE exception. The term ex data record (described in Appendix A) gives the various forms the data block can take. The Excep\_kind field (the first, or 0th, longint) gives the cause of the exception. The status register and program counter values in the data block reflect the true (current) state of these values. The same data in the Environment block reflects the state of these values at the time the exception was sIgnalled, not the values at the time the exception actually occurs.

For SYS ZERO DIV, SYS VALUE OOB, and SYS OVERFLOW exceptions, the hard  $ex$  data record described in Appendix A gives the various forms that the data block can take.

In the case of a bus or address error, the PC (program counter) can be 2 to 10 bytes beyond the current instruction. The PC and A7 cannot be mOdified by the exception handler.

When a disabled exception is re-enabled, a queued exception may be signalled. In this case, the exception environment reflects the state of the system at the time the exception was re-enabled, not the time at which the exception occurred.

#### 5.4 Events

An event is a piece of information sent by one process to another, generally to help cooperating processes synchronize their activities. An event is sent through a kind of pipe called an event channel. The event is a fixed size data block. consisting of a header and some text. The header contains control information; the identifier of the sending process and the type of the event. The header is written by the system, not the sender, and is readable by the receiving process. The event text is written by the sender; its meaning is defined by the sending and receiving processes.

There are several predefined system event types. The predefined type "user" is assigned to all events not sent by the Operating System.

#### 5.5 Event Charnels

Event channels can be viewed as higher-level pipes. One important difference is that event Channels require fixed size data bloCkS, Whereas pIpes can handle an arbitrary byte stream. .

An event channel can be defined globally or locally. A global event channel has a globally defined pathnarne catalogued in the file system, and can be used by any process. A local event Channel, however, has no name and Is known only by the Operating System and the process that opened it. Local event channels can only be opened by user processes as receivers. A local channel can be opened by the father process to receive system generated events pertaining to its son.

There are two types of glObal and local event channels: event-walt and event-call. If the receiving process is not ready to receive the event, an event-wait type of event channel queues an event sent to it. An event-call type of event channel, however, forces its event on the process, in effect treating the event as an exception. In that case, an exception name must be gIven when the event-call event channel Is opened, and 'an exception handler for that exception must be declared. If the process reading the event-call channel Is suspended at

**Exceptions and Events** 

the time the event is sent, the event is delivered when the process becomes active.

When an event channel is created, the Operating System preallocates enough space to the channel for typical interprocess communication. If SEND EVENT CHN is called when the channel does not have enough space for the event, the calling process is blocked until enough space is freed up.

If WAIT EVENT CHN is called when the channel is empty, the calling process is blocked until an event arrives.

The following code fragments use event-wait channels to handle process synchronization. Operating System calls used in these program fragments are documented later in this chapter.

**PROCESS A:** 

```
chn name := 'event channel 1':
exception: "receiver := TRUE:OPEN EVENT CHN (errint, chn name, refnumi, exception, receiver);
chn \bar{n}ame := 'event channel \bar{2}';
receiver := FALSE;OPEN EVENT CHN (errint, chn name, refnum2, exception, receiver);
width := 1:
width:refnum[0] := reform1;REPEAT
   eventi ptr^*[0] := \text{aured upon value};
   interval.sec := 0; (\star send event immediately \star)
   interval.msec := 0;
   SEND EVENT CHN (errint, refnum2, event1_ptr,
      interval.clktime);
   WAIT EVENT CHN (errint, waitlist, refnum signalling,
      event 2 ptr);
   (* processing performed here *)
```
UNTIL AllDone:

PROCESS B:

```
chn name := 'event channel 2^{\prime};
exception: = ";
receiver := TRUE:OPEN EVENT CHN (errint, chn name, refnum2, exception, receiver);
chn name := 'event channel 1':
receiver := FALSEOPEN EVENT CHN (errint, chn name, refnum1, exception, receiver);
waitlist.length := 1;
width:refnum[0] := reform1;REPEAT
   event2 ptr^*[0] := \text{aared} upon value;
   interval.sec := 0; (* send event immediately *)
   interval.msec := 0:
   WAIT_EVENT_CHN (errint, waitlist, refnum_signalling,
      event1 ptr);
   (* processing performed here *)
   SEND EVENT CHN (errint, refnum2, event2_ptr,
      interval.clktime);
UNTIL AllDone:
```
The order of execution of the two processes is the same regardless of the process priorities. Process switch always occurs at the WAIT\_EVENT\_CHNcall.

In the following example using event-call channels, process switch may occur at different places in the programs. Process A calls YIELD\_CPU, which gives the CPU to Process B only if Process B is ready to run.

Operating System Reference Manual for the Lisa

**Exceptions and Events** 

```
PROCESS A
     PROCEDURE Handler(Env ptr:p env blk;
                         Data ptr:p ex data);
     BEGIN
        event2_ptr^.[0] := agreed_upon_value;
         (* processing performed here *)
         interval.sec := 0; (* send event immediately *)
         interval.msec := 0;
         SEND EVENT CHN (errint, refnum2, event2 ptr, interval,
            clktime);
         to any := true;
         YIELD CPU (errint, to any);
     END:
     BEGIN (* Main program*)
     DECLARE EXCEP HDL (errint, excep name 1, entry point);
     cm name := 'event channel 1';
     exception := except name 1;receiver := TRUE;OPEN EVENT CHN (errint, chn name, refnum1, exception, receiver);
     chn \overline{n}ame := 'event_channel \overline{2}';
     receiver := FALSE;
     exception: = 'OPEN EVENT CHN (errint, chn name, refnunz, exception, receiver);
     SEND EVENT CHN (errint, refnum2, event2 ptr, interval, clktime);
      to any := true;
     YIELD CPU (errint, to any);
      \ddot{\phantom{0}}
```

```
PROCESS B
     PROCEDURE Handler(Env_ptr:p_env_blk;
                       Data ptr:p ex data);
     BEGIN
        event2_ptr^.[0] := agreed_upon_value;
        (* processing performed here *)
        interval.sec := 0; (* send event immediately *)
        interval.msec := 0;
        SEND EVENT CHN (errint, refnumi, event2_ptr, interval,
           clktime);
        to any := true;
        YIELD_CPU (errint, to_any);
     END:
     BEGIN (* Main program *)
     DECLARE_EXCEP_HDL (errint, excep_name_1, entry_point)
     chn name := 'event channel 1';
     exception := except_name 1;receiver := FALSE;exception:='OPEN EVENT CHN (errint, chn name, refnum1, exception, receiver);
     chn name := 'event channel 2';
     receiver := TRUE;
     OPEN_EVENT_CHN (errint, chn_name, refnum2, exception, receiver);
     \bulletEND.
```
#### 5.6 The System Clock

A process can read the system clock time, convert to local time, or delay its own continuation until a given time. The year, month, day, hour, minute, second, and millisecond are available from the clock. The system clock is set up through the Workshop shell (see the *Workshop User's Guide for the Lisa*.

#### 5.7 Exception Management System Calls

This section describes all the Operating System calls that pertain to exception management. A summary of all the Operating System calls can be found in Appendix A. The following special types are used in exception management calls:

> $T$  ex name = STRING[16]:  $Longator = \n 'longint;$  $T$  ex data = Array  $[0..11]$  of longint;  $T$  ex sts = Record ex occurred f:boolean: ex\_state:t\_ex\_state; num excep:integer; hdl adr: longadr; end:  $T$  ex state = (enabled, queued, ignored);
**Exceptions and Events** 

### DECLARE EXCEP HOL ( Var ErrNum: Integer; Var Excep name: t ex name; Entry point:LongAdr)

ErrNum: Error indicator Excep name: Name of exception Entry point: Address of exception handler

**DECLARE EXCEP HDL sets the Operating System so that the occurrence of the** exception referred to by excep name causes the execution of the exception handler at entry point.

Excep name is a character string name with up to 16 characters that is locally defined in the process and known only to the process and the Operating System, If entry-point is GNIL, and excep name specifies a system exception, the system default exception handler for that exception is used, if it is a system-defined exception. Any previously declared exception handler is disassociated by this call. The exception itself is automatically enabled.

If some excep name exceptions are queued up at the time of the DECLARE EXCEP HDL call, the exception is automatically enabled and the queued exceptions are handled by the newly declared handler.

You can call DECLARE EXCEP HDL with an exception handler address of @NIL to disassociate your handler from the exception. If there is no system handler defined, and the program signals the exception, it will receive an error 201.

Exceptions and Events

#### DISABLE EXCEP (Var ErrNum: Integer; Var Excep name: t ex name; Queue:Boolean)

ErrNum: Error indicator Excep name: Name of exception to be disabled Exception queuing flag Queue:

A process can explicitly disable the trapping of an exception by calling **DISABLE EXCEP.** Excep name is the name of the exception to be disabled. If queue is true and an exception occurs, the exception is queued and is handled when it is enabled again. If queue is false, the exception is ignored. When an exception handler is entered, the state of the exception in question is automatically set to queued.

If an exception handler is associated through CPEN EVENT CHN with an event channel, and DISABLE EXCEP is called for that exception, then:

- o If queue is false, and if an event is sent to the event channel by SEND EVENT CHN, the SEND EVENT CHN call succeeds, but it is equivalent to not calling SEND EVENT CHN at all.
- o If queue is true, and if an event is sent to the event channel by SEND EVENT CHN, the SEND EVENT CHN call succeeds and a call to WAIT EVENT CHN will receive the event, thus dequeing the exception.

#### ENABLE\_EXCEP (Var ErrNum: Integer; Var Excep-name:t\_ex\_name)

#### ErrNum: Error indicator Excep name: Name of exception to be enabled

ENABLE EXCEP causes an exception to be handled again. Since the Operating System automatically disables an exception when its exception handler is entered (see DISABLE\_EXCEP), the exception handler should explicitly re-enable the exception before it returns to the process.

 $\ddot{1}$ 

**Exceptions and Events** 

INFO EXCEP (Var ErrNum: Integer; Var Excep name: t ex name; Var Excep status: t ex sts)

> ErrNum: Error indicator Name of exception Excep name: Excep Status: Status of exception

INFO EXCEP returns information about the exception specified by excep\_name. The parameter excep\_status is a record containing information about the exception. This record contains:

 $t$  ex sts = RECORD (\* exception status Ex\_occurred\_f:Boolean; (\*exception occurred flag \*) Ex\_state:t\_ex\_state; (\* exception status<br>Num\_excep:Integer;(\*no. of exceptions queued ×١ Hdl  $\overline{a}$ dr:Longadr; (\*exception handler's address \*) END:

Once Ex\_occurred\_f has been set to true, only a call to FLUSH EXCEP can set it to false.

#### SIGNAL\_EXCEP (Var ErrNum: Integer; Var Excep name: t ex name; Var Excep data:  $\bar{t}$  ex data)

ErrNuM: Error indicator Excep\_name: Name of exception to be signalled<br>Excep\_Data: Information:for exception handler

!

A process can signal the occurrence of an exception by calling SIGNAL\_EXCEP. The exception handler associated with excep\_name is entered. It 1s passed excep data, a data area containing information about the nature and cause of the exception. The structure of this information area is:

array[0..size\_exdata] of Longint

SIGNAL\_EXCEP can be used for user-defined exceptions, and for testing exception handlers defined to handle system-defined exceptions.

Exceptions and Events

#### FLUSH EXCEP (Var ErrNum: Integer; Var Excep name: t ex name)

Error indicator ErrNum: Excep name: Name of exception whose queue is flushed

FLUSH\_EXCEP clears out the queue associated with the exception excep\_name and resets its "exception occurred" flag.

#### 5.8 Event Management System Calls

This section describes all the Operating System calls that pertain to event management. A summary of all the Operating System calls can be found in Appendix A. The following special types are used in event management calls:

> Pathname =  $STRING [255]$ ;  $T_{ex}$  name = STRING $[16]$ ;  $T$  chn sts = Record chn\_type:chn kind; num events: integer; open recv: integer; open send: integer; ec\_name:pathname; end; chn kind =  $(wait ec, cal1 ec);$  $T$  waitlist = Record length:integer; refnum: array [0..10] of integer; end; P  $r$  eventblk =  $r$  eventblk;  $R$  eventbl $k$  = Record event\_header: t\_eheader; event\_text:t\_event\_text; end;  $T$  eheader = Record send\_pid:longint; event\_type:longint; end; T event text =  $array [0.9]$  of longint;  $P$  s eventblk =  $\sim$  s eventblk; S eventbl $k = T$  event text; Timestmp\_interval = Record sec: longint; msec: 0..999; end;

Time\_rec = Record year: integer; day:  $1.366;$ <br>hour: -23..23; minute: -59..59; second: 0..59;<br>msec: 0..999; end;

 $\mathbf{I}$ 

## MAKE\_EVENT\_CHN(Var ErrNum:Integer; Var Event\_chn\_name:Pathname)

Error indicator ErrNum: Event\_chn\_name: Pathname of event channel

MAKE\_EVENT\_CHN creates an event channel with the name given in event\_chn\_name. The name must be a file system pathname; it cannot be null.

 $\mathcal{L}^{(1)}$ 

 $\mathbb{R}^2$ 

#### KILL EVENT CHN (Var ErrNum: Integer; Var Event chn name:Pathname)

#### ErrNum: Error indicator Event chn name: Pathname of event channel

To delete an event channel, call KILL\_EVENT\_CHN. The actual deletion is delayed until all processes using the event channel have closed it. In the period between the KILL EVENT CHN call and the channel's actual deletion, no processes can open it. A channel can be deleted by any process that knows the channel's name.

 $\mathbf{I}$ 

Exceptions and Events

Operating System Reference Manual for the Lisa

#### OPEN\_EVENT CHN (Var ErrNum: Integer; Var Event chn name: Pathname; Var Refnum: Integer;  $Excep$  name:  $\bar{t}$  ex name; Receiver: Boolean)

ErrNum: Error indicator Event\_chn\_name: Pathname of event channel<br>RefNum: Identifier of event channel RefNum: Identifier of event channel<br>Excep name: Exception name, if any Receiver: Access mode of calling process

**OPEN\_EVENT\_CHN** opens an event channel and defines its attributes from the process point of view. Refnum is returned by the Operating System to be used in any further references to the channel.

Event\_chn\_name determines whether the event channel is locally or globally defined. If it is a null string, the event channel is locally defined. If event chn name is not null, it is the file system pathname of the channel.

Excep Name determines whether the channel is an event-wait or event-call channel. If it Is a null string., the channel is of event-wail type. Otherwise, the channel is an event-call channel and excep\_name is the name of the exception that is signalled when an event arrives in the channel. The excep \_name must be declared before its use in the CPEN\_EVENT\_CHN call.

Receiver is a boolean value indicating whether the process is opening the channel as a sender (receiver is false) or a receiver (receiver is true). A local channel (one with a null pathname) can be opened only to receive events. Also, a call-type channel can only be opened as a receiver.

Exceptions and Events

#### CLOSE\_EVENT\_CHN (Var ErrNum: Integer; Refnum: Integer)

#### ErrNUM: Error indicator Refnum: Identifier of event channel to be closed

CLOSE\_EVENT\_CHN closes the event; channel associated with refnum. Any events queued In the channel remaIn there. The channel cannot be accessed until it is opened again.

If the channel has previously been killed with KILL\_EVENT\_CHN, you will not be able to open it after it has been closed.

If the channel has not been killed, it can be opened by OPEN\_EVENT\_CHN.

 $\mathbf i$ 

Exceptions and Events

#### INFO EVENT CHN (Var ErrNum: Integer; Refnum: Integer; Var Chn Info:t chn sts)

ErrNum: Error indicator Identifier of event channel Refnum: Chn\_Info: Status of event channel

INFO\_EVENT\_CHN gives a process information about an event channel. The Operating System returns a record, chn\_info, with information pertaining to the channel associated with refnum.

The definition of the type of the chn\_info record is:

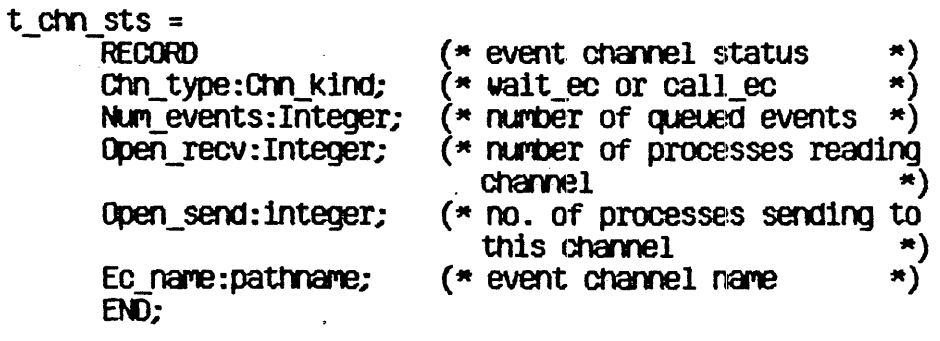

### WAIT EVENT CHN (Var ErrNum: Integer; Var Wait List:t waitlist; Var RefNum: Integer; Event  $ptr:p r$  eventblk)

ErrNum: Error indicator Wait list: Record with array of event channel refnums Identifier of channel that had an event Refnum: Event ptr: Pointer to event data

WAIT EVENT CHN puts the calling process in a waiting state pending the arrival of an event in one of the specified channels. Wait list is a pointer to a list of event channel identifiers. When an event arrives in any of these channels, the process is made ready to execute. Refnum identifies which channel got the event, and event ptr points to the eventitself.

A process can wait for any boolean combination of events. If it must wait for any event from a set of channels (an OR condition), it should call WAIT EVENT CHN with wait list containing the list of event channel identifiers. If, on the other hand, it must wait for all the events from a set of channels (an AND condition), then for each channel in the set, WAIT EVENT CHN should be called with a wait list containing just that channel identifier.

The structure of t waitlist is:

**RECORD** 

Length: Integer; Refnum: Array [0..size waitlist] of Integer;

END:

Event ptr is a pointer to a record containing the event header and the event text. Its definition is:

```
P r eventblk = \text{`r} eventblk;
R eventblk = Record
               event header: t eheader;
               event text: t event text;
              end:
T eheader = Record
               send pid: longint;
               event type: longint;
             end:
T_{\text{e}} event_text = array [0..9] of longint;
```
Send pid is the process id of the sender.

Exceptions and Events

Currently, the possible event type values are:

- 1 = Event sent by user process<br>2 = Event sent by system
- 

When you receive the SYS\_SON\_TERM event, the first longint of the event text contains the termination cause of the son process. The Gause is same as that given in the SYS\_ TERMINATE exception given to the son process. The rest of the event text can be filled by the son process.

If you call WAIT\_EVENT\_CHN on an event-call channel that has queued events, the event is treated just like an event in an event-wait channel. If WAIT\_EVENT\_CHN is called on an event-call channel that does not have any queued events, an error is returned.

 $\sim 10^{-1}$ 

Exceptions and Events

FLUSH\_EVENT\_CHN (Var ErrNum:Integer;<br>Refnum:Integer)

ErrNum: Error indicator Refnum: Identifier of event channel to be flushed

FLUSH\_EVENT\_CHN clears out the specified event channel. All events queued In the channel are removed. If this is called by a sender, it has no effect.

### SEND EVENT CHN (Var ErrNum: Integer; Refnum: Integer; Event ptr:p\_s\_eventblk; Interval: Timestmp\_interval; Clktime: Time\_reo)

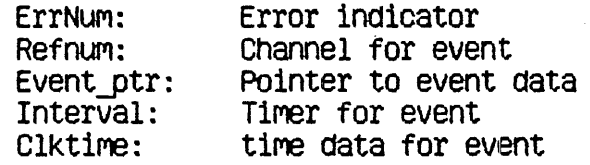

SEND EVENT CHIN sends an event to the channel specified by refnum. Event ptr points to the event that is to be sent. The event data area contains only the event text; the header Is added by the system.

If the event Is of the event-wait type, the event is queued. Otherwise the Operating System signals the corresponding exception for the process receiving the event.

If the channel is open by several senders, the receiver can sort the events by the process identifier which the Operating System places in the event header. Alternatively, the senders can place predefined identifiers in the event text which identify the sender.

The parameter Interval, indicates whether the event is a timed event. Timestmp interval is a record containing a second and a millisecond field. If bottl fields are 0, the event Is sent irnmed1ately. If the second given Is less than 0, the millisecond field is ignored and the time rec record is used. If the time in the time rec has already passed, the event is sent immediately. If the millisecond field is greater than 0, and the second field is greater than or equal to 0, the event Is sent that number of seconds and milliseconds from the present.

A process can time out a request to another process by sending itself a timed event and then waiting for the arrival of either the timed event or an event indicating the request has been served. If the timed event is received first, the request has timed out. A process can also time its own progress by periodically sending itself a timed event through an event-call event channel.

#### S.9 ClOCk system calls

This section describes all the Operating System calls that pertain to the clock. A summary of all the Operating System calls can be found in Appendix A.

The following special types are used in clock calls: Timestmp\_interval = Record sec: longint;  $msec: 0.7999:$ end;  $Time\_rec = Record$ year:integer; day:1..366;<br>hour:-23..23;<br>minute:-59..59; second: 0..59;  $MSEC:0.1999;$ end; Hour range =  $-23.23$ Minute\_range =  $-59.59$ ; ÷

Exceplions and Events

### DELAY\_TIME (Var ErrNum:Integer; Interval:T interval; Clktime: Time\_rec)

ErrNuM: Error indicator Interval: Delay timer Clktime: Time information

DELAY\_TIME stops execution of the calling process for the number of SECONDS and milliseconds specified in the interval record. If this time period is zero, and milliseconds specified in the interval record. If this time period is zero,<br>DELAY\_TIME has no effect. If the period is less than zero, execution of the orocess is delayed until the time specified by Clktime.

Exceptions and Events

### GET\_TIME (Var ErrNum:Integer; Var Sys\_Time: Time\_rec)

ErrNuM: Error indicator Sys\_Time: Time information

GET\_TIME returns the current system clock time in the record Sys\_Time. The msec  $\overline{\text{field}}$  of Sys\_Time always contains a 0 on return.

 $\mathcal{A}^{\text{max}}_{\text{max}}$  and  $\mathcal{A}^{\text{max}}_{\text{max}}$ 

Exceptions and Events

### SET\_LOCAL\_TIME\_DIFF (Var ErrNum:Integer; Hour: Hour range; Minute:Minute\_range)

ErrNum: Error indicator Hour: Number of hours difference from the system **ClOCK** Minute: Number of minutes difference from the system **ClOCK** 

SET LOCAL TIME DIFF informs the Operating System of the difference in hours and minutes between the local time and the system clock. Hour and Minute can be negative.

#### CONVERT\_TIME (Var ErrNum: Integer; Var Sys\_Time: Time\_rec; Var Local Time: Time rec: To sys:Boolean)

ErrNum: Error indicator<br>Sys Time: System clock tip System clock time Local\_Time: Local time<br>To\_sys: Direction Direction of time conversion

CONVERT TIME converts between local time and system clock time.

To\_sys is a boolean value IndIcating which direction the conversion is to go. If it Is true, the system takes the time data :In 10cal\_ time and puts the corresponding system time in Sys\_Time. Otherwise, it takes the time data in Sys\_Time and puts the corresponding local time in 10cal\_time. Both time data areas contain the year, month, day, hour, minute, second, and millisecond.

Configuration

# Chapter 6<br>CONFIGURATION

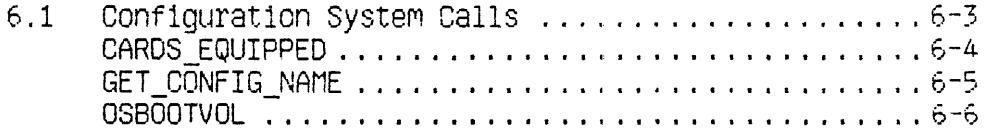

 $\bar{\lambda}$ 

 $\sim$ 

÷,

 $\ddot{\mathbb{I}}$ 

 $\frac{1}{\sqrt{2}}$ 

 $\ddot{\phantom{1}}$ 

 $\overline{\phantom{a}}$ 

 $\hat{\mathcal{A}}$ 

 $\sim 10^7$ 

 $\sim$ 

 $\hat{\lambda}$ 

Configuration

 $\hat{\boldsymbol{\beta}}$ 

 $\sim$   $\sim$ 

 $\hat{f}_{\rm{max}}$  , and  $\hat{f}_{\rm{max}}$ 

**Configuration Configuration** Configuration Configuration Configuration

## **CONFIGURATION**

Every Lisa system is configured using the Preferences tool. Preferences places the configuration state of the system in a special part of the system's memory called *parameter memory*. Although parameter memory is not cont disK, it is supplied with battery power, so that the contents are kept even when the system Is turnea off. Note that the batteries are Charged as long as Lisa is plugged In, even if the unit is powered off. Also, the batteries will keep parameter memory secured for several hours, even if line power is lost. In addition, every time parameter memory is Changed, a copy of the new data is made on the boot disk. If the contents of parameter memory are lost, this disk copy is automatically restored to parameter memory\_

SInce the devIces actually connected may dIffer from the configuration stored In parameter memory, three calls are provided that allow programs to request some information about the configuration of the system.

In addition, two calls are provided to directly read and write the contents of parameter memory.

#### 6.1 Configuration System Calls

This section describes all the Operating System calls that pertain to configuration. A summary of all the Operating System calls can be found in Appendix A. Special data types used by configuration calls are defined along with the calls.

configuration

CARDS\_EQUIPPED (Var Errnum: Integer; var'In\_slot:Slot\_array)

> ErrnuM: Error code In\_slot: Identifies the types of cards configured

This call returns an array showing the types of cards which are in the various card slots.

The definition of Slot array is:

slot\_array = array  $[1..3]$  of card\_types;<br>where:

card types = (no card, apple\_card, n port card, net card, laser\_card);

Configuration

Operating System Reference Manual for the Lisa

 $\sim 10$ 

#### GET\_CONFIG\_NAME(Var Errnum: Integer; Devpostn: Tports; Var Devname: E name)

Errnum: Error code Devpostn: A port identifier Device ... The name of the device attached to the port

This call returns the name of the device configured at the port given in devpostn. See OSBOOTVOL for the definition of tports. Type e\_name is defined as:

 $\sim 10^{-11}$ 

 $\sim$ 

 $\ddot{\phantom{0}}$ 

E\_name = STRING  $[32]$ ;

Configuration

#### OSBOOTVOL (Var Errnum: Integer) : Tports

Errnum: Error code

Tports: Identifies the port to which the boot volume is attached

**OSBOOTVOL** is a function that returns the identifier for the port attached to the boot volume. Note that this port might not be the port configured for the boot volume, since it is possible for the user to override the default boot. Note also that the port identifier is not the same as the device name. You can use GET CONFIG NAME to find out the name of the device attached to the port.

To The Trust is a set that has this definition:

tports = (uppertwig, lowertwig, parallel, slot11, slot12, slot13, slot14, slot21, slot22, slot23, slot24, slot31, slot32, slot33, slot34, seriala, serialb, main console, alt console, t\_speaker, t\_extral, t\_extra2, t mouse,  $t$  extras);

# Appendix A OPERATING SYSTEM INTERFACE

UNIT syscall; INTRINSIC;

(\* system call definitions unit \*)

**INTERFACE** 

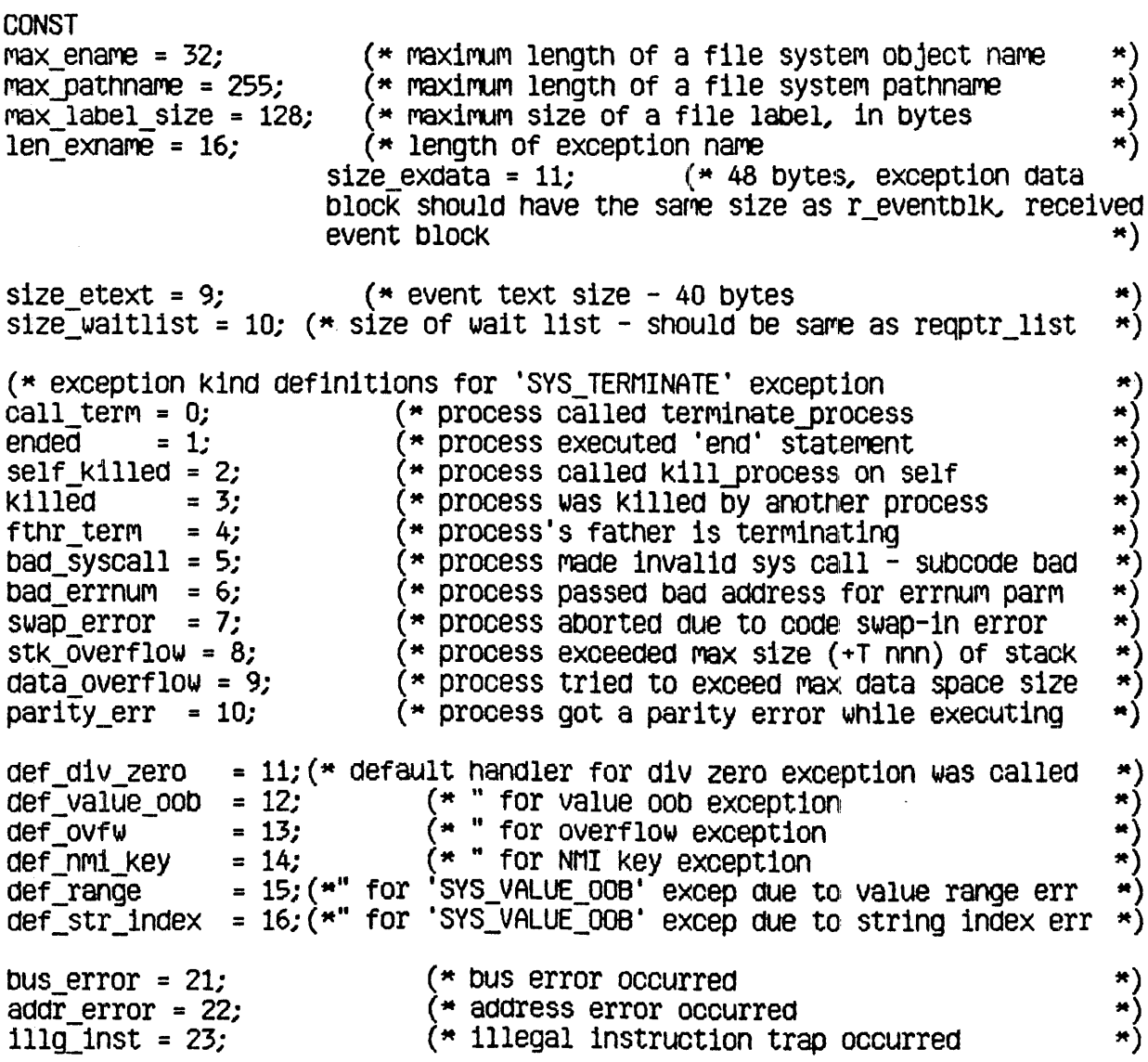

 $\sim 10^{11}$  km  $^{-1}$ 

end:

Operating System Interface

(\* privilege violation trap occurred priv violation =  $24$ ; line  $1010 = 26$ ;  $(*$  line 1010 emulator occurred  $\star$  $line 1111 = 27;$  $(*$  line 1111 emulator occurred  $\star$  $\left( \star \right)$  an unexpected exception occurred unexpected  $ex = 29$ :  $\star$ div zero  $= 31:$ (\* exception kind definitions for hardware exception  $\star$ value oob  $= 32:$  $= 33:$ **OVFW** nmi key  $= 34:$ value\_range =  $35$ ; (\* excep kind for value range and string index error  $\star$  $str$  index = 36; (\* Note that these two cause 'SYS VALUE OOB' excep  $\star$ ( \*DEVICE CONTROL functions \*)  $dvarity = 1$ ; (\*RS-232\*)  $d$ v0utDTR = 2;  $(*RS-232*)$ **\*RS-232\*)**  $dVOutXON = 3$ ;  $d$ v0utDelay = 4; (\*RS-232\*) (\*RS-232\*)  $d$ vBaud = 5;  $(*RS-232, CONSOLE*)$  $d$ vInWait =  $6$ ;  $d$ VInDTR = 7; (**\*RS-232\*)**  $d$ vInXON = 8:  $(*RS-232*)$  $(*RS-232*)$  $dVTypeand = 9$ ;  $(*RS-232*)$  $d$ v $D$ iscon = 10;  $d$ VOUtNOHS = 11;  $(*RS-232*)$  $d \vee ErrStat = 15$ ;  $(*$ PROFILE\*)  $dVGetEvent = 16;$  $(*$ CONSOLE\*) (\*RS-232, CONSOLE, PARALLEL PRINTER\*) (\*not yet\*)  $d$ VAutoLF = 17; ( \*DISKETTE, PROFILE \*)  $dVDI$ skStat = 20;  $d$ v $D$ iskSpare = 21; ( \*DISKETTE, PROFILE \*) **TYPE**  $patternene = string [max_pathname];$  $e$  name = string  $[\text{max\_ename}]$ ; namestring = string  $[20]$ ; procinfoRec = record progpathname: pathname; qlobal id : longint; father id : longint; priority  $: 1.255;$  $:$  (pactive, psuspended, pwaiting); state : boolean data in

Operating System Interface

```
Tdstype = (ds shared, ds private); (* types of data seqments *)
\text{dshfokec} = \text{record}mem_size : longint;
disc size: longint;
numb open : integer;
ldsn : integer;
boundF : boolean;
presentF : boolean;
creatorF : boolean;
rwaccess : boolean;
seqptr : longint;
volname: e name;
end;
t ex name = string [len exname];
                                                  (* exception name
                                                                          *)
longadr = 'longint;t ex state = (enabled, queued, ignored);
                                                 (\star exception state
                                                                          *)
\overline{p} ex data = \hat{t} ex data;
t_ex_data = array [0..size_exdata] of longint; (* exception data blk *)
t ex sts = record
                                                   (* exception status
                                                                          \ast)ex occurred f : boolean;
                              (* exception occurred flag
                                                             \boldsymbol{\ast}ex state : \overline{t} ex state;
                              (* exception state
                                                             *)
num excep : Integer;
                               ^* number of exceptions q'ed \star)
hdl adr : longadr;
                              (* handler address
end;
p_{env} blk = ^{\circ}env_blk;
env blk = record(* environment block to pass to handler *)
pc : longint;
                               * program counter
                                                                         \starsr:integer;(* status register
d0: longint;
                              (* data registers 0 - 7di : longint;
d2: longint;d3: longint;
d4: longint;d5: longint;
d6: longint;
d7 : longint;
a0: longint;
                              (* address registers 0 - 7 *)
a1: longint;az : longInt;a3 : longint;
a4 : longint;
```
 $a5:$  longint; a6 : longint;  $a7 : 10001$ nt;  $end:$ p\_term\_ex\_data = ^term ex data;  $(*$  terminate exception data block  $*)$  $term ex data = record$ case excep kind : longint of call term, ended, self killed killed, fthr term bad syscall, bad errnum swap\_error, stk overflow, data overflow, (\* due to process termination parity  $err : ()$ :  $\ast)$ illq inst, priv violation, (\* due to illegal instruction, privilege violation \*) iine\_1010,  $(*$  due to line 1010, 1111 emulator  $line_11111,$ \*) def\_div\_zero, def value oob, def\_ovfw, def nmi key (\* terminate due to default handler for hardware exception \*)  $:$  (sr  $:$  integer;  $pc:$  longint); (\* at the time of occurrence \*) def range, def\_str\_index (\* terminate due to default handler for 'SYS\_VALUE\_00B' excep for value range or string index error  $\star$ )  $:$  (value\_check  $:$  integer; upper bound : integer; lower\_bound : integer; return pc : longint; caller a6  $:$  longint); bus\_error, addr error  $(*$  due to bus error or address error \*) : (fun\_field : packed record  $'$  one integer  $(* 11 bits$  $filler: 0..$7ff;$ \*)  $r_w$  flag : boolean;  $1_n$  flag : boolean;

Operating System Interface

Operating System Reference Manual for the Lisa

Operating System Interface

fun code :  $0..7$ ; (\* 3 bits \*) end; access adr : longint; inst reqister : integer; sr\_error : integer;  $pc$  error : longint); end:  $p$  hard  $ex$  data =  $^{\circ}$ hard  $ex$  data; hard  $ex$  data = record (\* hardware exception data block \*) case excep kind : longint of div zero, value oob, ovfw  $: (sr:integer)$  $pc:$  longint); value\_range, str\_index  $:$  (value check  $:$  integer; upper\_bound : integer; lower bound : integer; return pc : longint; caller a6 : longint); end;  $accesses = (dread, dwrite, append, private, global reform);$ mset = set of accesses;  $i$ omode = (absolute, relative, sequential);  $UID = record$  (\*unique  $id*$ ) a, b: longint  $end:$ timestmp interval = record  $(*$  time interval \*)  $\rightarrow$  number of seconds \*) sec : longint; msec: 0..999;  $(*$  number of milliseconds within a second  $*$ ) end:  $info_type = (device t, volume t, object t);$  $devtype = (diskdev, pascalbd, seqdev, bltbkt, non io);$ filetype = (undefined, MDDFfile, rootcat, freelist, badblocks, sysdata, spool, exec, usercat, pipe, bootfile, swapdata, swapcode, ramap, userfile, killedobject); entrytype= (emptyentry, catentry, linkentry, fileentry, pipeentry, ecentry,  $killegentry$ );

Operating System Interface

 $fs$  1nfo = record name: e\_name;  $dir$  path : pathname; machine id: longint; fs\_overhead : integer; result\_scavenge : integer; case otype : Info type of device t, volume t: ( iochannel : integer;  $devt : devtype;$ slot no : integer; fs\_size : longint;  $\overline{vol}$  size : longint; blockstructured, mounted : boolean; opencount : longint; privatedev, remote, lockeddev : boolean; mount pending, unmount pending : boolean; volname, password : e name; fsversion, volnum : integer; volid : UID; backup\_volid : UID; blocksize, datasize, clustersize, filecount : integer; label\_size : integer; freecount : longint;<br>DTVC, DTCC, DTVB, DTVS : longint; master\_copy\_id, copy\_thread : longint; overmount\_stamp: UID; boot\_code : integer; boot environ : integer; privileged, write\_protected : boolean; master, copy, copy\_flag, scavenge\_flag : boolean; vol\_left\_mounted : boolean ); object  $t$  : ( size : longint;  $(*)$  physical file size in bytes psize : longint; ≛)  $(*$  logical page size in bytes for this file  $*)$ lpsize : integer; ftype : filetype; etype : entrytype; DTC, DTA, DTM, DTB, DTS : longint; refnum : integer; fmark : longint; acmode : mset; nreaders, nwriters, nusers : integer; fuid : UID;

Operating System Interface Operating System Reference Manual for the Lisa user\_type : integer; user subtype : integer; system type : integer; eof, safety on, kswitch : boolean; private, locked, protected, master file : boolean; file scavenged, file closed by OS, file left open:boolean)  $end:$  $dot$ ype =  $record$ doversion : integer; dccode : integer;  $dcdata : array  $[0..9]$  of longint;$  $(*$  user/driver defined data  $*$ ) end:  $t$  waitlist = record  $(*$  wait list  $\star$ length : integer; refnum : array [0..size\_waitlist] of integer; end:  $t$  eheader = record (\* event header send pid : longint; (\* sender's process id \*) (\* type of event event\_type : longint; end: t event text =  $array [0..size etc$  etext] of longint;  $p$  r eventblk =  $r$  eventblk;  $r$  eventbl $k$  =  $record$ event header : t\_eheader; event\_text : t\_event\_text; end;  $p_s$  eventblk =  $\texttt{``s_eventblk$'}$ s eventbl $k = t$  event text;  $time$  rec = record year : integer;  $(*$  julian date  $*$ ) day :  $1.366$ ;  $hour : -23. .23;$ minute : -59..59; second : 0..59; msec: 0..999; end:  $chn$  kind =  $(walt\_ec, call\_ec)$ ;  $(*$  channel status  $*)$  $t$  chn sts = record

chn type : chn kind;  $(*$  channel type  $\star$ num events : integer; (\* number of events queued \*) open recv : integer;  $(*)$  number of opens for receiving  $*)$  $(*$  number of opens for sending open send : integer;  $*)$  $($   $\star$  event channel name \*) ec name : pathname; end: hour range =  $-23.23$ ; minute range =  $-59.39$ ;  ${confquation$  stuff:  $}$ tports = (uppertwig, lowertwig, parallel, sloti1, slot12, slot13, slot14, slot21, slot22, slot23, slot24, slot31, slot32, slot33, slot34, seriala, serialb, main\_console, alt\_console, t mouse, t speaker, t extra1, t extra2, t extra3); card types = (no card, apple card, n port card, net card, laser card); slot array = array  $[1..3]$  of card types; { Lisa Office System parameter memory type }  $m$ ByteUnique =  $-128...127$ ;  $p$ Mem $Rec = array[1..62]$  of  $p$ mByteUniqueForAllTheDamnCryBabies;  $(*$  File System calls  $*)$ procedure MAKE FILE (var ecode:integer; var path:pathname; label size:integer); procedure MAKE\_PIPE (var ecode:integer; var path:pathname; label\_size:integer); procedure MAKE\_CATALOG (var ecode:integer; var path:pathname;  $label\_size:interior}$ 

Operating System Reference Manual for the Lisa Operating System Interface procedure MAKE\_LINK (var ecode:integer; var path, ref:pathname; label size:integer); procedure KILL OBJECT (var ecode:integer; var path:pathname); procedure UNKILL\_FILE (var ecode:integer; refnum:integer; var  $new$  name:  $ename$ ; procedure OPEN (var ecode:integer; var path:pathname; var refnum:integer;  $manlp:mset);$ procedure CLOSE OBJECT (var ecode:integer; refnum:integer); procedure READ DATA (var ecode : integer; refnum : integer; data\_addr : longint; count : longint; var actual : longint; mode: 10mode; offset :  $longint$ ; procedure WRITE DATA (var ecode: integer; refnum : integer; data addr : longint; count : longint; var actual : longint; mode: iomode; offset :  $lonqint$ ; procedure FLUSH (var ecode:integer; refnum:integer); procedure LOOKUP (var ecode : integer; var path : pathname; var attributes :  $fs\_info$ ; procedure INFO (var ecode:integer; refnum:integer; var refinfo:fs info); procedure ALLOCATE (var ecode : integer; refnum : integer; contiguous : boolean; count : longint; var actual : longint);
Operating System Reference Manual for the Lisa Operating System Interface procedure TRUNCATE (var ecode: integer; refnum: integer); procedure COMPACT (var ecode : integer; refnum : integer); procedure RENAME ENTRY ( var ecode: integer; var path: pathname; var newname :  $e$  name  $)$ ; procedure READ LABEL ( var ecode : integer; var path : pathname; data addr : longint;  $count : lonaint.$ var actual : longint  $)$ ; procedure WRITE LABEL ( var ecode : integer; var path : pathname; data addr : longint; count : longint; var actual : longint  $)$ ; procedure MOUNT ( var ecode:integer; var vname : e name; var password : e\_name ; var devname :  $e$ \_name); procedure UNMOUNT ( var ecode:integer; var vname : e\_name ); procedure SET WORKING DIR ( var ecode: integer; var path: pathname ); procedure GET\_WORKING\_DIR ( var ecode: integer; var path: pathname ); procedure SET\_SAFETY (var ecode:integer; var path:pathname; on\_off:boolean); procedure DEVICE\_CONTROL ( var ecode:integer; var path:pathname; var cparm :  $dot$  ype ); procedure RESET\_CATALOG (var ecode: integer; var path: pathname); procedure GET\_NEXT\_ENTRY (var ecode : integer; var prefix, entry : e\_name); procedure SET\_FILE\_INFO ( var ecode : integer; refnum : integer; fsi

 $A+10$ 

Operating System Interface

(\* Process Management system calls \*)

function My ID : longint;

procedure Info\_Process (var errnum : integer; proc\_id : longint; var proc  $info: procinfoRec$ );

procedure Yield CPU (var errnum : integer; to any : boolean);

procedure SetPriority Process (var errnum : integer; proc id : longint; new priority : integer);

procedure Suspend Process (var errnum : integer; proc id : longint; susp family : boolean);

procedure Activate\_Process (var errnum : integer; proc\_id : longint;  $act$  family : boolean);

procedure Kill\_Process (var errnum : integer; proc\_id : longint);

procedure Terminate Process (var errnum : integer; event ptr :  $p_s$  eventblk);

procedure Make\_Process (var errnum : integer; var proc\_id : longint; var progfile : pathname; var entryname : namestring;  $e$  evnt chn refnum : integer);

 $(*$  Memory Management system calls  $*$ )

procedure make\_dataseg(var errnum: integer; var segname: pathname; mem\_size, disc\_size: longint; var refnum: integer; var segptr: longint; ldsn: integer; dstype: Tdstype);

procedure kill\_dataseg (var errnum : integer; var segname : pathname);

procedure open\_dataseg (var errnum : integer; var segname : pathname; var refnum : integer; var segptr : longint;  $1$ dsn : integer);

procedure close dataseg (var errnum : integer; refnum : integer);

Operating System Interface

procedure size dataseq (var errnum : integer; refnum : integer; deltamemsize : longint; var newmemsize : longint; deltadiscsize: longint; var newdiscsize: longint); procedure info datased (var errnum : integer; refnum : integer; var dsinfo : dsinfoRec); procedure setaccess dataseg (var errnum : integer; refnum : integer;  $reacionly : boolean):$ procedure unbind datased (var errnum : integer; refnum : integer); procedure bind\_dataseg(var errnum : integer; refnum : integer); procedure info\_ldsn (var errnum : integer; ldsn: integer; var refnum:  $integer):$ procedure flush dataseq(var errnum: integer; refnum: integer); procedure mem info(var errnum: integer; var swapspace, dataspace, cur\_codesize, max\_codesize: longint); procedure info address(var errnum: integer; address: longint; var refnum: integer); (\* Exception Management system calls \*) procedure declare\_excep\_hdl (var errnumi: integer; var excep\_name : t\_ex\_name; entry point : longadr); procedure disable\_excep (var errnum : integer; var excep\_name : t\_ex\_name; queue :  $boolean);$ procedure enable excep (var errnum : integer; var excep\_name : t ex name); procedure signal excep (var errnum : integer; var excep\_name : t\_ex name;  $excep_data : t\_ex data);$  $A - 12$ 

procedure info excep (var errnum : integer; var excep name : t ex name; var excep\_status : t\_ex\_sts);

procedure flush excep (var errnum : integer; var excep name :  $t$  ex name);

(\* Event Channel management system calls \*)

procedure make event chn (var errnum : integer; var event chn name : pathname);

procedure kill event chn (var errnum : integer; var event chn name : pathname);

procedure open\_event\_chn (var errnum : integer; var event chn name : pathname; var refnum : Integer; var excep name : t ex name: receiver : boolean);

procedure close event chn (var errnum : integer;  $refnum : integer$ .

procedure info\_event\_chn (var errnum : integer; refnum : integer: var chn info : t chn sts);

procedure wait event chn (var errnum : integer; var wait list : t waitlist; var refnum : integer; event ptr :  $p_r$  eventblk);

procedure flush event chn (var errnum : integer;  $refnum : integer);$ 

procedure send\_event\_chn (var errnum : integer; refnum : integer; event\_ptr : p s eventblk; interval : timestmp interval;  $clktime$ : time rec);

(\* Timer functions system calls  $\star$ )

procedure delay\_time (var errnum : integer; interval : timestmp interval;  $clktime : time rec$ );

procedure get\_time (var errnum : integer; var gmt\_time : time\_rec);

procedure set local time diff (var errnum : integer; hour : hour\_range;  $m$ inute : minute range);

procedure convert time (var errnum : integer; var gmt time : time rec; var local time : time rec; to  $g$ mt : boolean);

{configuration stuff}

function OSBOOTVOL(var error : integer) : tports;

procedure GET CONFIG NAME( var error : integer; devpostn : tports; var devname  $: e$  name);

procedure CARDS\_EQUIPPED(var error : integer; var in slot : slot array);

IMPLEMENTATION

procedure MAKE FILE; external; procedure MAKE\_PIPE; external; procedure MAKE CATALOG; external: procedure MAKE LINK; external; procedure KILL\_0BJECT; external;

Operating System Interface

procedure OPEN: external: procedure CLOSE OBJECT; external; procedure READ\_DATA; external; procedure WRITE\_DATA; external; procedure FLUSH; external; procedure LOOKUP; external; procedure INFO; external; procedure ALLOCATE; external; procedure TRUNCATE; external; procedure COMPACT; external; procedure RENAME ENTRY; external; procedure READ\_LABEL; external; procedure WRITE\_LABEL; external; procedure MOUNT; external; procedure UNMOUNT; external; procedure SET\_WORKING\_DIR; external; procedure GET\_WORKING\_DIR; external; procedure SET\_SAFETY; external; procedure DEVICE CONTROL; external; procedure RESET\_CATALOG; external; procedure GET\_NEXT\_ENTRY; external; procedure GET\_DEV\_NAME; external;

function My\_ID; external; procedure Info Process; external; procedure Yield CPU; external; procedure SetPriority\_Process; external; procedure Suspend Process; external; procedure Activate\_Process; external; procedure Kill Process; external; procedure Terminate\_Process; external; procedure Make Process; external; procedure Sched\_Class; external;

procedure make\_dataseg: external; procedure kill\_dataseg; external; procedure open\_dataseg; external; procedure close\_dataseg; external; procedure size\_dataseg; external; procedure info\_dataseg; external; procedure setaccess\_dataseg: external; procedure unbind\_dataseg; external; procedure bind\_dataseg: external; procedure info\_ldsn; external; procedure flush\_dataseg; external; procedure mem\_info; external;

procedure declare excep hdl; external; procedure disable\_excep; external; procedure enable excep; external; procedure signal\_excep; external; procedure info\_excep; external; procedure flush excep; external;

procedure make event chn; external; procedure kill\_event\_chn; external; procedure open event chn; external; procedure close\_event\_chn; external; procedure info\_event\_chn; external; procedure wait\_event\_chn; external; procedure flush event chn; external; procedure send\_event\_chn; external;

procedure delay\_time; external; procedure get\_time; external; procedure set\_local\_time\_diff; external; procedure convert\_time; external; procedure set file\_info; external; function ENABLEDBG; external; function OSBOOTVOL; external;

 $\mathcal{L}_{\text{max}}$  and  $\mathcal{L}_{\text{max}}$  are the second constant of the second constant  $\mathcal{L}_{\text{max}}$ 

procedure GET\_CONFIG\_NAME; external; function DISK\_LIKELY; external; procedure CARDS\_EQUIPPED; external; procedure Read\_PMem; external; procedure Write\_PMem; external; end.

# Appendix B<br>SYSTEM RESERVED EXCEPTION **NAMES**

- SYS\_OVERFLOW overflow exception. Signalled if the TRAPV instruction is executed, and the overflow condition is on.
- SYS\_VALUE\_00B value out of bound exception. Signalled if the CHK instruction is executed, and the value is less than 0 or greater than upper bound.
- SYS\_ZERO\_DIV division by zero exception. Signalled if the DIVS or DIVU instruction is executed, and the divisor is zero.
- SYS\_TERMINATE termination exception. Signalled when a process is to be terminated.

Event Types

# Appendix C<br>SYSTEM RESERVED EVENT **TYPES**

SYS\_SON\_TERM

"son terminate" event type. If a father process has<br>created a son process with a local event channel, this event is sent to the father process when the son process terminates.

Error Messages

# Appendix D OPERATING SYSTEM ERROR **MESSAGES**

-1885 Profile not present during driver initialization

-1882 Profile not present during driver initialization

- -1176 Data in the object has been altered by Scavenger
- -1175 File or volume was scavenged
- -1174 File was left open or volume was left mounted, and system crashed<br>-1173 File was last closed by the OS
- 
- 
- -1146 Only a portion of the space requested was allocated<br>-1063 Attempt to mount boot volume from another Lisa or not most recent boot volume
- -1060 Attempt to mount a foreign boot disk following a temporary unmount
- -1059 The bad block directory of the diskette is almost full or difficult to read
- -696 Printer out of paper during initialization
- $-660$ Cable disconnected during Profile initialization
- -626 Scavenger indicated data is questionable, but may be OK
- Parameter memory and the disk copy were both invalid -622
- $-621$ Parameter memory was invalid but the disk copy was valid
- $-620$ Parameter memory was valid but the disk copy was invalid
- -413 Event channel was scavenged
- $-412$ Event channel was left open and system crashed
- $-321$ Data segment open when the system crashed. Data possibly invalid.
- -320 Could not determine size of data segment
- $-150$ Process was created, but a library used by program has been scavenged & altered
- $-149$ Process was created, but the specified program file has been scavenged & altered
- $-125$ Sepcified process is already terminating
- $-120$ Specified process is already active
- $-115$ Specified process is already suspended
- $100<sub>1</sub>$ Specified process does not exist
- $101$ Specified process is a system process
- 110 Invalid priority specified (must be 1..225)
- 130 Could not open program file
- 131 File System error while trying to read program file
- 132 Invalid program file (incorrect format)
- $133<sub>1</sub>$ Could not get a stack segment for new process
- $134$ Could not get a syslocal segment for new process
- 135 Could not get sysqlobal space for new process
- 136 Could not set up communication channel for new process
- 138 Error accessing program file while loading
- 141 Error accessing a library file while loading program
- 142 Can't run protected file on this machine
- 143 Program uses an intrinsic unit not found in the Intrinsic Library
- 144 Program uses an intrinsic unit whose name/type does not agree with the Intrinsic Library
- 145 Program uses a shared segment not found in the Intrinsic Library
- 146 Program uses a shared segment whose name does not agree with te Intrinsic Library
- 147 No space in syslocal for program file descriptor during process creation
- 148 No space in the shared IU data seqment for the program's shared IU globals
- 190 No space in syslocal for program file description during List LibFiles operation
- 191 Could not open program file
- 192 Error trying to read program file
- 193 Can't read protected program file
- 194 Invalid program file (incorrect format)
- 195 Program uses a shared segment not found in the Intrinsic Library
- 196 Program uses a shared segment whose name does not agree with the Intrinsic Library
- 198 Disk I/O error trying to read the intrinsic unit directory
- 199 Specified library file number does not exist in the Intrinsic Library
- 201 No such exception name declared
- 202 No space left in the system data area for declare execp hdl or signal excep
- 203 Null name specified as exception name
- 302 Invalid ldsn
- 303 No data segment bound to the ldsn
- 304 Data seament already bound to the ldsn
- 306 Data segment too large
- 307 Input data segment path name is invalid
- 308 Data segment already exists
- 309 Insufficient disk space for data segment
- 310 An invalid size has been specified
- 311 Insufficient system resources
- 312 Unexpected file system error
- 313 Data segment not found
- 314 Invalid address passed to Info Address
- 315 Operation may cause a data lockout
- 317 Disk error while trying to swap in data seqment

 $\mathbf{1}$ 

Error tlessages

401 Invalid event channel name passed to make event chn 402 No space left in system global data area for open\_event\_chn 403 No space left in system local data area for open\_event\_chn 404 Non-block structured device specified in pathname 405 Catalog is full in Make\_Event\_Chn or Open\_Event\_Chn<br>406 No such event channel exists in Kill\_Event\_Chn 410 Attempt to open a local event channel to send 411 Attempt to open event channel to receive when event channel has a receiver 413 Unexpected file system error in Open\_Event\_Chn 416 Cannot get enough disk space for event channel in Open\_Event\_Chn 417 Unexpected file system error in Close\_Event\_Chn 420 Attemot to wait on a channel that the calling process did not open 421 Wait\_Event\_Chn returns empty because sender process could not COMplete 422 Attempt to call wait\_event\_chn on an empty event-call channel 423 Cannot find corresponding event enannel after oe1ng blocKea 424 Amount of data returned while reading from event channel not of expected size 425 Event channel empty after being unblocked, Wait\_Event\_Chn 426 Bad request pointer error returned in Wait\_Event\_Chn 427 Wait\_List has illegal length specified 428 Receiver unblocked because last sender closed 429 Unexpected file system error in Wait Event\_Chn 430 Attempt to send to a channel which the calling process does not have open 431 AMount of data transferred While writing to event channel not of expected size 432 Sender unblOCKed because receiver closed in Send Event Chn 433 Unexpected file system error in Send\_Event\_Chn<br>440 Unexpected file system error in Make\_Event\_Chn 441 Event Channel already exists in Make Event Chn 445 Unexpected file system error in Kill Event Chn 450 Unexpected file system error in Flush Event Chn 530 Size of stack expansion request exceeds limIt specified for program 531 Can't perforM expl1cit staCK expansion due to potential.data space lock out 532 Insufficient disk space for explicit stacK expans10n 600 AtteMpt to perfOrM *IIO* operation on non *IIO* request 602 No more alarms available during driver initialization 60S Call to non-configured device driver 606 Can't find sector on floppy diskette (disk unformatted) 608 Illegal length or diSk aaaress for transfer 609 Call to non-configured device driver

Error Messages

610 No more room in Sysqlobal for I/O request 613 Unpermitted direct access to spare track with sparing enabled on floppy drive 614 No disk present in drive 615 Wrong call version to floppy drive 616 Unpermitted floppy drive function Checksum error on floppy diskette 617 618 Can't format, or write-protected, or error unclamping floppy diskette 619 No more room in Sysqlobal for I/O request 623 Illegal device control parameters to floppy drive 625 Scavenger indicated data is bad 630 The time passed to delay time, convert time, or send event chn has invalid year 631 Illegal Timeout request parameter 632 No memory available to initialize clock 634 Illegal Timed event id of -1 635 Process got unblocked prematurely due to process termination 636 Timer request did not complete successfully 638 Time passed to delay time or send event chn more than 23 days from current time 639 Illegal date passed to Set Time, or illegal date from system clock in Get\_Time 640 RS-232 driver called with wrong version number 641 RS-232 read or write initiated with illegal parameter 642 Unimplemented or unsupported RS-232 driver function 646 No memory available to initialize RS-232 647 Unexpected RS-232 timer interrupt 648 Unpermitted RS-232 initialization, or disconnect detected 649 Illegal device control parameters to RS-232 652 N-port driver not initialized prior to Profile 653 No room in sysqlobal to initialize Profile 654 Hard error status returned from drive 655 Wrong call version to Profile 656 Unpermitted Profile function 657 Illegal device control parameter to profile 658 Premature end of file when reading from driver 659 Corrupt file system header chain found in driver 660 Cable disconnected 662 Parity error while sending command or writing data to Profile 663 Checksum error or CRC error or parity error in data read 666 Timeout 670 Bad command response from drive 671 Illegal length specified (must  $=$  1 on input) 672 Unimplemented console driver function

 $\label{eq:2.1} \frac{1}{2} \sum_{i=1}^n \frac{1}{2} \sum_{j=1}^n \frac{1}{2} \sum_{j=1}^n \frac{1}{2} \sum_{j=1}^n \frac{1}{2} \sum_{j=1}^n \frac{1}{2} \sum_{j=1}^n \frac{1}{2} \sum_{j=1}^n \frac{1}{2} \sum_{j=1}^n \frac{1}{2} \sum_{j=1}^n \frac{1}{2} \sum_{j=1}^n \frac{1}{2} \sum_{j=1}^n \frac{1}{2} \sum_{j=1}^n \frac{1}{2} \sum_{j=1}^n \frac{$ 

Error Messages

 $\mathcal{L}^{\text{max}}_{\text{max}}$ 

 $\mathcal{A}^{\mathcal{A}}$ 

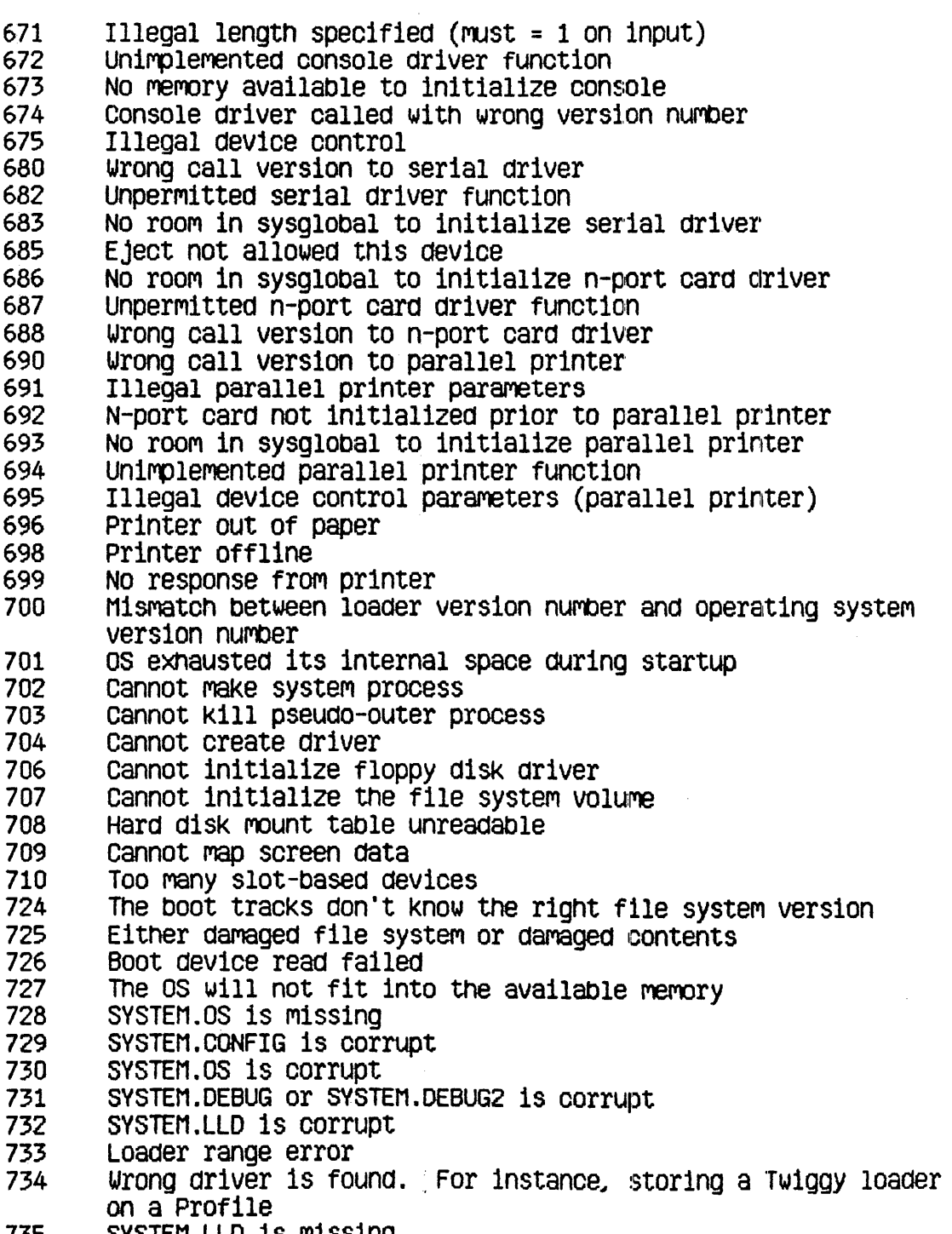

735 SYSTEM.LLD is missing

Error Messades

736 SYSTEM.UNPACK is missing 737 Unpack of SYSTEM.OS with SYSTEM.UNPACK failed 801 IoResult <> 0 on I/O using the monitor Asynchronous I/O request not completed successfully 802 803 Bad combination of mode parameters 806 Page specified is out of range 809 Invalid arouments (page, address, offset, or count) 810 The requested page could not be read in 816 Not enough sysglobal space for file system buffers 819 Bad device number 820 No space in sysglobal for asynchronous request list 821 Already initialized I/O for this device 822 Bad device number 825 Error in parameter values (Allocate) 826 No more room to allocate pages on device 828 Error in parameter values (Deallocate) 829 Partial deallocation only (ran into unallocated region) 835 Invalid s-file number 837 Unallocated s-file or I/O error 838 Map overflow: s-file too large 839 Attempt to compact file past PEOF 841 Unallocated s-file or I/O error 843 Requested exact fit, but one couldn't be provided 847 Requested transfer count is  $\leq 0$ 848 End-of-file encountered 849 Invalid page or offset value in parameter list 852 Bad unit number (FlushFS) 854 No free slots in s-list directory (too many s-files) 855 No available disk space for file hints 856 Device not mounted 857 Empty, locked, or invalid s-file 861 Relative page is beyond PEOF (bad parameter value) 864 No sysqlobal space for volume bitmap 866 Wrong FS version or not a valid Lisa FS volume 867 Bad unit number (Real\_Mount, Real\_Unmount) 868 Bad unit number (Def\_Mount, Def\_Unmount) 869 Unit already mounted (mount)/no unit mounted (unmount) 870 No sysglobal space for DCB or MDDF (mount) Parameter not a valid s-file ID 871 872 No sysglobal space for s-file control block 873 Specified file is already open for private access 874 Device not mounted 875 Invalid s-file ID or s-file control block 879 Attempt to postion past LEOF Attempt to read empty file 881

Error t/essages

882 No space on volume for new data page of file 883 Attempt to read past LEOF 884 Not first auto-allocation, but file was empty 885 Could not update filesize hints after a write 886 No syslocal space for I/O request list 887 Catalog pointer does not indicate a catalog (bad parameter) 888 Entry not found in catalog 890 Entry by that name already exists 891 Catalog is full or is damaged 892 Illegal name for an entry 894 Entry not found, or catalog is damaged 895 Invalid entry name 896 Safety switch is on--cannot kill entry 1897 Invalid bootdev value 899 Attempt to allocate a pipe 900 Invalid page count or FCB pointer argument 901 Could not satisfy allocation request 921 Pathname invalid or no such device (Make\_File) 922 Invalid label size (Make\_File)<br>926 Pathname invalid or no such device (Make Pipe) 926 Pathname invalid or no such device (Make\_Pipe)<br>927 Invalid label size (Make\_Pipe) 941 PathnaMe invalid or no SUCh device (Kill\_Object) <sup>944</sup>Object is not a file (Unki1l\_File) 945 File is not in the killed state (Unkill\_File) 946 Pathnare invalid or no SUCh device (Open) 947 Not enough space in syslocal for file system refdb 948 Entry not founa in spec1fied catalog (Open) 949 Private access not allowed if file already open shared 950 Pipe already in use, requested access not possible or dwrite not allowed 951 File is already opened in private rode (Open) 952 Bad refnum (Close\_Object) 954 Bad refnum (Read data) 955 Read access not allowed to specified object 956 Attempt to position FMARK past LEOF not allowed 957 Negative request count is illegal (read data) 958 Non-sequential access is not allowed (read data) 959 System resources exhausted 960 Error writing to pipe while an unsatisflej read was pending 961 Bad refnum (write\_data) 962 No WRITE or APPEND access allowed 963 Attempt to position FMARK too far past LEOF 964 Append access not allowed in absolute mode 965 Append access not allowed in relative mode

966 Internal inconsistency Of FMARK and LEOF (warning)

- 967 Non-sequential access is not allowed (write data)
- 968 Bad refnum (Flush)
- 971 Pathname invalid or no such device (Lookup)
- 972 Entry not found in specified catalog
- 974 Bad refnum (Info)<br>977 Bad refnum (Allocate)
- 
- 978 Page count is non-positive (Allocate)
- $979$  Not a block structured device (Allocate)
- 981 Bad refnum (Truncate)<br>982 No space has been allo
- No space has been allocated for specified file
- 983 Not a block structured device (Truncate)<br>985 Bad refnum (Compact)
- 
- 986 No space has been allocated for specified file
- 987 Not a block structured device (Compact)
- 988 Bad refnum (Flush Pipe)
- 989 Caller is not a reader of the pipe
- 990 Not a block structured device (Flush\_Pipe)
- 994 Invalid refnum (Set\_File\_Info)
- 995 Not a block-structured device (Set\_File\_Info)
- 999 Asynchronous read was unblocked before it was satisfied
- 1021 Pathname invalid or no such entry (Rename\_Entry)
- 1022 No such entry found (Rename\_Entry)
- 1023 Invalid newname, check for  $\bar{f}$ -' in string (Rename\_Entry)
- 1024 New name already exists in catalog (Rename Entry)
- 1031 Pathname invalid or no such entry (Read Label)
- 1032 Invalid transfer count (Read\_Label)
- 1033 No such entry found (Read\_Label)
- 1041 Pathname invalid or no such entry (Write\_Label)
- 1042 Invalid transfer count (Write\_Label)
- 1043 No such entry found (Write Label)
- 1051 No device or volume by that name (Mount)
- 1052 A VOlUMe is already rounted on device
- 1053 Attempt to mount temporarily unmounted boot volume just unmounted from this Lisa
- 1054 The bad block directory of the diskette is invalid
- 1061 No device or volume by that name (Unmount)
- 1062 No VOlUMe is rountea on clevlce
- 1071 Not a valid or mounted volume for working directory
- 1091 Pathname invalid or no such entry (Set\_Safety)
- 1092 No such entry found (Set.\_safety)
- 1101 Invalid device name (DEVICE\_CONTROL)
- 1121 Invalid device, not mounted, or catalog is damaged (Reset\_catalog)
- 1128 Invalid pathname, device, or volume not mounted (Get\_dev\_name)
- 1130 File is protected; cannot open due to protection violation
- 1131 No device or volume by that name

Error Messades

1132 No volume is mounted on that device 1133 No more open files in the file list of that device 1134 Cannot find space in sysqlobal for open file list 1135 Cannot find the open file entry to modify 1136 Boot volume not mounted 1137 Boot volume already unmounted 1138 Caller cannot have higher priority than system processes when calling ubd 1141 Boot volume was not unmounted when calling rbd 1142 Some other volume still mounted on the boot device when calling rbd 1143 No sysqlobal space for MDDF to do rbd 1144 Attempt to remount volume which is not the temporarily unmounted boot volume 1145 No sysglobal space for bit map to do rbd 1158 Track-by-track copy buffer is too small 1159 Shutdown requested while boot volume was unmounted 1160 Destination device too small for track-by-track copy 1161 Invalid final shutdown mode<br>1162 Power is already off 1163 Illegal command<br>1164 Device is not a Twiggy device<br>1165 No volume is mounted on the device<br>1166 A valid volume is already mounted on the device 1167 The Device is not blockstructured<br>1168 Device name is invalid 1169 Could not default mount volume before initialization 1170 Could not mount volume after initialization '-' is not allowed in a volume name  $1171$ 1172 No space available to initialize a bitmap for the volume 1176 Cannot read from a pipe more than half of the allocated physical size 1177 Cannot cancel a read request for a pipe 1178 Process waiting for pipe data got unblocked because last pipe writer closed it 1180 Cannot write to a pipe more than half of the allocated physical size 1181 No system space left for request block for pipe 1182 Writer process to a pipe got unblocked before the request was satisfied 1183 Cannot cancel a write request for a pipe 1184 Process waiting for pipe space got unblocked because the reader closed the pipe 1186 Cannot allocate space to a pipe while it has data wrapped around 1188 Cannot compact a pipe while it has data wrapped around 1190 Attempt to access a page that is not allocated to the pipe

Error Messages

1191 Bad parameter (FileIO) 1193 Premature end of file encountered (FileI0) 1196 Something is still open on device--cannot unmount 1197 Volume 1s not formatted or cannot be read<br>1198 Negative request count is illegal 1199 Function or procedure is not yet implemented 1200 Illegal volume parameter<br>1201 Blank file parameter 1202 Error writing destination file 1203 Invalid UCSD directory 1204 File not found<br>1210 Boot track program not executable 1211 Boot track program too big 1212 Error reading boot track program<br>1213 Error writing boot track program<br>1214 Boot track program file not found 1215 Can't write boot tracks on that device 1216 Couldn't create/close internal buffer<br>1217 Boot track program has too many code segments 1218 Couldn't find configuration information entry 1219 Couldn't get enough working space 1220 Premature EQF in boot track program<br>1221 Position out of range 1222 No device at that position 1225 Scavenger has detected an internal inconsistency symptomatic of a software bug 1226 Invalid device name 1227 Device is not block structured 1228 Illegal attempt to scavenge the boot volume<br>1229 Cannot read consistently from the volume 1230 Cannot write consistently to the volume 1231 Cannot allocate space (Heap segment) 1232 Cannot allocate space (Map segment) 1237 Error rebuilding the volume root directory 1240 Illegal attempt to Scavenge a non OS formatted volume<br>1296 Bad string argument has been passed 1297 Entry name for the object is invalid (on the volume) 1298 S-list entry for the object is invalid (on the volume) 1807 No disk in floppy drive<br>1820 Write protect error on floppy drive 1822 Unable to clamp floppy drive 1824 Floppy drive write error 1882 Bad response from Profile 1885 Profile timeout error

Error Messages

1998 Invalid parameter address 1999 Bad refnum

OPERATING SYSTEM ERROR CODES

The error codes listed below are generated only when a non-recoverable error occurs while in operating system code. The errors are listed by functional rodules of the OS.

SYSTEM ERRORS FOR THE ASYNCHRONOUS CONTROL UNIT

10050 Request block is not chained to a pcb (unblk req) 10051 bld\_req is called with interrupts off

SYSTEM ERRORS IN PROCESS MANAGEMENT

- 10701 No space during StartUp for system segment setup list or global process list head<br>(Init GPList and AllocSys Seqs)
- 10100 An error was returned from SetUp\_Directory (Get\_UnitDir\_Entry and Change Directory)
- 10101 Couldn't find unit BlkIO or seament PasLib during Change Directory
- 10102 Error>130 trying to create shell (Root)
- 10103 sem count>1 (Init Sem)
- 10104 Couldn' t GetSpace in syslocal for an ObjDescriptor (Ini tObjFlle)
- 10105 Couldn't GetSpace in IU shared data segment after 20 tries (Get Shared ptr)
- 10197 Automatic stack expansion fault occurred in system code (Check\_Stack)<br>10198 Need mem set for current process while scheduling is
- 10198 Need MeM set for current process while scheduling is disabled (SimpleScheduler)
- 10199 Attempt to block for reson other than I/O while scheduling isdisabled (SiMPleSCheduler)

SYSTEMS ERRORS IN EXCEPTION MANAGEMENT

- 10200 No space left in system data area in Hard excep
- 10201 Hardware exception occurred while in system code
- 10202 No space left frOM sigl\_excep call in hard\_excep
- 10203 No space left from sigl\_excep call in nmi\_excep
- 10204 Error from info\_event\_chn called in get\_evt\_num
- 10205 Error from wait\_event\_chn called in excep\_prolog
- 10207 No system data space in excep\_setup
- 10208 No space left frOM sigl\_excep call in rangeerror

Error Messages

10212 Error in term def hdlfrom enable excep 10213 Error in force term excep, no space in eng ex data

## SYSTEM ERRORS IN EVENT CHANNEL MANAGEMENT

10401 Error from close event chn in ec cleanup 10402 Actual returned from write data for timer event is not correct

# SYSTEM ERRORS IN MEMORY MANAGEMENT

10579 Unable to swap in OS code segment

10580 Unaqle to get space in Bld Seq

10581 Unable to get space in MM Setup

10582 Unable to get space in Freeze Seq

10590 Fatal parity error

10593 Unable to move memory manager segment during startup

10594 Unable to swap in a segment during startup

10595 Unable to get space in Extend\_MMlist

10596 Trying to alter size of seqment that is not data or stack (Alt DS Size)

10597 Trying to allocate space to an allocted segment (Alloc Mem)

10598 Attempting to allocate a non-free memory region (Take Free)

#### SYSTEM ERRORS IN DRIVER CODE ·

- 10605 Interrupt from non-configured device
- 10609 Interrupt from non-configured device
- 10611 Spurious interrupt from Twiggy drive #2

10612 Spurious interrupt from Twiggy drive #1 \*\*\*Duplicate syserror \*\*\*\*

10633 Got timeout interrupt with no requests to timeout

10637 No more "alarms" available for timeout request

- 10651 Spurious Profile interrupt
- 10695 Spurious Parallel printer interrupt

10695 Spurious Parallel printer alarm interrupt

# SYSTEM ERRORS IN TIME MANAGEMENT

- 10600 Error from make\_pipe to make timer pipe
- 10601 Error from kill object of the existing timer pipe

10602 Error from second make pipe to make timer pipe

10603 Error from open to open timer pipe

10604 No syslocal space for head of timer list

j.

Error Messages

10610 Error from info about timer pipe

10612 No syslocal space for timer list element

10613 Error from read\_data of timer pipe

10614 Actual returned from read data is not the same as requested from timer pipe

10615 Error frOM open of the receiver' s event channel

10616 Error from write event to the receiver's event channel

10617 Error from close event chn on the receiver's pipe

# Appendix E<br>FS\_NFO FIELDS

# DEVICE\_T, VOLUME\_T:

 $\mathcal{L}^{\text{max}}(\mathbf{A})$  and  $\mathcal{L}^{\text{max}}(\mathbf{A})$ 

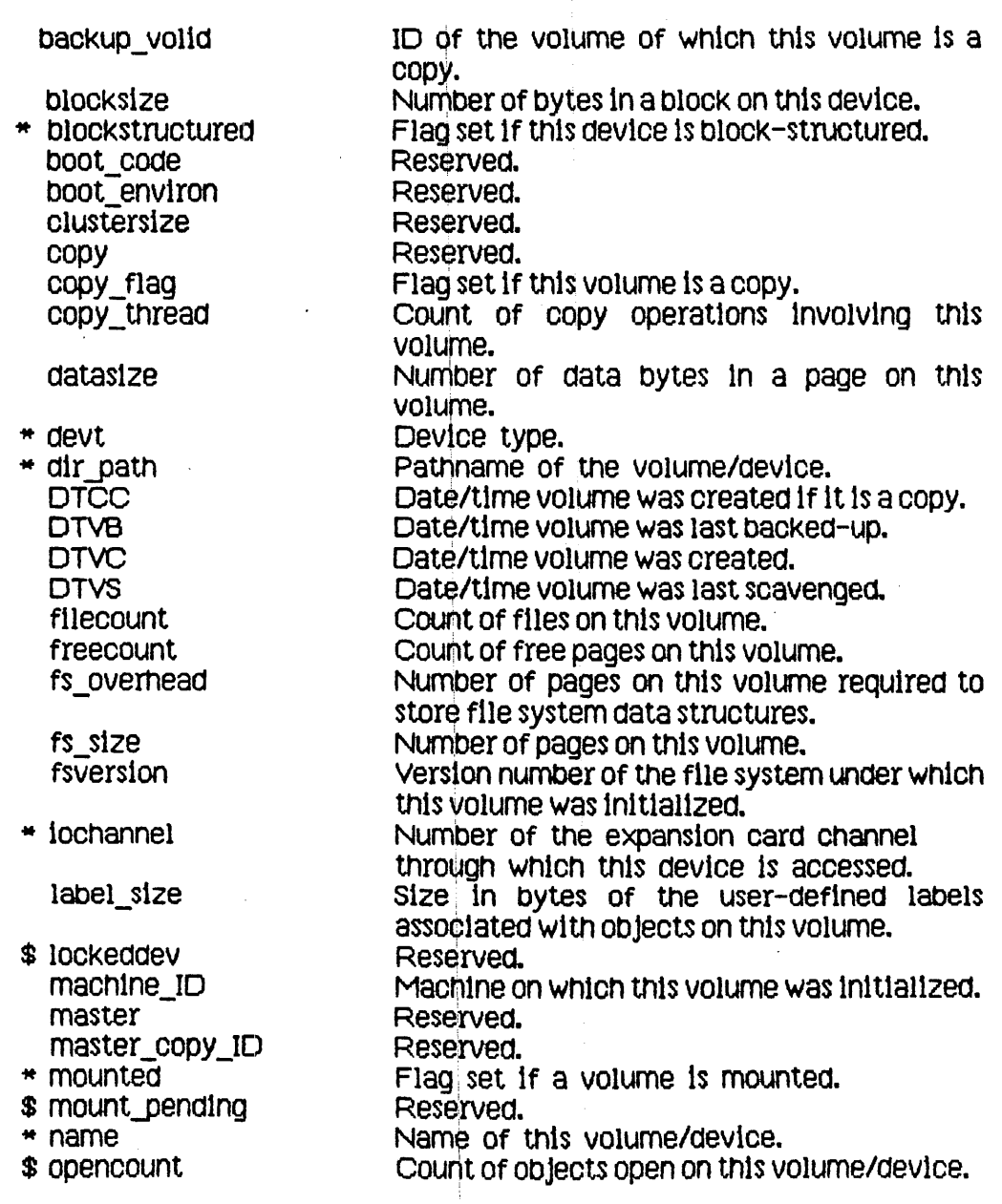

 $\mathcal{L}^{\text{max}}_{\text{max}}$  ,  $\mathcal{L}^{\text{max}}_{\text{max}}$ 

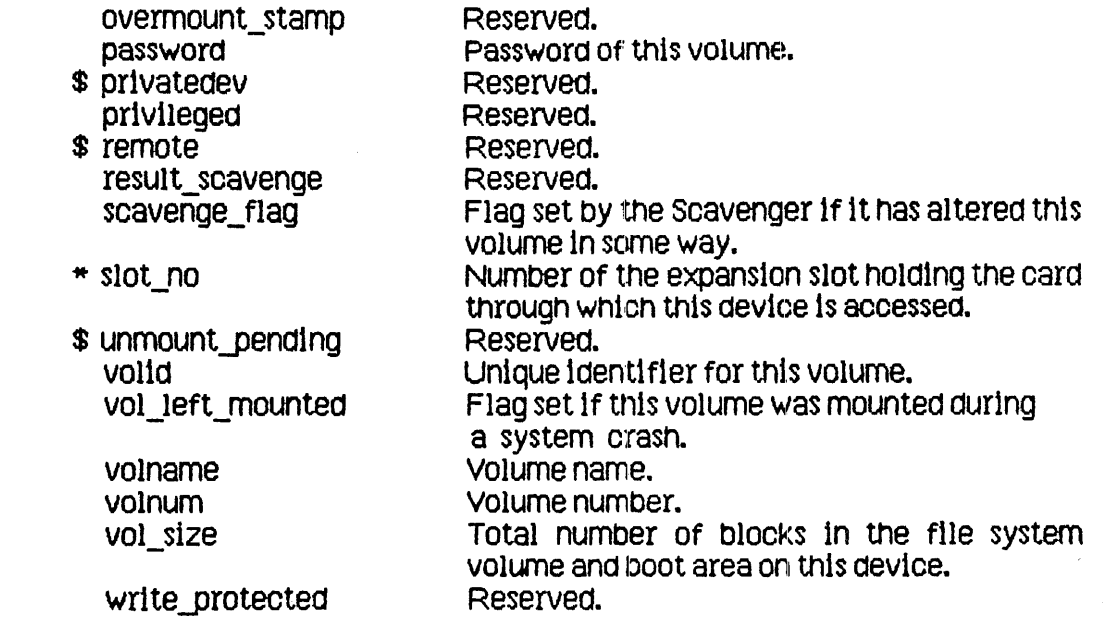

# \* defined for mounted or unmounted devices

\$ defined for mounted devices only (all other fields are defined for mounted block-structured devices only)

# OBJECT\_T:

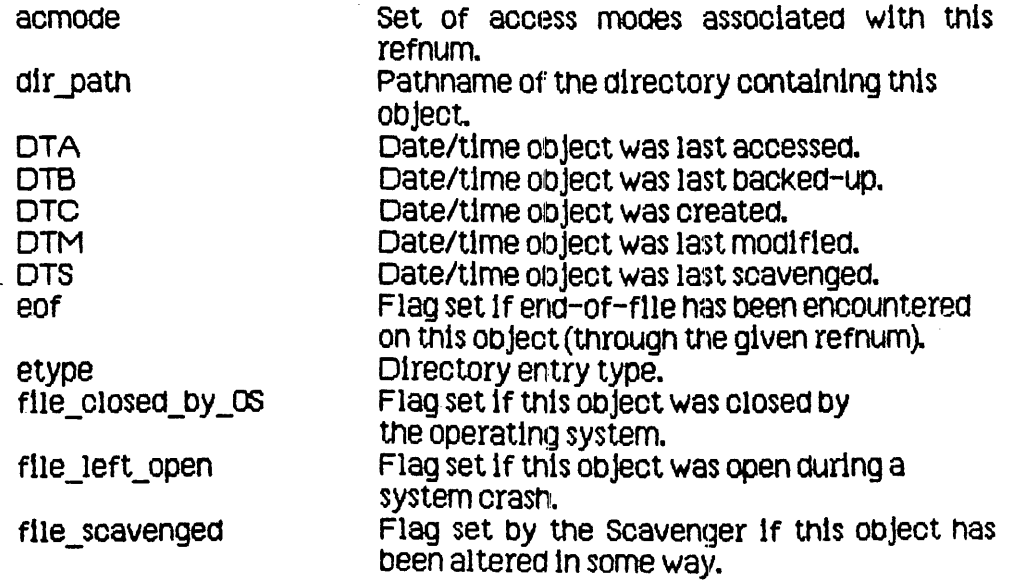

 $\sim$   $\sim$ 

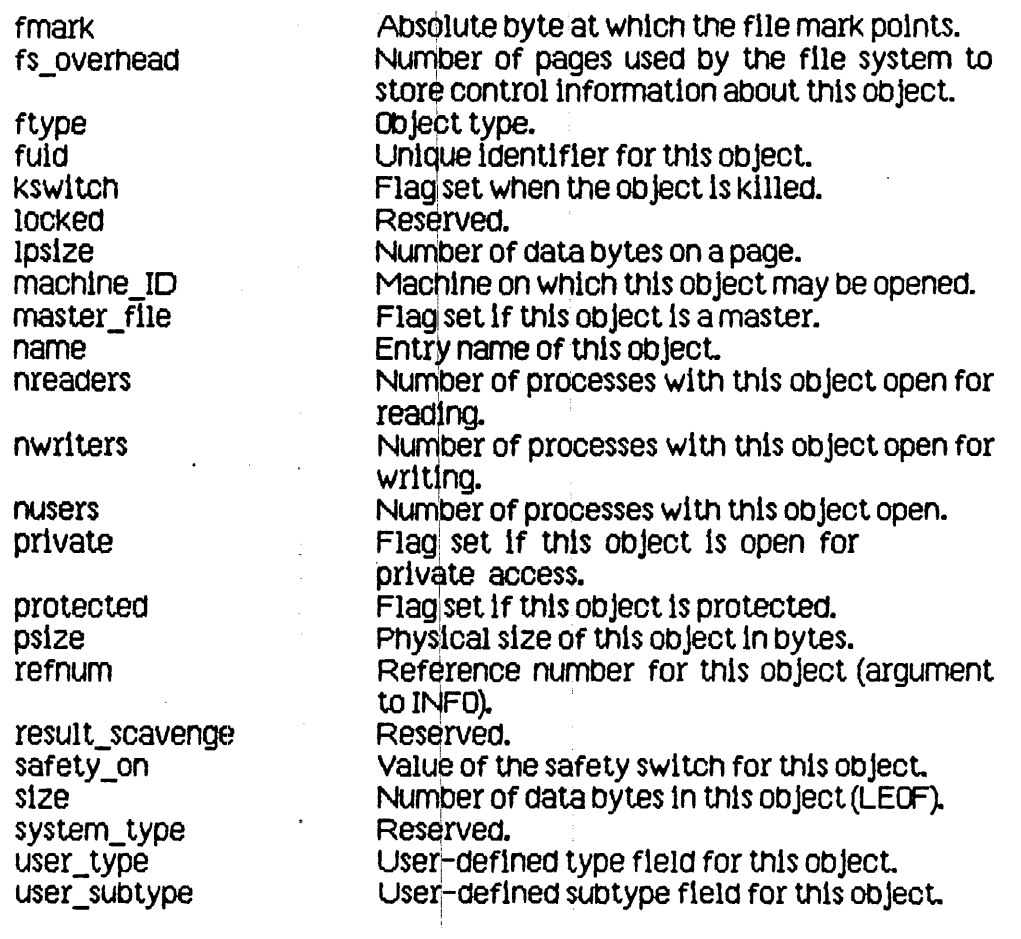

----------A--------- accessing devices: 1.3 ACTIVATE\_PROCESS: 3.8 ALLOCATE: 2.10 ALTCONSOLE: 2.1 attribute: 1.3 ----------8--------- binding: 4.1 BIND\_DATASEG: 4.7 BITSKT: 2.1 blocked process: 1.4, 3 ----------c---------- CARDS\_EQUIPPED: 6.1 catalog: 2, 2.1, 2.10 cloc\<: 5.6 - system calls: 5.9 CLOSE\_DATASEG: 4.7 CLOSE\_EVENT\_CHN: 5.8 CLOSE\_OBJECT: 2.19 code segment: 4.5 communication *between* processes: 1.7 COMPACT: 2.10 configuration: 6 - system calls: 6.1 controlling a device: 2.10  $-$  a process:  $3.4$ CONVERT\_TIME: 5.9 copying a file: 2.1B creating a data segment (MAKE\_DATASEG): 4.7 - a process (MAKE\_PROCESS): 3.3, 3.8 - an event channel (MAKE\_EVENT\_CHN): 5.8 - an object <MAKE\_FILE, MAKE\_PIPE): 2.18 ----------0--------- data segment, local: 4.1  $-$  private:  $4.1, 4.4$  $-$  shared: 1.7, 4.1, 4.3 - swapping: 4.6  $decode: 2.18$ dcdata: 2.10

 $\mathbf{I}$ 

 $dctype: 2.18$ deversion: 2.10 DELAY\_TIME: 5.9 device: 2.3 - names (predefined): 2.1 DEVICE\_CONTROL: 2.10 directory: 2 DISABLE\_EXCEP: 5.7 disk hard error codes: 2.10 -----------E---------enabled exception: 5.1 ENABLE\_EXCEP: 5.7 end of file, logical: 2, 2.7  $-$  physical: 2, 2.7 ennon messages: D event: 1.6, 5, 5.4  $-$  channel: 1.7, 5.5  $-$  types:  $C$ event mangagement system calls: 5.8 exception: 1.6, 5  $-$  enabled:  $5.1$ - handlers: 5.3 - ignored: 5.1  $-$  names:  $B$  $-$  queved:  $5.1$ exception management system calls: 5.7 -----------F---------father process: 1.4 file: 2  $-$  access: 2.8  $-$  label: 2, 2.6  $-$  marker: 2, 2.7  $-$  name: 2.1  $-$  private: 2.8  $-$  shared: 1.7, 2.8 file system:  $1.3$ ,  $2$  $-$  calls: 2.10 FLUSH: 2.10 FLUSH\_DATASEG: 4.7 FLUSH\_EVENT\_CHN: 5.8 FLUSH\_EXCEP: 5.7 FS\_INFO fields: E

DECLARE\_EXCEP\_HDL: 5.7

----------G----------

 $\overline{2}$ 

GET CONFIG\_NAME: 6.1 GET NEXT ENTRY: 2.18 GET TIME: 5.9 GET WORKING DIR: 2.10 global access to files: 2.8 ----------H--------- hard error: 2.19 hierarchy of processes: 3.2 ---------I,J-------- ignored exception: 5.1 INFO: 2.19 INFO\_ADDRESS: 4.7 INFO\_OATASEG: 4.7 INFO\_EVENT\_CHN: 5.8 INFO\_EXCE: 5.7 INFO\_LDSN: 4.7 INFO\_PROCESS: 3.8 input & output: 2 interprocess communication: 1.7 I/O: 2 ----------K---------- KILL\_DATASEG: 4.7 KILL\_EVENT\_CHN: 5.8 KILL\_OBJECT: 2.18 KILL\_PROCESS: 3.8 ----------L---------- 1 abe 1: 1.3 LDSN: 4.2 LEDF: 2, 2.7 local data segment: 4.1 local data segment number: 4.2 logi <sup>1</sup>cal end of file: 2, 2.7 LOOK\_UPF: 2.10 LOWER: 2.1 ---------M,N--------- MAINCONSOLE: 2.1 MAKE\_DATASEG: 4.7 MAKE \_\_ EVENT \_\_ CHN: 5.8  $MAKE$   $FILE: 2.18$ MAKE PIPE: 2.10

3

MAKE PROCESS: 3.8 MDDF: 2.4 medium descriptor data file: 2.4 memory management: 1.5, 4 - system calls: 4.7 MEM INFO: 4.7 MMU: 4 MOUNT: 2.10 mounting a device: 1.3 MY ID: 3.8 naming a device: 1.3 naming a file: 1.3 -----------()----------OPEN: 2.10 OPEN\_DATASEG: 4.7 OPEN\_EVENT\_CHN: 5.8 OS interface: A 0S\_B00T\_VOL: 6.1 ----------P, Q--------page: 2.4 - descriptor: 2.4 parameter memory: 6 PARAPORT: 2.1 pathname: 1.3 PEOF: 2, 2.7 physical end of file: 2, 2.7 pipe: 1.7, 2.9 priority of devices: 2.3 private data segment: 4.1, 4.4 private file: 2.8 process:  $1.4, 3$  $-$  blocked: 1.4, 3  $-$  control:  $3.4$  $-$  creation:  $3.3$  $-$  father: 1.4  $-$  hierarchy:  $3.2$  $-$  ready: 1.4, 3  $-$  running: 1.4, 3 - scheduling: 3.5  $-$  son: 1.4, 3 - structure: 3.1  $-$  terminated: 1.4, 3 process system calls: 3.8

 $\overline{\mathbf{a}}$ 

```
queued exception: 5.1 
----------R----------
ready process: 1.4, 3 
READ_DATA: 2.18
READ_LABEL: 2.19 
refnum: 2.8 
RENAME ENTRY: 2.10
RESET_CATALOG: 2.1a 
RS232A: 2.1
RS2a2B: 2.1 
running process: 1.4,3 
----------8----------
scheduler: 3
schedul ing processes: 3.5 
SEND_EVENT_CHN: 5.8 
SETACCESS_DATASEG: 4.7 
SETPRIORITY_PROCESS: 3.8 
SET_FILE_INFO: 2.1a 
SET_LOCAL_TIME_DIFF: 5.9
SET SAFETY: 2.10
SET_WORKING_DIR: 2.10
shared data segment: 1.7, 4.1, 4.3 
shared file: 1.7, 2.8 
SIGNAL_EXCEP: 5.7 
SIZE DATASEG: 4.7
SLOTxCHANy: 2.1 
soft error: 2.19 
son process: 1.4 
storage device: 2.3 
structure of processes: 3.1 
SUSPEND_PROCESS: 3.8 
swapping: 4.6
system calls, clock: 5.9<br>- configuration: 6.1<br>- event management: 5.8<br>- exception management: 5.7<br>- memory management: 4.7<br>- process: 3.8
system clock: 5.6 
system defined exceptions: 5.2 
SYS_OVERFLOW: 8
SYS_SON_TEr<M: C 
SYS_TERMINATE: B
```
 $\epsilon$ 

# SYS\_VALUE\_008: B SYS\_ZERO\_DIV: B

### 

terminated process: 1.4, 3.6 TERMINATE\_PROCESS: 3.8 TRUNCATE: 2.10

#### ----------{}----------

UNBIND\_DATASEG: 4.7 UNKILL\_FILE: 2.10 UNMOUNT: 2.18 UPPER:  $2.1$ 

#### -----------V----------

volume catalog: 2.5 volume name: 1.3

# $------w, X, Y, Z------$

WAIT\_EVENT\_CHN: 5.8 working directory: 2.2 WRITE\_DATA: 2.10 WRITE LABEL: 2.10 YIELD\_CPU: 3.8

 $\ddot{\phantom{a}}$ 

 $\bar{z}$ 

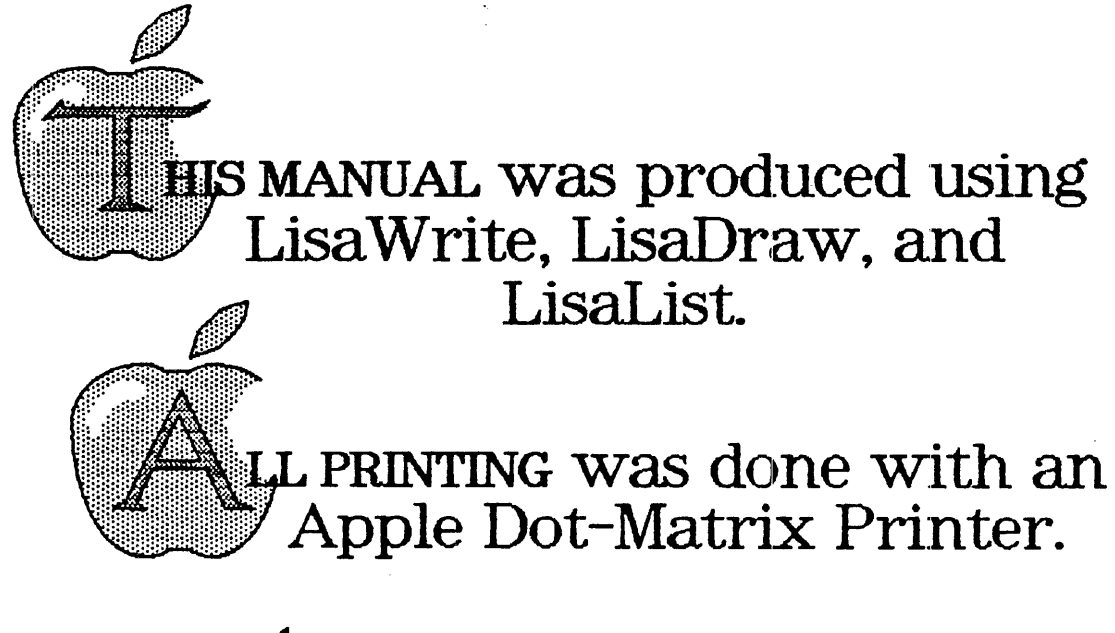

**Ú**Lisa™

... we use it ourselves.